### LA REVISTA DEL RADIOAFICIONADO

**TECNOLOGÍA Y COMUNICACIONES** 

Noviembre 2013 www.cq-radio.com @caradioamateur

343

# Aqui Radio Andorra, una radio mítica (1ª parte)

Acoplamiento de un receptor externo a un transceptor

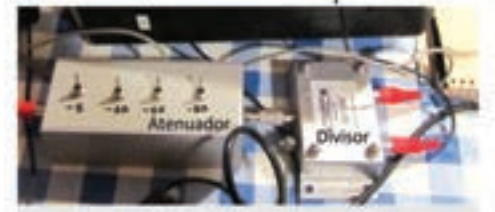

Nuevos kits de Dayton

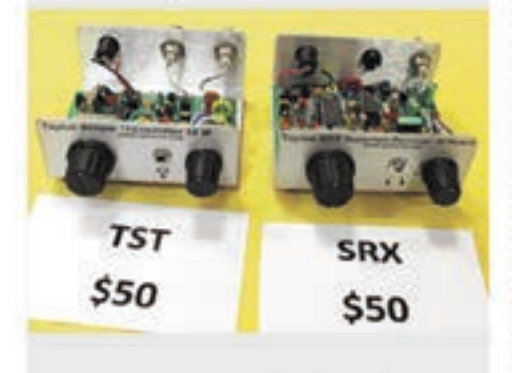

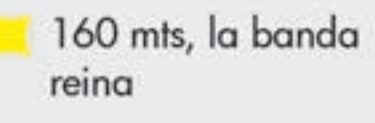

Adak Island

Como funcional el bureau

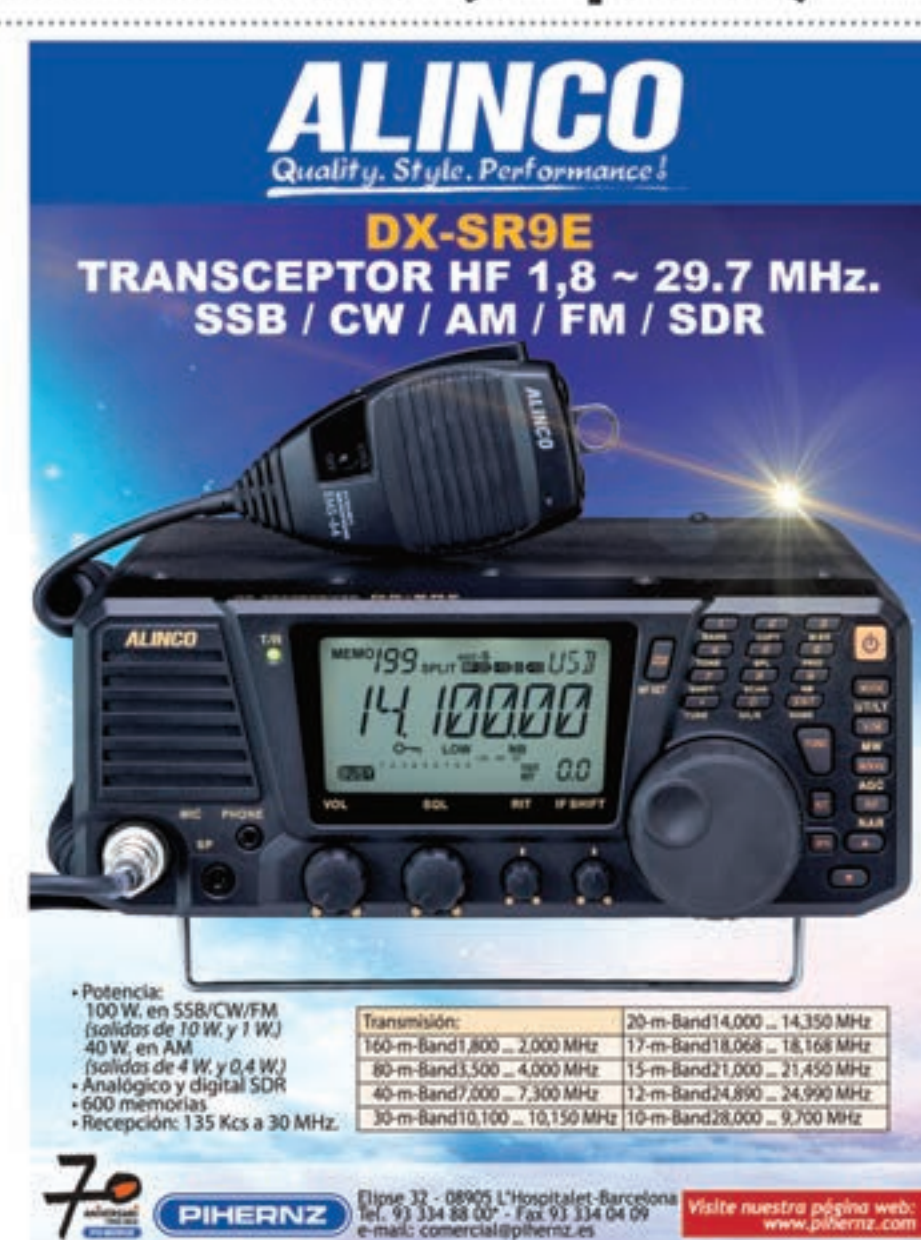

### **PREMIO RADIOAFICIONADO DEL AÑO**

#### CQ Radio Amateur convoca una nueva edición de sus Premios que se otorgarán en una fecha y lugar a determinar que será oportunamente anunciada tanto en la revista como en www.cq-radio.com

CQ Radio Amateur convoca un premio al radioaficionado del año, bajo las siguientes bases:

1 – Podrá ser candidato al Premio "Radioaficionado del año", cualquier radioaficionado con indicativo español, vivo o ya fallecido en el momento de la entrega, en virtud de su aportación a la radioafición.

2 – Para ser considerado candidato formal al Premio, deberá haber sido presentado por uno o mas subscriptores de la revista CQ Radio Amateur en cualquiera de sus modalidades, papel y/o online, para lo cual bastará con remitir por correo ordinario o e-mail a la sede de la revista una relación de los motivos por los que se le considera merecedor del premio.

3 – CQ Radio Amateur nombrará un jurado compuesto por personas de acreditado prestigio en el mundo de la radioafición que no podrán estar entre quienes opten a los premios.

4 – El jurado tendrá en cuenta todos los candidatos presentados que cumplan con las presentes bases. El director de CQ levantará acta de la reunión de calificación, actuando como secretario. La decisión es inapelable, incluyendo la de declararlo desierto.

5 – La fecha límite para la recepción de candidaturas será el 31 de julio de 2014. Fecha del matasellos en los envíos por correo ordinario o de llegada de correo electrónico.

6 – El formato del premio se definirá en los próximos meses y se trabajará para que esté acompañado de un obsequio aportado por una firma patrocinadora.

La fecha y lugar de la entrega del premio se dará a conocer a través de esta revista y de su página web.

#### Premio MEJOR ARTÍCULO DEL AÑO

CQ Radio Amateur con el fin de estimular la participación de sus subscriptores y lectores ofrece un premio para el mejor artículo publicado en sus páginas a lo largo del periodo indicado bajo las siguientes bases.

1 – Dado que hace algún tiempo que no se concede este premio, en esta ocasión el periodo durante el que puede haber sido publicado el artículo se extenderá en el tiempo, pudiendo optar los artículos publicados entre febrero de 2013 y julio de 2014.

2 – El articulo deberá ser original, redactado en cualquiera de las lenguas oficiales en España (aportando traducción al castellano si está en una distinta) y haber sido publicada en la revista CQ entre las fechas indicadas.

3 – El artículo deberá versar sobre radiotécnia, montajes, expediciones o cualquier otra actividad específica de los radioaficionados, relacionada con su actividad de comunicaciones, excluyendo reseñas sobre actos sociales.

4 – El autor puede ser de cualquier nacionalidad y no es necesario que sea radioaficionado.

5 – El jurado será el mismo que el designado para el Premio Radioaficionado del Año.

6 – El formato del premio se definirá en los próximos meses y se trabajará para que esté acompañado de un obsequio aportado por una firma patrocinadora. La fecha y lugar de la entrega del premio se dará a conocer a través de esta revista y de su página web.

#### Premio RADIO CLUB DEL AÑO

Con el fin de homenajear la labor asociativa y de promoción de la radioafición, CQ Radio Amateur convoca el Premio Radio Club del Año bajo las siguientes condiciones:

1 – El Radioclub debe ser una asociación de ámbito local, autonómico, de distrito o nacional, debidamente registrada en el Registro de Asociaciones de su Comunidad Autónoma o en el Ministerio del Interior y con sede permanente en territorio español. Se excluyen expresamente las asociaciones temporales de aficionados con fines específicos (expediciones, activaciones, etc…)

2 – Para optar al premio, el radioclub deberá presentar por medio de cualquiera de sus asociados, una candidatura en la que se especifiquen los datos que puedan valorarse como mérito por el jurado calificador según se detalla en el apartado 4. La candidatura podrá ser presentada personalmente o por correo en la redacción de CQ Radio Amateur: Av. Josep Tarradellas 8, Entrelo 4, 08029 Barcelona o por correo electrónico a luis.segarra@tecnipublicaciones.com

Se valorarán la antigüedad, el número de asociados, la tenencia de una estación con indicativo propio y las actividades llevadas a cabo entre febrero de 2013 y julio de 2014.

3 – La fecha límite para la recepción de candidaturas será el 31 de julio de 2014. Fecha del matasellos en los envíos por correo ordinario o de llegada de correo electrónico.

4 – El formato del premio se definirá en los próximos meses y se trabajará para que esté acompañado de un obsequio aportado por una firma patrocinadora.

La fecha y lugar de la entrega del premio se dará a conocer a través de esta revista y de su página web.

#### Premio MEJOR WEB SOBRE RADIOAFICIÓN

Internet se ha convertido en un elemento de gran ayuda para la radioafición y el dx-ismo en general, conscientes de ello, creamos este nuevo premio para incentivar a la creación y mantenimiento de páginas de internet dedicadas al mundo de la radio en general y de la radioafición en general que se regirá por las siguientes bases. 1 – La página web que opte al premio deberá haber sido creada y mantenida por un particular o asociación de nacionalidad española.

2 – La página web deberá estar presente en la red en el momento de la concesión del premio.

3 – Pueden presentar candidaturas tanto los lectores y/o subscriptores de CQ Radio Amateur como los webmasters de las páginas.

4 – El jurado será el mismo que el designado para el Premio Radioaficionado del Año. Se valorará la cantidad y utilidad de la información, su frecuencia de actualización, su facilidad de uso y navegación y su diseño.

5 – El formato del premio se definirá en los próximos meses y se trabajará para que esté acompañado de un obsequio aportado por una firma patrocinadora. La fecha y lugar de la entrega del premio se dará a conocer a través de esta revista y de su página web.

#### Premio MEIOR QSL

Con el fin de mantener y fomentar la utilización de las tarjetas QSL como se ha venido haciendo desde el inicio de la radioafición, CQ Radio Amateur crea este nuevo premio de acuerdo a las siguientes bases.

1 – Pueden optar al mismo todas las QSL de estaciones legalmente establecidas con indicativo de España, tanto de estaciones fijas como especiales, conmemorativas o de concurso.

2 – Pueden presentar candidaturas tanto los operadores presentando las de su propia estación como los lectores y/o subscriptores de CQ las de otras estaciones. 3 – Se valorarán tanto que la tarjeta contenga toda la información útil como su diseño y calidad de impresión.

4 – Las QSL's candidatas deberán haber sido impresas en una imprenta, quedando excluidas expresamente las elaboradas por impresora doméstica, a mano o de tipo electrónico.

5 – El jurado será el mismo que el designado para el Premio Radioaficionado del Año. Se valorará la cantidad y utilidad de la información, su frecuencia de actualización, su facilidad de uso y navegación y su diseño.

6 – El formato del premio se definirá en los próximos meses y se trabajará para que esté acompañado de un obsequio aportado por una firma patrocinadora. La fecha y lugar de la entrega del premio se dará a conocer a través de esta revista y de su página web.

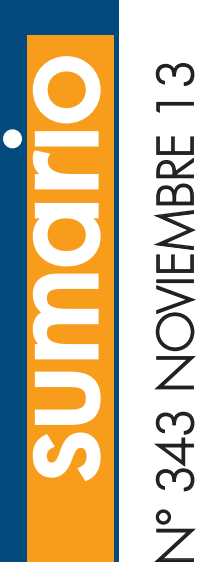

### 6 Noticias 12 Dossier Andorra Por Luis Segarra, EA3-5154 16 Acoplamiento de un receptor externo a un transceptor Por Sergio Manrique, EA3DU 18 Los nuevos kits de Dayton 2013 Por Joe Eisenberg, K0NEB 20 HEATHKIT. Un misterio en Michigan Por Rich Moseson, W2VU 22 La Banda Reina Por Larry Parker, VE3EDY 26 Un nuevo club

Por Cam Hartford, N6GA

30 Adak Island

Por Nathaniel A. Fissell, W2NAF 34 Aprender practicando

Por Don Rotolo, N2IRZ

38 *iQSL* via bureau, en burro o directa?

Por Ron Ochu, KO0Z

- 42 Concursos
- 45 Finlandia

Por Dxing.info

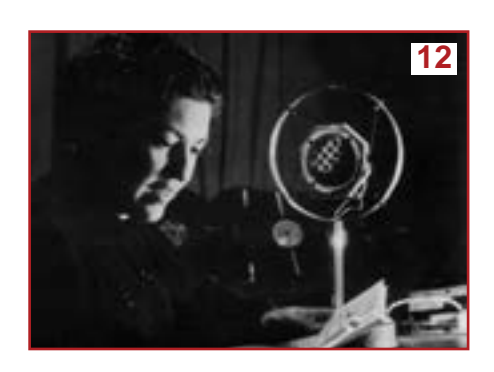

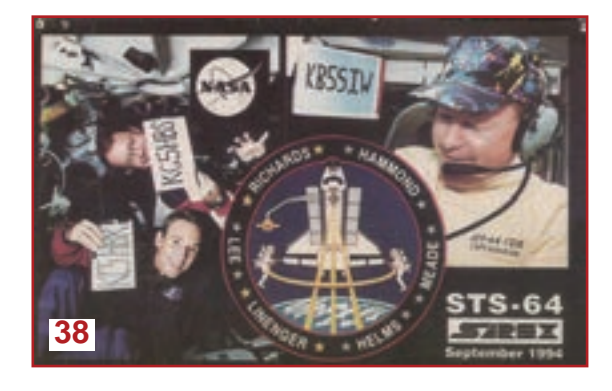

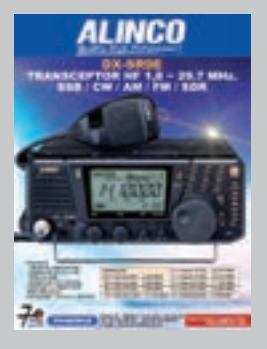

### **La portada**

**Pihernz** Elipse 32 08905 - L'Hospitalet de Llobregat Tel. 93 334 88 00 Fax 93 334 04 09 www.pihernz.es comercial@pihernz.es

Pihernz Portada, 51 Astroradio Contraportada

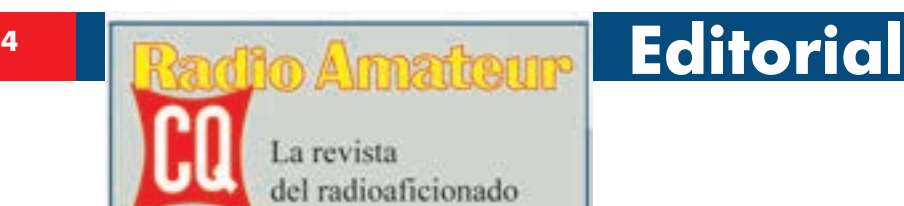

Edición española de TECNIPUBLICACIONES condio@tecnipublicaciones.com

DIRECTOR GENERAL EDITORIAL Francisco Morrmo DERECTOR Luis Segarra - luis segarra@tecnipoblicaciones.com **ASESOR EDITORIAL** Luis A. del Molino EA3OG **COLABORADORES** Sergio Manrique EA3DU Armando García EASND António Genzález EASRM Rafa Martinez EB2DJB Luis A. del Molino EA3OG Francisco Rubio ADXB Pedro L. Vadillo EA4KD

DISEÑO, MAQUETACION Y FOTOGRAFIA Feo Javier Rivas

Estados Unidos Chip Margelli, K7JA CQ Communications Inc. 25 Newbridge Road Hicksville, NY 11801 - Tel. (516) 681-2922 - Fax (516) 681-2926 Correo-E: k7ja@cq-amateur-radio.com

DIRECTOR GENERAL COMERCIAL Ramón Segón

COORDINADOR DE PUBLICIDAD. Víctor Badenas victor.badenas@tecnipublicaciones.com

**SUSCRIPCIONES** Servicio de Atención al Cliente 902 999 829 (Horario de 09:00 a 14:00. Lunes a Viernes.) E-mail: suscripciones@tecnipublicaciones.com http://www.cq-radio.com

Precio ejemplar: España: 9 € - Extranjero: 11 € Suscripción 1 año (11 números): España: 93 € - Extranjero: 114 € Suscripción on-line: (1 año): 40 €

OFICINAS CENTRALES Avda. Cuarta, nº 8 2º Planta Bloque 1 28022 Madrid Telefono 91 297 20 00 Fax 91 297 21 35

DELEGACIÓN CATALUNYA Av. Josep Tarradellas, 8, entlo 4. 08029 Barcelona

Edita: GRUPO TECNIPUBLICACIONES, S.L.

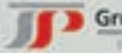

**Grupo TecniPublicaciones** 

Se probibe custquier adienacion o reproducción total o parcial de los articulos publicados en este numero. Grupo Tecnipublicaciones pertenece a CEDRO (Centro Español de Derechos Reprográficos) si necesita fotocopiar, escanear o hacer

copias digitales de algún fragmento de esta obra debe diriginie www.codno.org Las opiniones y conceptos vertidos en los articulos fermalos lo

son cuclusivamente de nur autores, sin que la revista los conqueta necesariamente.

C Articulus originales de CQ Magazine son propiudad

de CQ Communications Inc. USA.<br>© Reservados todos los derechos de la edición española. por Grupo Tecnipublicaciones S.L., 2012. represo en España.

Depósito Legal: B-19.342-1983 - 198N 0212-4690

Nos están contando que la recuperación económica empieza a dar síntomas de que esta vez es que si, claro que como no es la primera vez que nos lo cuentan y luego resulta que es que no, uno se lo toma con una cierta cautela.

También es verdad que si se sigue un poco de cerca la actualidad económica, se ven esos síntomas cuando vemos que importantes empresas extranjeras están invirtiendo en nuestro país, digo yo que por algo será. Aunque ya sabemos que estas mejoras de la macroeconomía tardan en tener efectos prácticos en nuestros bolsillos. Y aunque estemos hasta el mismísimo moño, no nos toca otra que aguantar. Si hemos llegado hasta aquí, no nos vamos a rendir ahora.

¿Qué tiene que ver eso con nuestro particular planeta de kilohercios, antenas y concursos?. Está claro que si el bolsillo anda con menos apreturas, nos podemos plantear renovar equipos, que seguro que tenemos algo que se podría mejorar, o hacer esa dx-pedición al "Quinto Pino" que cuesta un ojo de la cara.

Será por lo de la recuperación, o será porque se acerca diciembre con sus regalos, su paga doble y sus Reyes Magos o Papa Noel, que las marcas de equipos está empezando a lanzar novedades y empezando a plantearse publicitarlos….. Bieeeen.

Respecto a CQ, pronto se cumplirá un año desde mi llegada a la revista. Como ya sabéis entonces la situación era complicada desde el punto de vista económico. Con buena voluntad, esfuerzo y confianza en el proyecto, hemos seguido adelante no sin dificultades y con algún que otro "problemilla" de tipo técnico. Es verdad que algunos proyectos se han tenido que posponer hasta encontrar un momento mas propicio, pero no se han abandonado, solo están aparcados. Por lo que respecta a la web, sinceramente creo que ha evolucionado a mejor y aun ha de mejorar con una serie de cambios en los que están trabajando desde la matriz.

Y todo ello (y me vuelvo a quejar) pese a que el equipo efectivo que hace vuestra revista no podría ni montar un equipo de baloncesto sin reservas. Venga, hombre, que seguro que tenéis algo interesante que poder aportar y que nos puede interesar, si no a todos, si a un buen número de lectores.

Y no doy mas la lata, que hay que aprovechar el papel para cosas mas interesantes.

Luis Segarra EA3-5154

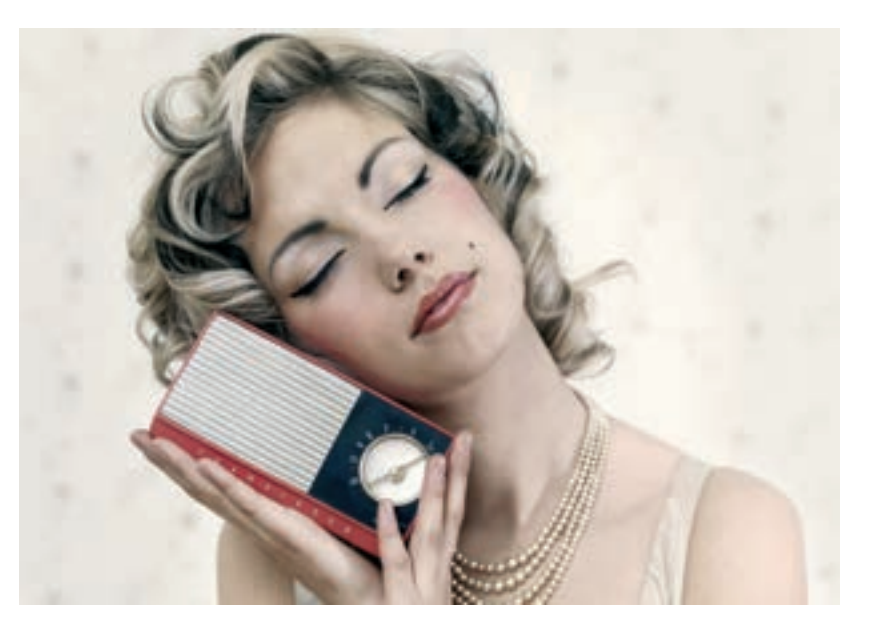

#### **Francia creará Radio France Europe**

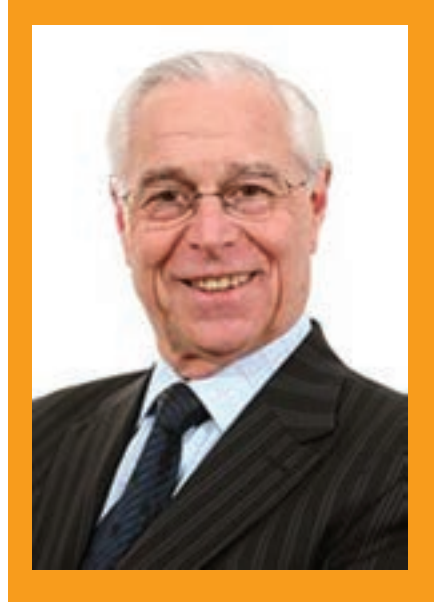

La propuesta del senador por los Altos Alpes, Pierre Bernard-Reymond, de creación de una emisora de temática europea con el nombre de Radio France Europe, ha sido aprobada por el Senado francés. El objetivo de esta emisora sería dar a conocer en todos los ámbitos la vida cotidiana de los países de la Unión Europea

Esta futura estación, de la que no se ha especificado si utilizaría ondas de radio o si sería digital, debería ser puesta en marcha por el Gobierno francés con el objetivo de «dar a conocer a nuestros conciudadanos la vida cotidiana, política, económica, social, deportiva, festiva, cultural, de cada uno de los veintiséis países de la Unión Europea», En el texto del proyecto se incide en que «La construcción europea no se hará sin la adhesión de los pueblos que la componen, lo que supone un mejor conocimiento mutuo entre todos ellos.

El Senado francés ha manifestado su deseo de que la misma idea sea desarrollada por los demás países de la Unión, cada uno en su idioma.

De hecho la idea no es original, ya el 15 de abril de 1996, la emisora de Madrid (luego cadena a nivel nacional) que había sido Radio 16 y Onda Mini se convirtió en Europa FM, con un planteamiento muy similar solo que desde el punto de vista de la radio privada. Programaba básicamente música de origen europeo y en sus informativos prestaba especial atención a las noticias de los países europeos. Con el tiempo la emisora fue comprada por el grupo de Onda Cero Radio que la transformó en una emisora musical sin nada que ver con el proyecto original.

#### **Alrededor de 150 radioaficionados participaron en el encuentro anual de la Red de Radio Emergencia de Protec-ción Civil**

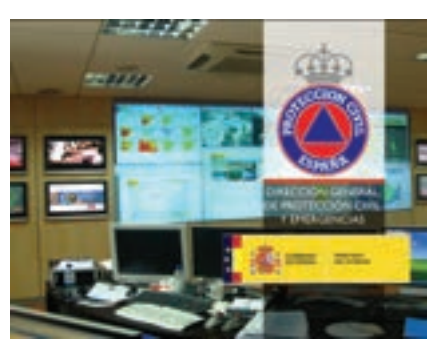

Bullas (Murcia) acogió la XXVI edición de REMER, cuyos voluntarios realizan una labor fundamental de apoyo a la Administración del Estado

Alrededor de 150 radioaficionados participaron el domingo, 6 de octubre, en la edición número XXVI del encuentro anual de la Red de Radio Emergencia de Protección Civil (REMER), que se celebraba este año en Bullas, coincidiendo con sus fiestas patronales.

Los participantes se concentraron a las 10.30 horas y fueron recibidos posteriormente por el alcalde de Bullas, Pedro Chico, en el propio ayuntamiento. Posteriormente, visitaron el Museo del Vino y la Cooperativa Vinícola Nuestra Señora del Rosario.

Finalmente, durante el almuerzo de hermandad se entregaron diplomas conmemorativos a aquellos voluntarios que cumplián 4, 10,15, 20, 25 y 30 años participando en REMER.

Entre los participantes, además del alcalde Bullas, estuvo el alcalde de Moratalla, Antonio García, el coordinador nacional de la Dirección General de Protección Civil del Ministerio del Interior, Jorge de Castro, y el jefe de protección Civil de la Delegación del Gobierno en Murcia, Juan Lorente.

La Red de Radio Emergencia es una organización complementaria de la Red de Mando de la Dirección General de Protección Civil y Emergencias del Ministerio del Interior formada por radioaficionados españoles que de forma voluntaria se integran en la estructura para colaborar en situaciones de emergencia.

Su labor fundamental consiste en aportar a Protección Civil una red de comunicaciones que asegure las transmisiones entre los distintos servicios implicados en los siniestros y aportar información amplia y puntual de las circunstancias y evolución de los mismos.

La REMER cuenta en España con unos 7.000 co-

laboradores (cerca de 200 en la Región de Murcia) que ponen sus medios técnicos y sus conocimientos al servicio de la Administración del Estado, sin percibir por ello ningún tipo de remuneración.

Para pertenecer a esta Red hay que contar con el título de operador de radio y la licencia de la Dirección General de Telecomunicaciones (Ministerio de Fomento) que les faculta para el uso del espacio radioeléctrico y la instalación de emisoras en su domicilio y/o vehículo.

Los miembros de la REMER cuentan con varios equipos de transmisiones que suelen renovar de forma periódica para suplirlos por otros más avanzados.

Los miembros de esta Red están localizados las 24 horas del día, lo que posibilita su incorporación inmediata en caso de una emergencia (inundaciones, incendios forestales, terremotos, accidentes de especial relevancia, etc.), para lo que suelen disponer del correspondiente permiso de trabajo.

En la Región de Murcia, la Red está estructurada en siete zonas y un Grupo de Despliegue Inmediato.

#### **Nuevo repetidor de UHF en Miranda de Ebro (Burgos)**

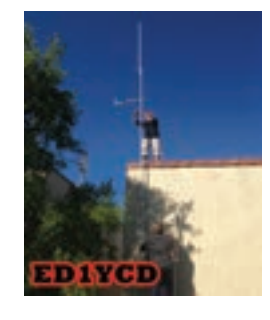

Desde el mes de Septiembre, contamos con un repetidor de UHF (R100), con indicativo ED1YCD, ubicado a las afueras de Miranda de Ebro (Bur-

gos), a una altitud de 515 m. Así mismo, URE de Miranda invita a todos los radioaficionados a su uso y disfrute en las frecuencias: ENTRADA 431.800 y SALIDA 439.400 Mhz.

Según nos cuentan desde URE, por pruebas realizadas, el repetidor se comporta de maravilla a nivel local, incluso, dando cobertura al sur de la provincia de Álava y el oeste de La Rioja, y por su puesto al norte de la de Burgos.

URE Miranda quiere agradecer a todos los compañeros que han ayudado a realizar este proyecto, la experiencia demostrada y su profesionalidad, han establecido unos lazos de amistad inolvidables.

Se agradecen, controles de escucha a: eb1hys@gmail.com

 $\overline{\mathbb{Z}}$ o

ticia

 $\boldsymbol{\mathsf{c}}$ 

DXtreme™ Software ha lanzado una nueva versión de su popular programa de logs para los amantes de monitoreo de radio: DXtreme recepción Log - Advanced Edition versión 8.0™. Al igual que otros programas de registro, recepción DXtreme Log permite a los oyentes y DXers contactar con las estaciones que han escuchado. Pero a diferencia de otros programas de logs, proporciona fun-

ciones avanzadas que pueden añadir una nueva dimensión a las actividades de extracción.

#### **Schedule Checker™**

DXtreme recepción Log incluye una comprobador de horarios que permite a los usuarios importar información desde otros programas o webs como Aoki, EIBI y FCC AM y muestran los datos de programación de acuerdo a los criterios de filtro que se especifican.

Un cuadro de dialogo les permite cambiar entre los tres programas a voluntad. Y dependiendo del tipo de programa, los usuarios pueden filtrar la información de programación de la banda, frecuencia, estación, país, ciudad, estado, la hora del día, idioma, orientación de la antena, y la zona de destino. Además de que se puede programar la información de la mayoría de los filtros.

La función ¿Quien está en el aire ahora? está activada, los horarios se actualuzan de forma automática en la parte superior tomando la información de los horarios de Aoki y EIBI.

Para cada elemento de programación, el Schedule Checker consulta la base de datos del registro de recepción para que los usuarios sepan a través de los colores de la pantalla definidos por el usuario si se necesitan para controlar una estación para un país nuevo o verificado. El Schedule Checker también permite a los usuarios:

Calcular la distancia de entre su QTH y una estación programada.

Realizar un DX Atlas de azimut solar desde su ubicación en el país al lugar de transmisión de una emisora.

Sintonizar su receptor en la frecuencia programada haciendo doble clic en un elemento de programación a través de la integración con Afreet Omni-Rig2, que se puede descargar gratuitamente a través de Internet.

Iniciar una entrada de registro para una emisora programada.

El Scheduler Checker tiene una ventana de diálogo independiente que permite a los usuarios indicar si el estado de verificación debe basarse en QSLs solo, la presencia de los archivos de audio que ha grabado, o ambos. Además de que permite a los usuarios especificar los colores para la indicación de la condición de país.

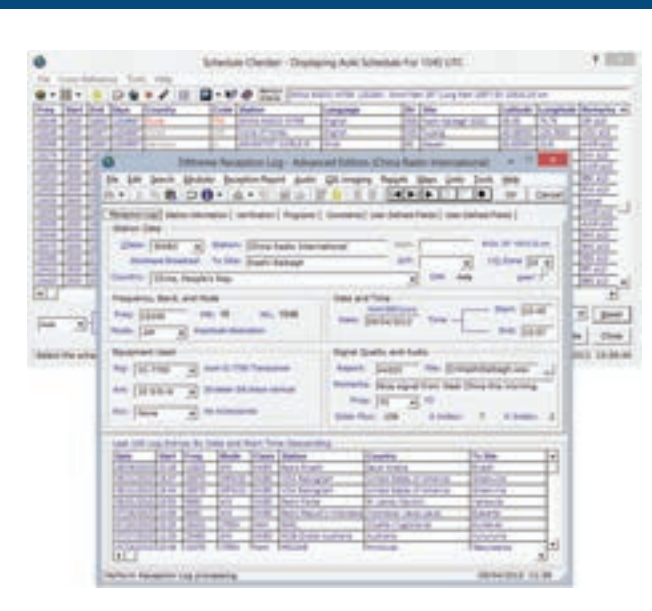

#### **Nueva parrilla de entrada de logs**

Una parrilla en la parte inferior de la ventana de logs aparece para las 5000 entradas añadidas más recientemente en el log.

Los logs se pueden ordenar con un doble clic en ellos y muestra los datos detallados de la ventana de logs. La parrilla puede estar por encima o por debajo del conjunto de fichas de campos en la ventana de logs, y los usuarios pueden cambiar el tamaño de las columnas de la cuadrícula y desplazarse horizontalmente a las columnas que no aparecen al principio.

Se puede llamar a un cuadro de diálogo de propiedades a través del menú contextual para permitir a los usuarios cambiar el orden de las columnas, atributos de fuente para establecer el marco de la cuadrícula, las partidas y los datos de registro de entrada y seleccione el número de entradas de registro hace que se vea. Como beneficio adicional, la fuente atributos establecidos para los títulos de la red y los datos de registro de entrada también establecen los atributos de la fuente de las partidas y los datos de programación de la ventana Checker List.

#### **Ventana con las últimas entradas**

Debido a que los nombres de las estaciones y de los países NASWA puede ser muy largo, los usuarios también pueden mostrar en una ventana de tamaño variable las últimas entradas del registro. Esta ventana tiene todas las funciones de la última parrilla entradas del registro y es mucho más amplia. Puede mostrar la cuadrícula y la ventana en conjunto o por separado. Tanto el registro de las entradas y la última rejilla de la ventana con los última comentarios con la apariencia de un cuaderno de papel.

#### **Funciones avanzadas**

DXtreme recepción Log incluye las siguientes funciones avanzadas:

Crea informes personalizados y los informes de recepción de correo electrónico.

Muestra y guarda el flujo solar, A-Index, y los valores de K-Index en vigor en el momento de su recepción, y permite a los usuarios crear informes de rendimiento en esta información más adelante. Recupera la frecuencia y el modo de apoyo radios (2).

Tiene una instalación de audio integrado que permite a los usuarios crear y mantener un archivo de audio de las estaciones escuchadas.

Ofrece QSL Imaging, que permite a los usuarios escanear y mostrar las tarjetas QSL físicas que reciben de correo postal y capturar y visualizar las QSLs

electrónicas que reciben a través de Internet de imágenes QSL.

Produce informes que reflejan el uso de la estación de monitoreo del usuario, y permite a los usuarios de FTP esos informes al espacio web proporcionado por el usuario para el acceso remoto.

#### **Integra informes con DX Atlas (1).**

Proporciona soporte para el seguimiento de los radioaficionados. DXtreme Recepción Log puede recuperar un indicativo de llamada y la información de dirección de radioaficionados monitoreados desde HamQTH.com, Buckmaster HamCall™ y QRZ. Además de que puede enviar solicitudes de eQSL automáticas para radioaficionados monitoreados a través www.eQSL.cc

#### **Documentación y Precios**

DXtreme recepción Log incluye HTML Procesal DXtreme recepción Log funciona bajo Microsoft Windows® 8, Windows 7, Windows Vista® y Windows XP. Su precio es de \$ 89.95 USD en todo el mundo para su distribución electrónica. Precios de las versiones CD y usuarios que actualicen está disponible en nuestro sitio Web. Todos los precios incluyen el tiempo de vida de soporte de producto a través de Internet email. Para obtener más información, visite www.dxtreme.com.

#### **Acerca de DXtreme Software**

Con sede en Nashua, NH, USA DXtreme Software produce aplicaciones de log potentes y fáciles de usar para todo tipo de entusiastas de la radio. Póngase en contacto con Bob Raymond en

bobraymond@dxtreme.com para más información.

(1) Se requiere una licencia para Afreet DX Atlas para realizar diagramas y crear informes pin.

(2) Una licencia de Afreet Omni-Rig es necesaria para utilizar el control de plataforma con radios compatibles con Omni-Rig.

### **GRUPO TECNIPUBLICACIONES**

Lideres en prensa profesional

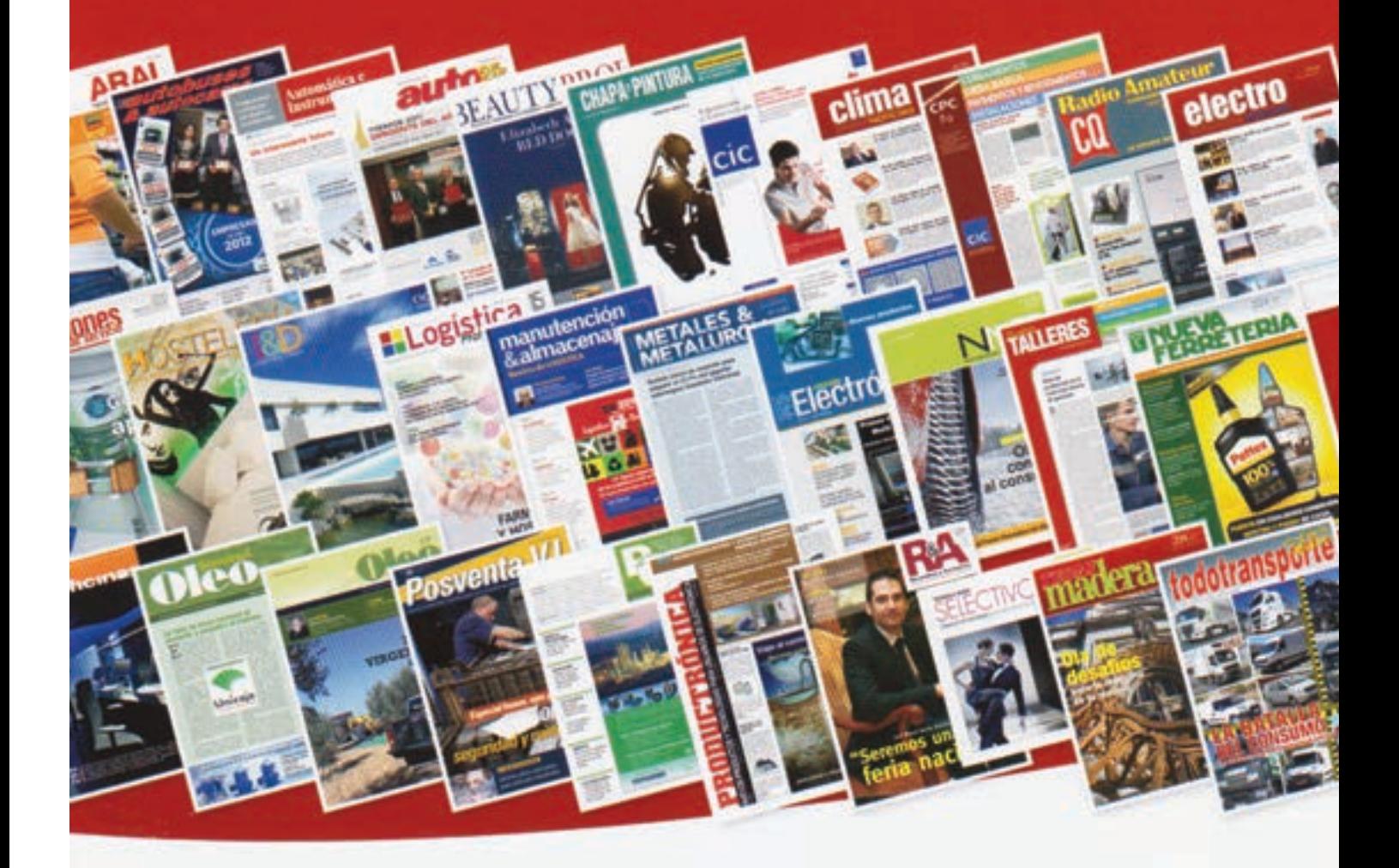

### Presente en más de

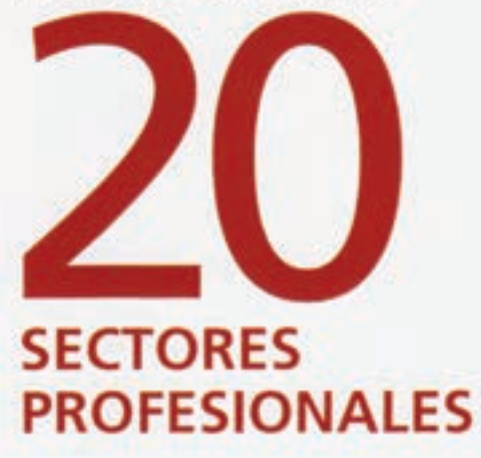

31 Revistas técnicas 21 Boletines digitales 23 Guías sectoriales 16 Catálogos ON LINE Aceites y grasas Arquitectura y Construcción Automatización industrial Climatización **Distribución** Electricidad. Electrónica Energias

Hosteleria Logistica Industria de la madera Industria química Metalurgia Motor Tecnología y Comunicaciones Transporte ...

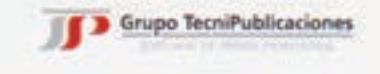

912 972 000 www.tecnipublicaciones.com

#### **Radio Rumania Internacional en español**

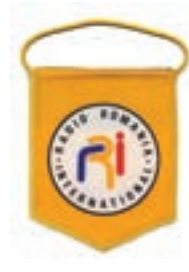

A partir del 27 de octubre de 2013 y hasta el 30 de marzo de 2014, las emisiones en español, por onda corta, de Radio Rumania Internacional se pueden sintonizar de este modo: a las 20.00 horas, UTC, por 6.010 y 7.235 kilohercios, en España; a las 22.00 horas, UTC, por 13.860 y 15.160 kilohercios, en Sudamérica; a las 00.00 horas, UTC, por 13.590 kilohercios y 15.110 kilohercios, en Sudamérica y por 7.315 y 9.525 kilohercios, en El Caribe; a las 03.00 horas de la madrugada, UTC, por 11.800 y 13.630 kilohercios, en Sudamérica y por 7.345 y 9.650 kilohercios, en Centroamérica; También se pueden sintonizar vía satélite y en Internet, en formato WMA (Windows Media Audio), en la página www.rri.ro

Además, en Europa, se pueden sintonizar a través del satélite HOT BIRD CINCO, en la frecuencia de 11623,28 Megahercios, polarización vertical, acimut 13 grados.

#### **Libro para radioaficionados Principiantes**

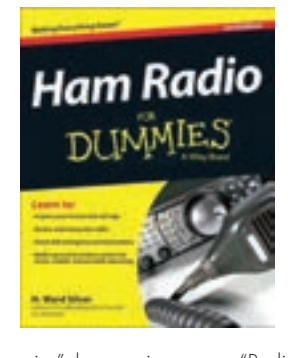

Dentro de la famosa serie de libros para principiantes en diversos ámbidos "for dummies", ya está a la venta en USA la segunda edición de "Ham radio for dum-

mies", lo que viene a ser "Radioafición para principiantes", eso si, en inglés.

Nos lo presentan como un primer paso ideal para aprender acerca de la radioafición.

Más allá de operación inalámbrica, los radioaficionados de hoy pueden transmitir datos e imágenes, el uso de Internet, el láser y transmisores de microondas, y viajar a los lugares mas altos y mas profundos para hacer contactos. Esta guía de principiantes refleja los cambios operacionales y técnicos para la radioafición en la última década, y le proporciona los requisitos de actualización de licencias (en USA), los cambios en la comunicación digital, y utilizando el correo electrónico a través de la radio.

#### **Radio Exterior de España cierra el repetidor de Cariari en Costa Rica**

Desde el 28 de octubre, Radio Exterior de España ha suspendido con carácter definitivo sus emisiones en onda corta desde el centro emisor de Cariari, en Costa Rica. En paralelo, se aumentará considerablemente a partir de esa misma fecha las emisiones por onda corta desde el centro emisor de Noblezas (Toledo). Estos cambios afectan a los oyentes que nos sintonizan desde Centro América, Norteamérica y el norte del cono Sur americano.

El precio es de 24.99 US \$ y puede conseguirse desde la web de ARRL (www.arrl.org/shop). También el la misma serie "for dummies" y localizable en la misma web está otra interesante oferta "Rasberry Pi for dummies".

Así nos lo presentan:

Disfrute de la excitante nueva tecnología de Raspberry Pi!

Con la invención del ordenado de tamaño como una tarjeta de crédito, con el Raspberry Pi, viene una nueva ola de geeks hardware, hackers y aficionados que están entusiasmados con las posibilidades de la Raspberry Pi. Esta es la guía perfecta para empezar en este nuevo escenario estimulante. Usted descubrirá cómo descargar e instalar el sistema rativo, utilice las aplicaciones instaladas, y mucho más.

#### **Chip transceptor de microondas programable**

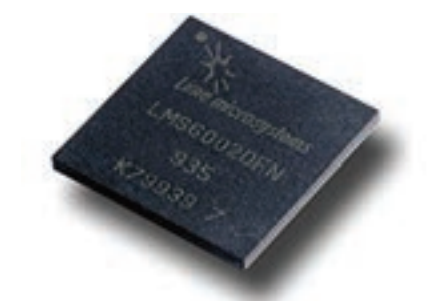

El LMS6002D es el primer transceptor IC RF (FP-RF) con campos programbles y se mantiene como el transceptor IC mas flexible del mercado.

El transceptor IC puede ejecutarse en cualquier nivel y en cualquier frecuencia de las comunicaciones móviles de uso común - ambos con y sin licencia - por lo que es ideal para proyectos de comunicaciones inalámbricas y de banda ancha.

El LMS6002 es ideal para una amplia gama de aplicaciones, como M2M, SDR, equipos de comunicaciones y tecnología de consumo.

Por ejemplo, la probada tecnología ha sido utili-

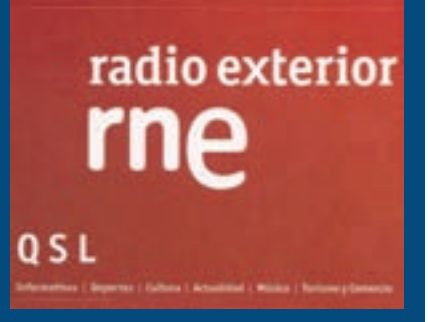

zada por las empresas privadas, organizaciones no gubernamentales y militares para crear una gran variedad de tecnologías inalámbricas de banda ancha - de radios espacios en blanco con las redes de socorro para dispositivos de infraestructura de comunicaciones.

#### **Especificaciones técnicas**

El LMS6002D se puede configurar digitalmente para operar en cualquier banda de frecuencias de comunicaciones móviles (300 MHz a 3,8 GHz) y utilizar cualquier 2G, 3G o estándar de comunicaciones móviles 4G. Además, los usuarios pueden fácilmente configurar el dispositivo para que se ejecute en 16 anchos de banda de hasta 28MHz.

El chip incorpora una multiplicidad de entradas y salidas de RF para permitir una amplia gama de características para ser implementadas y sus 12 - bit ADC y DAC bloques permiten a interactuar directamente con cualquier banda, DSP y FPGA integrados.

El LMS6002D tiene una interfaz de puerto serie (SPI) estándar para la programación e incluye disposiciones para una calibración RF completo. El dispositivo combina LNA, conductor PA, mezcladores RX / TX, filtros RX / TX, sintetizadores, control de ganancia de RX y el control de potencia de transmisión con muy pocos componentes externos.

El LMS6002D reemplaza varios chips transceptores individuales y permite que el equipo sea reconfigurado rápidamente y simplemente.

Esto permite una reducción considerable en el tamaño, el tiempo de comercialización, lista de materiales y el inventario.

La puesta a punto se ha traducido en optimizaciones de rendimiento que permiten a los diseñadores del sistema para utilizar menos componentes periféricos, reduciendo aún más la lista de materiales y el costo. El LMS6002D se empaqueta en un paquete aQFN 120 pines 9x9mm, y está disponible con una placa de evaluación y el software asociado.

#### **Nuevo receptor SDR: Soft66RTL**

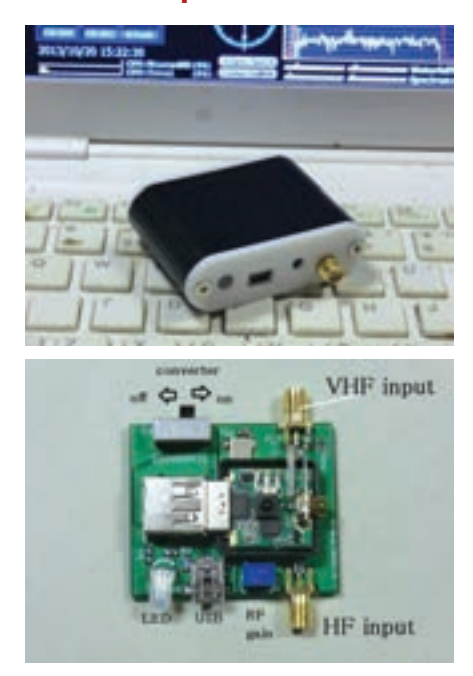

EEl Soft66RTL es un nuevo y minúsculo receptor SDR que acaba de ponerse a la venta incluyendo RTL2832u R820T y con conversor a 50MHz. Entre sus características destaca el rango de recepción que va de los 3 a los 30 Mhz y de 50 Mhz a 1 Ghz. La alimentación la recibe directamente desde la conexión USB. La Soft66RTL viene en una pequeña cajita de aluminio de color negro o plata. Cuenta con un amplificador de RF de alta sensibilidad y otro de los detalles que lo hace atractivo es su precio de solo 48 US\$ a los que añadir otros 10 por los costes del envio certificado. Total 58 US\$.

El fabricante garantiza para Reino Unido y Estados Unidos un plazo de entrega de tres semanas,

#### **Radio Progreso (Cuba) emite en pruebas en onda corta**

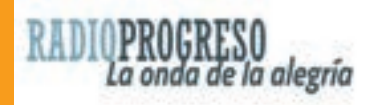

Desde el 1 de octubre la emisora cubana de onda media Radio Progreso está realizando emisiones de prueba en onda corta, concretamente en la frecuencia de 4.765 khz entre las 03.00 y las 04.00 UTC, una hora un tanto intempestiva para Europa pero mas pensada para norte américa donde son sobre las nueve de la noche. Mas información sobre Radio Progreso en http://www.radioprogreso.cu/

el resto de paises dependerá de lo ágiles que sean sus aduanas.

Puede obtenerse mas información en http://zao.jp/radio/soft66rtl/ desde donde también accederemos a la página para hacer el pedido

http://zao.jp/radio/order/ a unas guias de instalación http://www.hdsdr.de/index.html y http://www.hamradioscience.com/alternativeinstallation-procedure-for-rtl-sticks-and-hdsdr/

#### **Nuevo transceptor para 144: Alinco DR 138 H**

A priori nos puede resultar familiar ya que estéticamente es idéntico al Alinco DR 138, la única diferencia, lógicamente aparte de la "H" del modelo en el frontal es que funciona en el margen de frecuencias de 144 a 146 Mhz. Sólido y a prueba de golpes, algo muy útil cuando se trata de equipos básicamemte pensados para ser utilizados en operaciones móviles, incluso a nivel de cableado (6 milímietros de diametro) a prueba de tirones y torceduras.

Aun tratándose de un equipo básico, incluye novedades como las posibilidad de hacer llamadas selectivas a base de códigos ANI, DTMF y 2 y 5 tonos.

Otra coincidencia con el DR 138 es el micrófono EMS 74, realmente no era necesario cambiarlo, que lleva teclado para todas las funciones y para marcar directamente la frecuencia deseada

El volumen y el silenciador los encontraremos bajo el dial en forma de mandos giratórios y concéntricos.

El umbral del squelch se situa en un valor de 0,415 µV, mientras que es capaz de enmudecer una la señal máxima de 1,19 µV.

El DR 138 H dispone de un banco de 200 memorias con la posibilidad de recibir nombres que las identifiquen

Tanto las memorias como el VFO se benefician de la función de exploración, algo que puede llegar a hacer a una velocidad de 10,4 canales por segundo.

Incorpora los ya conocidos subtonos CTCSS (50) y códigos digitales DCS, en ambos casos con escaneo para conocer el subtono o el código que

acompaña a la señal que se recibe. De un modo similar a como se establecen los CTCSS y los DCS, se insertan los tonos DTFM. Admite códigos de 7 caracteres entre números, letras y símbolos y almacena hasta 23 códigos en el banco de memorias propio para esta función.

Transmite un tono de repetidor (1.000, 1.450, 1.750 y 2.100 KHz) y tonos DTMF, o 2 o 5 tonos cuando se pulsan al mismo tiempo el PTT y la tecla de llamada del frontal o las teclas Up o la de llamada del micrófono.

El nuevo modelo de Alinco admite 128 códigos ANI, 32 de 2 tonos, 100 de 5 tonos, 16 DTMF y autoidentificación DTMF y de 5 tonos.

En trabajo a través de un repetidor hay que establecer manualmente la frecuencia de desviación y la dirección del mismo.

Incluye también inversión de frecuencia.

Los distintos parámetros se fijan entrando en el menú al pulsar durante unos segundos la tecla de función. Además de las funciones ya comentadas están la de bloqueo, sonido de teclado, temporizador de transmisión (1 a 30 minutos), apagado automático (30, 60, 120 minutos), tiempo de transmisión para DTMF (30, 50, 100, 200, 300, 500 milisegundos), ajuste del color de la pantalla y tipo de exploración.

Con la función de compresor se disminuye el ruido de fondo y se mejora la claridad de audio. Si el equipo es retirado del vehículo o lugar donde se coloque el equipo móvil de modo inesperado comenzará a sonar la señal de aviso a modo de alarma.

#### **Funcionamiento**

Tiene 3 anchos de banda (25, 20 y 12.5 KHz) y otros 3 niveles de potencia de salida. Solo el medio y el bajo tienen indicación en pantalla. Llevado al límite de la tensión que admite, 16 voltios, la potencia que proporciona en la salida máxima es de 49,5 vatios.

Especialmente en verano hay que ser cuidadosos si instalamos en equipo en el salpicadero del coche, ya que al no disponer de ventilador, el equipo alcanzará temperaturas considerables y podríamos sufrir quemaduras. La recepción es de doble conversión.

Lo importa para España Pihernz.

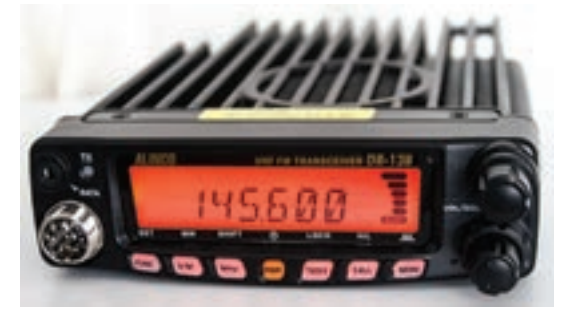

#### **WiFi a través de las bombillas**

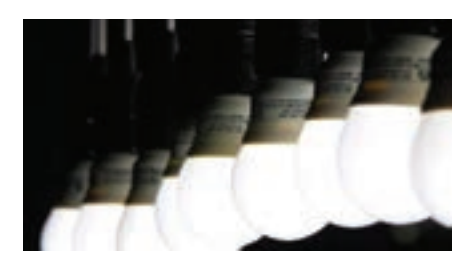

Según unos experimentos realizados por un grupo de científicos de China parece ser que existe la posibilidad de que los ciudadanos de China pronto se encuentren recibiendo señales WiFi a través de bombillas eléctricas.

El termino que han empleado para referirse a este nuevo sistema es "LiFi" y fue utilizado por primera vez por Harald Hass de la Universidad de Edimburgo en Reino Unido para referirse a un tipo de tecnología de comunicación de luz visible que ofrece una solución de red, móvil, de comunicación de alta velocidad similar al WiFi.

Según explico Chi Nan, profesor de tecnología de la información en la universidad Fudan de Shanghai y encargado del proyecto de investigación, una bombilla parecida a las actuales pero con microchips incrustados puede producir tasas de datos más rápidas que 150 megabits por segundo, lo que resulta más rápido que el promedio de conexión de ancho de banda actual en China.

En breve se espera que los investigadores muestren 10 kits de estas bombillas en una feria comercial en China.

#### **The Spectrum Monitor, una revista de radio que sustituirá a Monitoring Times en internet**

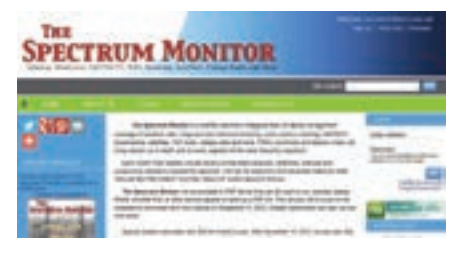

Una nueva publicación electrónica, The Monitor Spectrum , seguirá el camino de Monitoring Times, una publicación en papel y electrónica dedicada a la radioaficionado, la onda corta y los temas relacionados con la escucha, desaparece en versión de papel después de treinta y tres años tras la jubilación de su editor, Bob Grove.

El Jefe de redacción, Ken Reitz KS4ZR, hizo el anuncio en la edición de noviembre de Monitoring Times. "Llegué a creer que podría haber suficiente interés para justificar la continuación de la publicación de alguna otra forma. Me tomé la libertad de explorar la posibilidad de una continuación de la revista al margen de Monitoring Times o de Grove Enterprises"

The Spectrum Monitor se estrenará con el número de enero de 2014 de enero, el 15 de diciembre de 2013, y llevará a prácticamente a todos los actuales columnistas y articulistas de Monitoring Times. Reitz señaló: "Estos son los expertos en todas las facetas de la radio que han ayudado a hacer de Monitoring Times la mejor revista, de amplio espectro disponible y todos estamos emocionados por continuar nuestra labor para la nueva publicación".

The Spectrum Monitor estará disponible sólo como una publicación electrónica en formato PDF que podrá ser leída en cualquier escritorio, portátil, iPad, Kindle Fire o cualquier otro dispositivo capaz de abrir un archivo PDF.

Los interesados en subscribirse pueden consultar en http://www.thespectrummonitor.com/

#### **Polskie Radio abandona la onda corta**

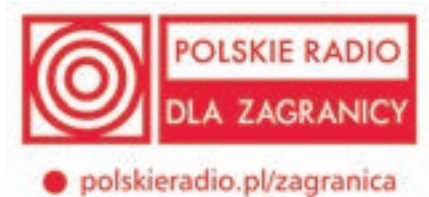

Polskie Radio ha anunciado recientemente el cierre de los escasos servicios de onda corta que aun mantenía. Actualmente están en el aire dos veces al día con los programas en polaco, bielorruso y ruso. Polskie Radio tiene previsto abandonar esas transmisiones en el comienzo de la temporada de B13 el 27 de octubre de 2013.

La radio pública polaca no ha hecho referencia al centro emisor de onda media que utiliza en Lituania.

Curiosamente la programación internacional puede escucharse en DAB+ en solo dos ciudades de Polonia.

#### **Web indispensable para el DX en radiodifusión**

www.short-wave.info es una de esas webs que han hecho del dx-ismo de radiodifusión en onda corta algo mucho mas fácil. Lejos están aquellos tiempos en los que había que esperar a recibir el boletín del club o aquel añorado "Sweden calling dx-ers", excelente boletín semanal de Radio Suecia. Hoy en día internet permite el acceso rápido a muchísima información.

Desde www.short-wave info podemos realizar búsquedas como saber que emiso-

ras de onda corta están emitiendo en este momento, filtrando la búsqueda por horarios, idiomas o seleccionando una franja de frecuencias. La información se muestra de forma similar a la de los clusters ya conocidos.

La web incluye una sección con instrucciones sobre su uso y la interpretación de los resultados de la búsqueda, en inglés, guía de receptores aconsejados para el DX, libros y propagación. Indispensable.

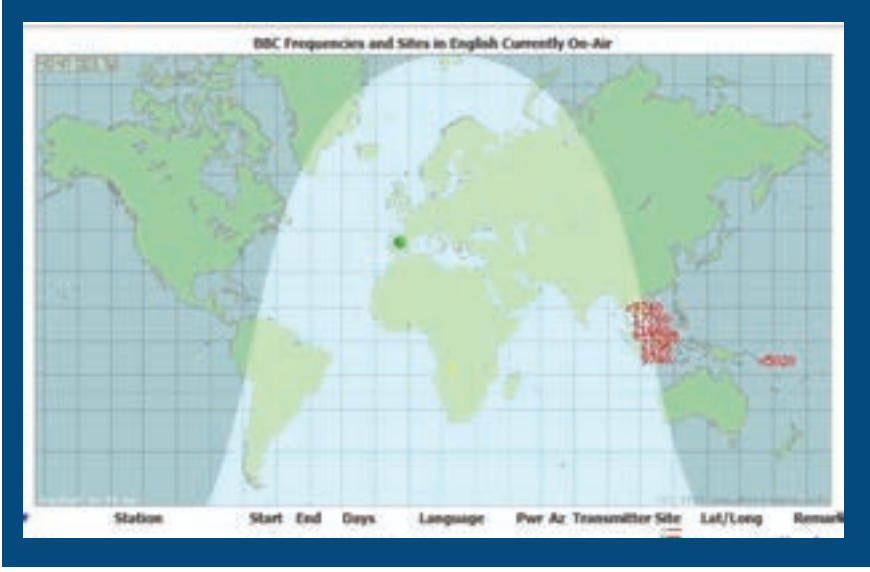

#### **La UPCT conmemora el centenario de Cabo de Palos Radio**

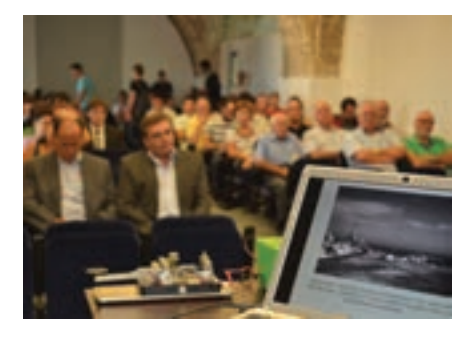

El periódico La Verdad informaba que la Escuela Técnica Superior de Ingeniería de Telecomunicación (ETSIT) de la UPCT, junto con la Unión de Radioafiacionados Españoles y la empresa Abertis Telecom, conmemoraron el pasado 16 de octubre los cien años de historia de la estación costera Cabo de Palos Radio, cuya contribución principal ha sido la salvaguarda de la vida humana en la mar.

La jornada de conferencias fue inaugurada por el vicerrector de Estudiantes y Extensión Universitaria de la Politécnica de Cartagena, Francisco Martínez, y por el director de la ETSIT, Leandro Juan. Mientras que Elías Meana, oficial radioelectrónico de la marina mercante; Iván Romera, responsable del Centro de Control Radiomarítimo de Valencia y Alejandro Álvarez, catedrático de Telecomunicación, que fueron los ponentes de las charlas, que abordaron el Servicio de Socorro y Seguridad en la mar, la frecuencia de radiotransmisión y los satélites de comunicaciones.

#### **Pihernz distribuye el walkie de UHF Unimo PZ 400 NW**

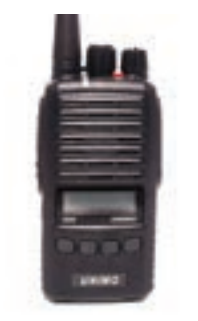

El Unimo PZ 400 NW es un portátil especialmente diseñado para ser utilizado en la práctica de la caza, de hecho está incluso homologado por la Federación Catalana de Caza. El equipo que reúne dos características básicas, la primera es que es muy fácil de usar ya que tiene muy pocos mandos y una gran robustez.

Puede parecer un equipo sencillo ya que en el

frontal solamente se ven los cuatro botones, pero es solo una falsa imagen ya que tiene muchas funciones. Trabaja en la banda de UHF con 512 canales programables (60 posiciones de canal posibles) en las frecuencias de 440 a 470 MHz y una separación entre ellos de 12,5 KHz.

En el frontal lleva 4 teclas programables con las funciones de selección de la potencia de salida, monitor, subir o bajar de canal y aviso de emergencia, en principio asignado al botón rojo de la parte superior, situado al lado del conector SMA de antena. Esta hace sonar una alarma y transmite en la frecuencia establecida hasta que se pulse el PTT, que la desconecta. Tal como se sirve de fábrica, la tecla F3 da acceso al menú en el que el usuario se encontrará bastantes posibilidades. Una de las más interesantes es la identificación del operador a fin de hacer llamadas a determinados destinatarios o a un grupo de ellos, algo frecuente cuando se va de caza, acotando así en la medida que se quiera o se necesite el número de radios que van a intervenir en el contacto.

Para discriminar aún más las llamadas no deseadas cuenta con secrafonía, subtonos y códigos DCS y tonos DTMF. Si el portátil recibe una señal sin el tono programado el led alumbrará intermitentemente. Para evitar que sea manipulado por terceros o que sea utilizable por otra persona en caso de pérdida, es importante establecer un código de acceso que impedirá su encendido si se introduce incorrectamente.

El cazador encontrará también útil la función susurro y la de manos libres, especialmente si se emplea un microauricular accesorio para mantener el máximo silencio posible y evitar ser descubierto por la presa.

Además del aviso de emergencia ya mencionado, el Unimo PZ-400 NW tiene inhabilitador de transmisión, bloqueo de canal ocupado, temporizador, sonido de teclado, exploración de canales, etc.

La pantalla es pequeña pero suficiente para visualizar el canal, el código o subtono, el estado de la batería y un pequeño medidor de señal. El contraste se ajusta desde el menú. Mas info en www.pihernz.es

#### **Programas en español de La Voz Exterior de la RII**

La Voz Exterior de la República Islámica de Irán cuanta con cinco emisiones en español, dos de ellas orientadas a Europa y las otras tres a América Central y del Sur. Las dirigidas a Europa desde el 27 de octubre son a las

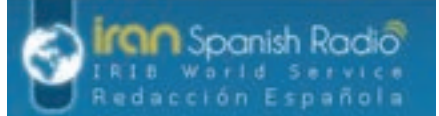

20.20 a 21.20 UTC en 6.165 y 7.450 khz y a las 05.20 a 06.20 UTC en 15.310 y 15.550 khz.

En lo que respecta a las emisiones para América son a las 00.20 a 01.20 UTC y 01.20 a 02.20 en 6.010 y 7.420 khz y a las 02.20 a 03.20 en 6.010 khz.

Se puede encontrar mas información en http://spanish.irib.ir y escribirles a spanishradio@irib.ir

#### **Descarga de autorizaciones para CB**

En la página web de la SETSI han sido publicadas las instrucciones para la descarga de las autorizaciones CB-27 actualizadas. Se pueden ver en esta dirección:

http://www.minetur.gob.es/telecomunicaciones/Espectro/radioaficionados/Documents/In strDescAut -orizCB27ActualizSeptiembre2013.pdf

#### **Nueva versión del Bearcat PC687 para CB**

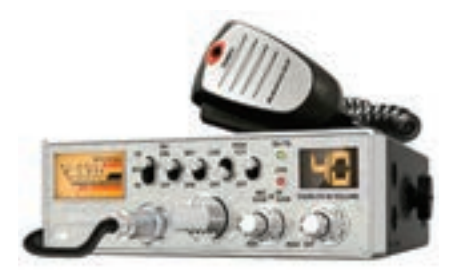

Los clásicos también se renuevan y como si de un modelo de automóvil que sigue en el mercado pero incorporando mejoras técnicas, el Bearcat PC687 mejora su diseño y la comodidad de utilización.

Las novedades se concentran en el medidor de señal (sin señalización de ROE) y en el indicador de canales, en ambos casos se ha aumentado su tamaño para proporcionar una lectura mucho mas clara.

El nuevo PC687 tiene 40 canales AM y entre sus funciones están la ganancia de micrófono y de RF, supresor y limitador de ruido, acceso directo al canal, alerta meteorológica (aunque esta función solo se puede usar en Estados Unidos), megafonía, filtro de corte y opcionalmente el micrófono inalámbrico BC906W, del que el fabricante asegura una cobertura de 100 metros.

# **Aquí Radio Andorra... (1ª parte)**

Luis Segarra

Los pasados 7 y 8 de septiembre, ARDAM, una de las asociaciones de los radioaficionados andorranos activo el indicativo especial C37AC a modo de homenaje a Radio Andorra, la emisora que durante años llevó con éxito el nombre del Principado por toda Europa. Seguramente muchos de los lectores fueron sus oyentes y son muchos los que la recuerdan y echan de menos, hasta el punto que conozco un caso de un antiguo oyente que lleva su indicativo como "ringtone" en su teléfono móvil.

Esta ha sido la motivación que me ha llevado a investigar y recopilar datos sobre su historia, su creación, su éxito, su decadencia y finalmente su cierre y casi total destrucción.

Deseando estamos muchos que el gobierno andorrano termine de acondicionar el viejo edificio de Radio Andorra y ya convertido en museo de la radio, lo podamos visitar.

Mientras llega el día conozcamos su día a día…

14 **agosto 1935.-** lacques Tremoulet, que también era propietario de otras emisoras en el sur de Francia, destacando la por aquel entonces muy popular Radio Toulouse, presentó al delegado del coprincipe de Andorra, Ricardo Fornezza, el proyecto para la creación de la emisora inspirándose en el concepto de "radio periférica" de Radio Luxemburgo.

En Francia el Estado tenía el monopolio de la radio y las empresas privadas recurrieron a instalar potentes emisores en los pequeños países vecinos (Andorra, Mónaco, Luxemburgo) creando así el fenómeno de las "radios periféricas".

**19 agosto 1935.-** El Consejo General de los Valles de Andorra acordó otorgar un contrato para la explotación de la emisora durante 30 años. A efectos legales la concesión fue al ciudadano andorrano Buenaventura Vila Ribes.

**Septiembre 1935.-** El contrato fue ratificado por el coprincipe español, Monseñor Justí Guitart. El francés, Albert Lebrun, nunca lo hizo.

1 **enero 1936.-** Tremoulet y sus socios crearon "Radio Information" que sería la encargada de gestionar la publicidad, tanto de Radio Andorra como de las emisoras en el sur de Francia.

**Junio 1936.-** Falleció Bonaventura Vila Ribes. Su hija Lolita Vila y el marido de esta, Estanis Puiggros heredaron la concesión.

**3 agosto 1936.-** La concesión fue prorrogada de 30 a 60 años.

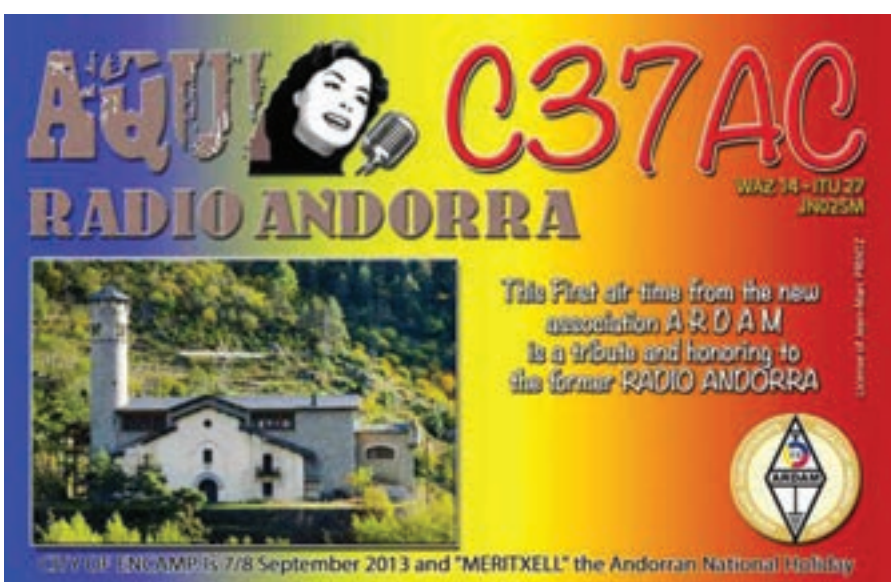

QSL de C37AC

**Marzo 1937.-** La agencia de publicidad británica David Allen & Sons Limited entró en el accionariado de la emisora.

**Julio 1937.-** Se iniciaron las obras de instalación de Radio Andorra pese a la oposición del delegado del copríncipe francés.

**15 noviembre 1938.-** Finalmente el gobierno francés cedió y aceptó la construcción de una emisora de onda media de 60 Kws y otra de onda corta de 1 kw.

**17 febrero 1939.-** Fue nombrado director Estanis Puiggros, aunque este nombramiento fue simbólico ya que de hecho era Tremoulet quien lo controlaba todo.

**3 agosto 1939.-** Se iniciaron las emisiones de prueba con la emisora de onda media sacando 35 kws de potencia.

**7 agosto 1939.-** Se inauguró Radio Andorra. El discurso inaugural corrió a cargo de Anatole De Monzie, ministro francés de obras públicas. Su primer director efectivo fue Etienne Laffont, nieto del diputado francés Paul Laffont. Al respecto hay datos contradictorios que apuntan a que Laffont llegó a la dirección en 1941.

El primer equipo lo formaban los técnicos M. Laval, Lucien Killmayer, Josep Mas Palmitjavila, Victoriá Segalás i Fité y Daniel Martinet.

Los estudios y las oficinas estaban en el antiguo Hotel de France en Encamp, en el mismo edificio donde estaba el centro emisor.

Las dos antenas de 125 metros estaban junto al

lago Engolastres y el Pico de Encamp a 1.649 metros de altitud sobre el nivel del mar.

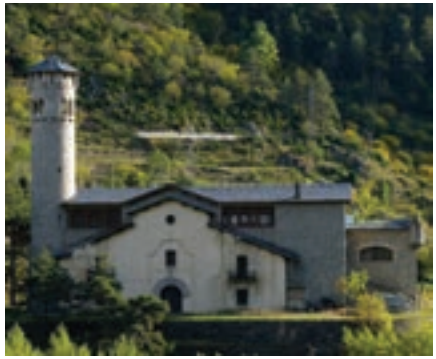

Edificio de Radio Andorra

**28 agosto 1939.-** A causa de la delicada situación internacional, Radio Andorra interrumpió sus emisiones. Tremoulet en todo momento intentó mantener la neutralidad de Radio Andorra ante la guerra.

En esta primera corta etapa las emisiones eran de cinco horas diarias exclusivamente musicales (varieté, acordeón, musette, bel canto y opereta, todo muy del gusto francés).

**3 septiembre 1939.-** Francia declaró la guerra a Alemania.

**24 febrero 1940.-** Francia autorizó la reanudación de las emisiones.

**3 abril 1940.-** A las 22.00 h reanudó sus emisiones convirtiéndose en una de las emisoras favoritas de la audiencia francesa.

servir de referencia a la aviación aliada. Tremoulet negoció con Vichy llegando al acuerdo de continuar las emisiones pero con el compromiso de no emitir en caso de que Toulusse corriera el riesgo de ser bombardeada. **26 diciembre 1940.-** La Comisión del armisticio franco germano pidió a Radio Andorra que dejara de utilizar el canto del ruiseñor como señal de intervalo entre las emisiones para evitar ser confundida con la radio estatal italiana que también lo uti-

**1941.-** Radio Andorra publicó su primera revista de 34 páginas en inglés y español con descripciones de la emisora y del país con numerosas fotografías de sus instalaciones y de su inauguración.

lizaba.

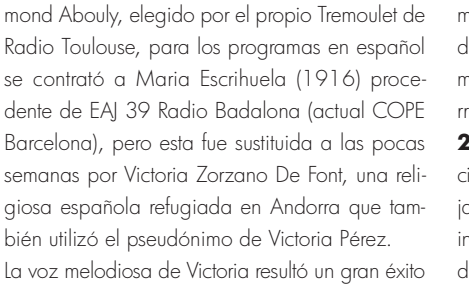

El locutor de los programas en francés era Ed-

marido, el director de orquesta Joan Pich i Santasusana.

y recibía miles de cartas, muchas de ellas de soldados que participaban en la 2ª Guerra Mundial. Maria Escrihuela volvió a Badalona con su

Maria Escrihuela, la primera Mademoiselle Aquí

**23 mayo 1940.-** Se firmó un contrato por el que la propiedad de la emisora pasaba a Jacques Tremoulet y Leon Kierzkowski, quedando fuera de la propiedad Estanis Puiggos.

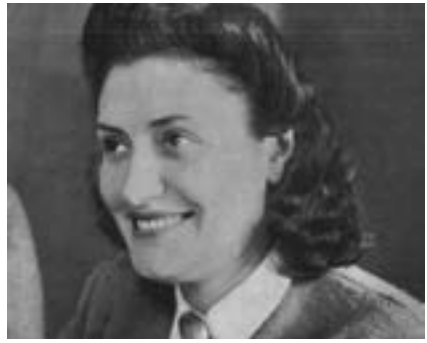

Victoria Zorzano, segunda Mademoiselle Aquí

**22 junio 1940.-** Tras la invasión de Francia por parte de Alemania, Francia firma el armisticio y Radio Andorra dejó de hacer programas en francés, utilizando solo el español y el catalán. Durante toda la guerra Radio Andorra nunca informó sobre el conflicto manteniendo su neutralidad. La locutora Victoria Zorzano, la primera "Mademoiselle Aquí", se limitaba a presentar discos. **8 octubre 1940.-** Tras una petición del prefecto de los Pirineos Orientales, se reanudaron los programas en francés.

**12 octubre 1940.-** El Gobierno de Vichy pidió a Radio Andorra que adelantara el fin de sus emisiones de las 21.15 a las 19.45 para no

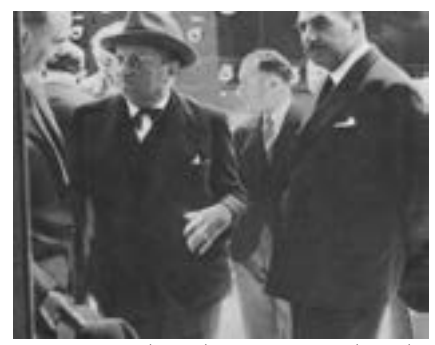

Jacques Tremoulet en la inauguración de Radio Andorra.

**Marzo 1941.-** La programación musical de Radio Andorra sin informativos y la programación radicalmente diferente de la radio de París, mas el atractivo de la voz de Victoria Zorzano la impulsaron al éxito y prueba de ello es que entre los días 15 y 21 de marzo de 1941, la emisora recibió 7.000 cartas, mayoritariamente de Francia y España, pero también de Suiza y del norte de África.

**Julio 1941.-** Kart Mair, especialista en radiodifusión de la Alemania nazi intentó comprar el 50% de Radio Andorra pero finalmente las negociaciones no fructificaron.

**8 julio 1941.-** El Gobierno de Vichy intentó que Radio Andorra emitiera un informativo a base de las noticias aportadas por este y por el Gobierno de España, pero Tremoulet no cedió y Radio Andorra se mantuvo sin hacer informativos.

#### **29 octubre 1941.-** Programación:

- 19.30 Fantasie radiophonique
- 19,45 Danses
- 20.00 Fantasies d'operettes
- 20.15 Le quart d'heure de l'auditeur
- 20.30 Quelques minutes de varietés
- 20.45 Fragments de l'operette Yanna
- 21.00 Quelques marches (fin de la emisión en
- onda media)
- 21.15 Musique regionale
- 21.30 Jazz

21.45 Airs de films

22.00 Acordeón

22.15 Le quart d'heure de l'auditeur

22.30 Le ½ heure des jeunes

La estructura de la programación en bloques de 15 minutos se puede considerar como un antecedente de lo que hoy conocemos como "radio fórmula".

**Febrero 1942.-** De nuevo la Alemania Nazi intentó llegar a un acuerdo para utilizar la emisora en horario nocturno. Tremoulet alegó razones técnicas para oponerse. En junio del 42 lo volvieron a intentar con el mismo resultado.

**Octubre 1942.-** La sociedad alemana Inter. Radio hizo una oferta de 80.000 pesetas mensuales para emitir sus boletines de noticias, pero Radio Andorra mantuvo su neutralidad.

**Noviembre 1942.-** Tremoulet fue nombrado administrador de SOFIRA, sociedad creada por el Gobierno de Vichy para controlar la aportación francesa a la futura Radio Monte Carlo. Esta "colaboración" con Vichy acabaría por pasarle factura terminada la Guerra.

**Enero 1943.-** Recuperó las emisiones nocturnas.

**1944.-** Las emisiones eran de 12.00 a 14.00 y de 19.00 a 00.00 h.

**Abril 1944.-** Alemania acusó a Radio Andorra de pasar mensajes en clave a Inglaterra dentro del programa "Le Concert des Auditeurs". Se la llegó a acusar incluso de facilitar la huida de franceses a España. Tras la guerra, las acusaciones fueron en sentido contrario, de pasar mensajes a los alemanes.

**10 agosto 1944.-** Tremoulet veía complicada la continuidad de sus emisoras en el sur de Francia, por lo que paulatinamente fue trasladando equipos de estas a Radio Andorra.

**19 agosto 1944.-** Cuatro días después del desembarco en Normandía de los aliados, Alemania se retiró del sur de Francia y tal como se temía Tremoulet, dinamitaron el centro emisor de Radio Toulouse. Poco después Francia condenó en rebeldía a Tremoulet acusado de colaborar con los nazis alemanes. Se refugió, primero en España y mas tarde en Suiza hasta su indulto.

**1945.-** El gobierno francés instaló una estación en Burdeos con el único objeto de interferir a Radio Andorra, lo que redujo notablemente su cobertura y consecuentemente la publicidad de marcas francesas. Durante los años siguientes la emisora también fue boicoteada por la administración francesa impidiendo que las compañías discográficas le hicieran llegar sus novedades. "Le Populaire", el órgano oficial del PSF inició una fuerte campaña de desprestigio contra Radio Andorra. Sin embargo la emisora continuó fiel a su programación musical, no aludiendo al tema en sus emisiones.

 $\overline{\mathbf{C}}$ o **u** က<br>ကိ r<br>A n  $\mathbf{\Omega}$  . o r ra

**8 mayo 1945.-** Terminó la 2ª Guerra Mundial. 1946.- Las emisiones eran de 12.00 a 15.00 y de 19.00 a 01.00. A modo de especial atención con los oyentes de Suiza, se incorporó el espacio "La ½ heure suisse" a las 21.00 h.

**21 marzo 1946.-** El periódico belga "Le Soir Ilustré" publico un reportaje favorable a la emisora con el título de "El misterio de Radio Andorra: ¿Quién es Mademoiselle Aquí?".

**16 mayo 1946.-** Se creó en Paris la Societé de Garante et de Publicité para gestionar la publicidad en Radio Andorra.

**26 noviembre 1946.-** Tremoulet fue condenado a muerte por colaboración con el Gobierno de Vichy y todos sus bienes en Francia fueron incautados.

**1947.-** En Francia y por primera vez después de la Guerra se publicó una encuesta sobre la audiencia radiofónica. El resultado fue: Radio Luxembourg 27%, Chaine Nationale 24%, Chaine Parisiense 22%, Otras emisoras 11%, Radio Andorra 10% y Paris Inter. 6%.

Ese mismo año se incorporaron a la programación las emisiones "Ploum, Ploum tra-la-la" y "Les Jeux Radiophoniques" que ya emitía también Radio Luxembourg.

En España, el NO-DO emitió un reportaje de 1,48 minutos sobre Radio Andorra.

**1948.-** Se incorporó el técnico Agustí Pifarré. Permaneció hasta 1965.

A la programación se incorporaron nuevos espacios de producción exterior: "La chanson de mes auditrices" presentado por André Claveau, "La Pele Mele" con Jean-Jacques Vital, "Ce ne vous rapelle rien?" con Robert Beauvais, "Qui est la vedette?" con René Marc, "Où chantonsnous ce soir ? », « Muisique sans paroles » con Claude Normand y « Tire par les chevaus » con Robert Beauvais.

**10 abril 1948.-** El coprincipe francés retiró su autorización para el funcionamiento de la emisora, algo que no tuvo efecto.

**22 abril 1948.-** El Gobierno francés ordenó a la RTF interferir a Radio Andorra. Para ello utilizó un emisor de 20 Kws en Burdeos. Se repitió el boicot de 1946.

**5 julio 1948.-** El gobierno francés cerró la frontera a los envíos por correo desde Francia, en especial a los discos así como a los empleados de la emisora.

**1949.-** Jacques Tremoulet fue indultado.

Radio Andorra por primera vez se publicitó en revistas francesas especializadas en la radio.

**7 abril 1949.-** Cesaron las interferencias.

**9 mayo 1949.-** Terminó el "bloqueo" en la frontera francesa al correo y al personal de la emisora.

**1950.-** El Plan de Copenhague asignó a

Radio Andorra la frecuencia de 188,2 metros, pero no conforme con el cambio, pasó a utilizar la de 824 khz (364,4 mts) con 60 kws. La emisora de onda corta emitía en 5.980 khz con 25 Kws de potencia.

Se incorporó el programa infantil de producción propia "L'Heure Infantine" con L'Oncle Paul, los jueves a las 20.00 y presentado por Paul Servant. El programa tenia una versión matinal en español.

**1951.-** Un comunicado de 30 segundos y 35 palabras costaba entre 1.200 y 8.000 francos. **1952.-** Las encuestas de audiencia en Francia le daban un 3%.

Las emisiones eran de 12.00 a 15.30 y de 18.30 a 01.00 mientras que sus competidoras Radio Luxembourg y Radio Monte Carlo ya emitían las 24 h.

**1953.-** En Francia se publicaron dos libros para desprestigiar la emisora: "La Radio aux frontieres" de Louis Nogueres y "Reponse a Louis Nogueres" de Michel Bannel.

Por primera vez Radio Andorra hizo el seguimiento de la prueba ciclista Tour de France.

**8 junio 1953.-** De nuevo por la presión del gobierno francés, el el Consell General dels Valls d'Andorra pidió a la emisora que dejara de emitir.

**15 diciembre 1953.-** Carmen Alonso, conocida en antena como Carmen Del Monte debutó presentando los discos dedicados.

**1954.-** En aquel momento formaban la plantilla: Georges Dahlquist (director general), Norbert Bros y Paul Servant (directores artísticos), Carmen Alonso (aka Carmen Del Monte), Lydia Merino (aka Lydia Linares), Henri De Camaret, Paul Servant, Jacques Horly y Xavier Casanovas (locutores), Amadeo Rossel (archivo), Lucien Killmayer (director de los servicios técnicos), Paul Cousse (jefe de emisiones), Firmy Malleu (ayudante del jefe de emisiones) y Joan Mas, Agostin Pifare, M. Blanco y André Coll (técnicos).

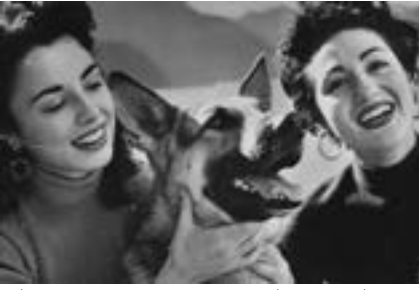

Lidia Merino (izq) y Carmen Del Monte (der)

**Enero 1954.-** La programación era una sucesión de espacios y micro espacios patrocinados sin orden, por lo que se reestructuró la programación ordenando los programas y orientando las mañanas al público femenino.

Los programas en español eran: "La Voz de Radio

Andorra", "Música a su gusto" (los famosos discos dedicados), "Ecos de España", "Cita a las dos", "La Posada de las coplas" y "Reflejos del mundo". **Junio 1954.-** Cambió de frecuencia pasando a emitir en 998 khz equivalentes a 300,6 metros.

**1 julio 1954.-** Se creó Publi Ondes, una nueva empresa para gestionar la publicidad. La programación pasó a ser continua desde las 12.00 a las 00.00 h.

**1955.-** Una encuesta de audiencia indicaba que el 18% de los franceses la escuchaban.

La emisora religiosa Ibra Radio llegó a un acuerdo para emitir desde Radio Andorra después de las 00.00 h pero presiones religiosas impidieron que se iniciaran las emisiones.

Se incorporó el locutor William Danjon que utilizaba el pseudónimo de Michel Avril.

**20 junio 1955.-** Se creó el Club de Amigos de Radio Andorra. Cinco días después ya había recibido 10.162 solicitudes de inscripción.

**1 julio 1955.-** Radio Andorra fue pionera en abrir sus estudios para que fueran visitados por sus oyentes. La visita a los estudios se incluyó en el programa de unas visitas a los principales lugares del Principado. Durante el verano de 1955 fueron 3.695 los visitantes.

Se incorporaron dos programas producidos por Radio Canadá: "Shadow on the prairie" y "Images du Canada francaise".

También se incorporó Pierre Laplace a modo de corresponsal en Paris. Su principal función era entrevistar a los cantantes de moda.

**1956.-** Tremoulet creó una nueva emisora, Radio Atlantique, para cubrir el suroeste francés. Uno de los datos mas curiosos de esta emisora que funcionaba en 1.025 khz con 5 kws es que compartía poste emisor en el Monte Igueldo con Radio San Sebastián, luego estaba en territorio español.

Radio Atlantique cerró en 1960 y su locutor Jacques Lalanne se incorporó a Radio Andorra.

En Radio Andorra los programas es español presentados por Lydia Merino y Carmen Alonso eran: "La Noche es una canción" (22.08), "Cada día un éxito" (22.12), "El Espectáculo de la Noche" (22.30), a las 22.30 "Desde la quinta avenida" (domingo y lunes), "Novela seriada" (martes), "Que música te gusta" (miércoles y viernes), "Noche de aventuras y caza al gazapo" (jueves), "Cabaret del aire" (sábado), "Buenas noches amigos" (22.45) y "Música a su gusto" (23.05).

**Verano 1956.-** Aumentó la potencia de emisión un 20% hasta los 60 Kws con la llegada de un nuevo transmisor de la marca Brown Boveri.

**Diciembre 1956.-** Empezó a emitirse el programa de variedades "Le Grand Jeu" hecho desde un estudio en Paris y presentado por Pierre Danlou.

**1957.-** Los datos de audiencia indicaban que tenía el 23% de los oyentes en Francia. Lo que equivalía a 7.000.000 de oyentes solo en Francia.

En la programación en español destacaba "Revista Eva", un nuevo programa grabado en Barcelona y presentado por Maria Matilde Almendros y Jesús Andujar que contaba con diferentes patrocinadores.

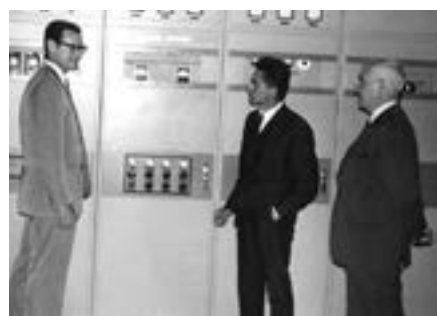

El nuevo emisor Brown Boveri

**1958.-** En un nuevo intento del gobierno francés de perjudicar a Radio Andorra y reducir su audiencia, creó una empresa mixta que consiguió del gobierno de Andorra la concesión de la puesta en marcha de una nueva emisora: Radio des Vallées, mas tarde mucho mas conocida como Sud Radio.

**Enero 1958.-** Empezó a emitir también en la franja de 07.00 a 09.00 h.

**2 agosto 1958.-** Falleció el locutor y director artístico Paul Servant

**18 septiembre 1958.-** Empezó a emitir con 200 kws Andorrradio, un proyecto controlado por el Estado francés para competir con Radio Andorra.

Esto sembró la confusión entre los oyentes que muy a menudo enviaban cartas a una u otra emisora pero con la dirección de la otra emisora.

**16 octubre 1958.-** Se estrenó el programa "Mi amigo el libro" (jueves 22.35), veinte minutos de novedades literarias patrocinado por Editorial Molino.

**1959.-** El nuevo estatus de la ciudad de Tánger obligó a Tremoulet a cerrar la emisora que tenía allí, con lo que el material técnico pasó a Radio Andorra.

Aunque no tenía programación religiosa, la emisora mantuvo desde su puesta en marcha la tradición de no emitir en Viernes Santo y de emitir solo música clásica el sábado anterior al Domingo de Pascua.

En 1959 Radio Andorra puso en antena su primer programa destinado a la música rock "Les Rois du Rock'n'Roll".

Se incorporó el locutor Michel Brard que permaneció 10 años con gran éxito de popularidad. Según una publicación de la propia emisora, de una encuesta se desprendía que escuchaban la emisora un 31,30% de los encuestados y de estos, el 17,9 % eran hombres, el 14,9 % mujeres en su hogar y el 12,5 % mujeres trabajando. Y curiosamente en el desglose por profesionales, la mayoritaria eran los agricultores con un 35,5 %.

**Abril 1959.-** Durante tres semanas emitió en pruebas en 327 metros, pero al no resultar satisfactorio el resultado, volvió a su frecuencia anterior.

**20 agosto 1959.-** Entró en servicio un nuevo transmisor de 100 kws que sustituyó al de 60 kws.

**1960.-** Fue nombrado director Gilles Marquet, procedente de Radio África de Tánger. Renovó la programación y potenció la importancia de los locutores, hasta el momento en ocasiones anónimos.

Las estrellas de Radio Andorra eran Francoise Any en los programas en francés y Lydia Linares en español.

En 1960 se incorporaron nuevas voces a los programas en español: Juan Francisco Torres, Tony Gómez ("Nocturno" y "Sonría con ritmo") y Marisa Martín (infantiles).

**Enero 1960.-** La programación en francés estrenó nuevos programas: "Bonnes Soirees", "Andorre Sport", "Si nous parlions musique", "Chez vous Madame", "Le Menage en musique" y Musique sur quatre roues »

En la programación en español se estrenaron: "Radio Andorra habla para España" "Jueves infantil de Radio Andorra", "Sonría con ritmo", "Antorcha deportiva", "Cantan los caporales" y "Voces que triunfaron".

La emisión de las mañanas pasó a empezar a las 06.45 y a las 07.45 los domingos.

Un comunicado publicitario de 35 palabras o una cuña de 30 segundos costaba 75 francos nuevos (NF) entre las 07 y las 09 h y 400 NF entre las 20.00 y 21.15 h. Un comunicado de 120 palabras o una cuña de 1 minuto costaba 200 NF entre las 14 y 17 h y 800 NF entre las 19 y las 20 h. Mientras que patrocinar 15 minutos de emisión entre las 15 y las 17 h costaba 220 NF y 700 NF de 20.00 a 21.15 h.

**30 enero 1960.-** Las ondas de Radio Andorra son escuchadas en Oklahoma, como acredita la QSL de William Hauser.

**Septiembre 1960.-** Entró en servicio una nueva antena de alto rendimiento.

También se renovaron los equipos con el material mas moderno procedente de la desmantelada Radio África de Tánger, se renovó también el mobiliario y algunos programas, buscando rejuvenecer la audiencia. También empezó a publicarse el boletín impreso en español "La Voz de Radio Andorra".

**15 noviembre 1960.-** El Consell General de Andorra votó un nuevo reglamento que preveía la existencia de dos emisoras.

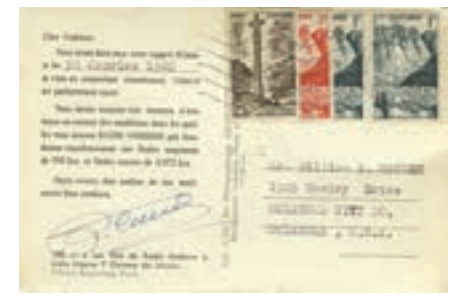

Reverso de QSL de 1960, en el anverso se podía ver la foto de Carmen Del Monte y Lydia Merino.

**1961.-** El gobierno andorrano renovó la concesión a Radio Andorra.

Se estrenaron los programas "Toulouse Actualité" y "L'Antenne est a Nous".

En 1961 la plantilla estaba formada por: Georges Dalhquist (director general), Gilles Marquet (director de programas), Jacques Lalanne, Jean Bonis, Michel Brard, Hubert Garric, Francoise Any, Michel Laverdure, Michel Avril y Pierre Laplace (locutores en francés), Juan Francisco Torres, Lydia Merino, Maria Pura Belderain y Montserrat Rodríguez (locutores en español), M. Koehler, Jean Louis Marquet, Miquel Castillo y Paul Cousse (técnicos) y Rafel Lladó (operador).

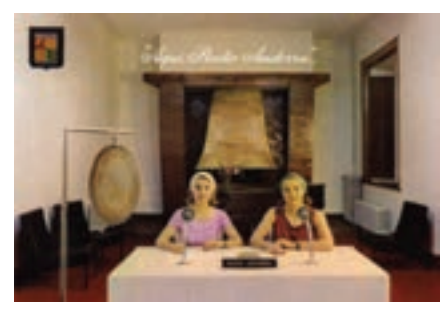

Estudio principal en 1965, probablemente el único locutorio del mundo con chimenea

**Enero 1961.-** Razones políticas y económicas hicieron que Tremoulet cediera gratuitamente el edificio de Radio Andorra al estado español.

**20 enero 1961.-** Se podría decir que el amor llegó a Radio Andorra, la locutora Lydia Merino (tercera Mademoiselle Aquí) contrajo matrimonio con Hubert Garric, responsable del servicio de planning y locutor de la emisora.

**10 abril 1961.-** Un contrato de concesión por 20 años fue firmado con la sociedad española EIRASA (dependiente del Ministerio de Información y Turismo de España) a nombre de Radio Andorra con el Consell de las Valls d'Andorra.

Mayo 1961.- La potencia del emisor se aumento de 100 a 140 kws.

Continuará en el próximo número

# **Acoplamiento de un receptor externo a un transceptor**

#### Sergio Manrique, EA3DU

Una sencilla modificación que permitió combinar un antiguo transceptor y un moderno receptor SDR.

#### **Introducción**

En ocasiones puede ser de interés emplear, simultáneamente y con una misma antena, un transceptor y un receptor externo, por ejemplo alguno de los modernos receptores definidos por software o SDR.

Para ello existen accesorios como el MFI-1708, el SwitchBox de ELAD, y los conmutadores de Heros Technology; uno de estos últimos, incluso permite recibir simultáneamente con transceptor y con receptor externo, al incluir un divisor pasivo. Todos ellos son conmutadores controlados por el propio transceptor mediante un cable con señal "PTT" (figura 1) o mediante una etapa sensora de RF incorporada, siendo la primera opción la más recomendable por seguridad.

El autor encontró cómo "insertar" un receptor externo en su transceptor de HF, prescindiendo de conmutadores como los arriba mencionados.

#### **Modificación del transceptor**

El equipo en cuestión es un ICOM IC-730 restaurado y ajustado por Felipe, EA3UU, en su laboratorio profesional. A continuación de su único conector de antena se halla un banco de filtros paso bajo y un relé de conmutación TX/RX, que en la posición de RX lleva, mediante un cable co-

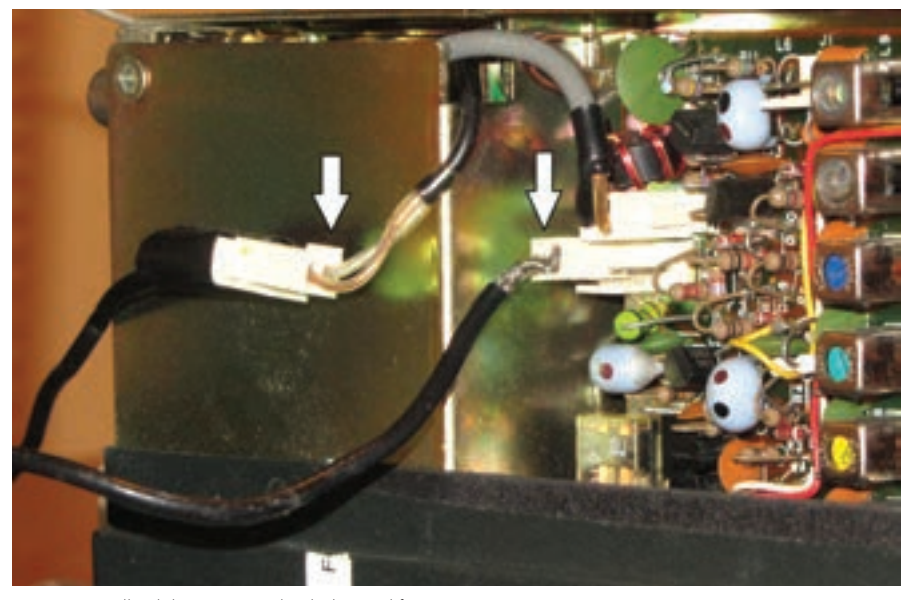

Foto A. Detalle del conexionado de la modificación.

axial, la salida del filtro seleccionado hasta la etapa de preamplificación, situada en otra placa. En esta placa la conexión de dicho cable coaxial se realiza mediante un conector recto de cuatro pines denominado J2; en el manual del equipo se menciona que J2 podía ser empleado para la instalación de un módulo opcional que permitiría emplear un transversor, pero en este caso se le dio otra utilidad: J2 fue desconectado, y cableado tanto por el lado del cable coaxial como de la

placa al exterior del transceptor (foto A), aprovechando dos orificios existentes en la cubierta del transceptor, destinados a su instalación en vehículos (fotos B y C). El cableado fue hecho con coaxial RG174 de 50 ohmios, y los conectores fueron encontrados en una tienda local de componentes electrónicos.

En el exterior del transceptor se emplearon conectores RCA. Cuando no se desea emplear esta modificación, basta con dar paso mediante un

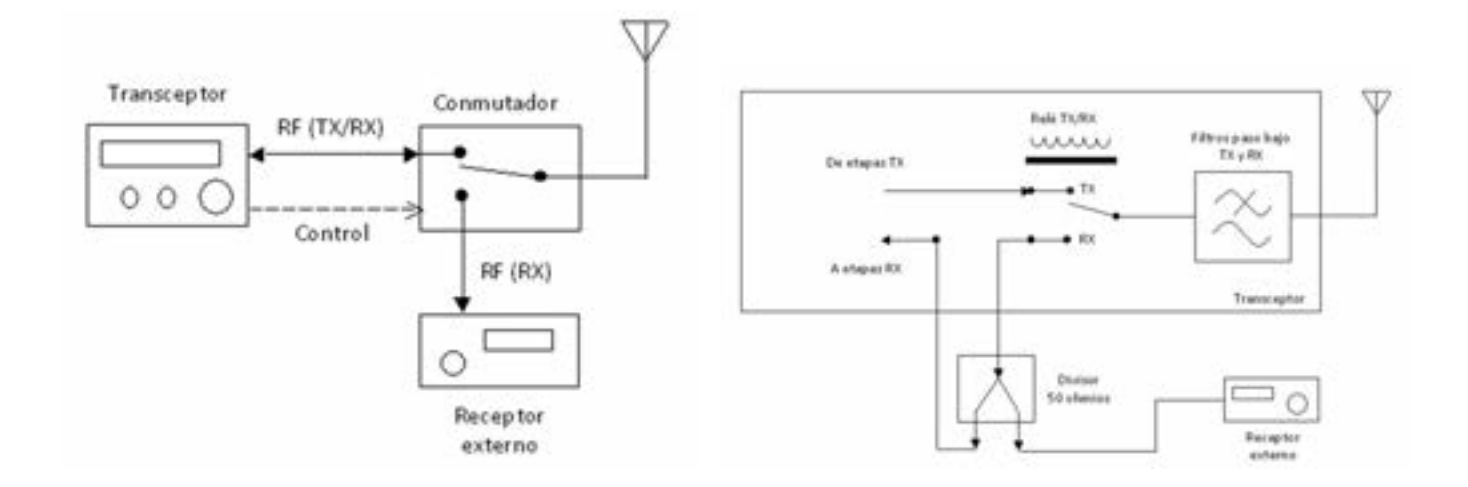

n

conector doble hembra (fotos B y C).

Si no se desea emplear el transceptor en recepción, basta con cablear la salida de la derivación descrita al receptor externo; en caso contrario (ver figura 2) se puede emplear un divisor. El autor emplea un divisor de dos salidas y 50 ohmios de la firma ICE (foto D): la salida de la derivación es llevada a un atenuador, y a continuación a la entrada del divisor; una salida de éste es llevada al receptor externo, y otra es llevada de regreso al interior del transceptor, a las etapas de recepción. El autor construyó una sencillísima caja conmutadora de audio, con dos conmutadores de dos posiciones y dos circuitos, para poder elegir el receptor cuya señal irá a los auriculares, o bien para llevar la señal de cada receptor a un lado de los auriculares estéreo.

Nada impide que esta modificación sea empleada para insertar otros circuitos como filtros, atenuadores, etc.

#### **Consideraciones prácticas**

- Cuando se emplee un divisor, habrá que tener en cuenta sus pérdidas de inserción (mínimo 3 dB), que podrán tener importancia en 28 MHz, y más en 50 MHz. En bandas bajas serán significativos cuando se empleen antenas especiales de recepción.

- Se observa que únicamente los actuales "buque insignia" de los clásicos fabricantes de transceptores incorporan conectores con la misma función que los aquí descritos, siendo habitualmente denominados RX IN y RX OUT.

- En transmisión, en el relé de conmutación del transceptor (figura 2) se produce una pequeña fuga de la señal transmitida al receptor externo, que será mayor cuanto más elevada sea la frecuencia. Empleando como ejemplo el citado transceptor IC-730, en la banda de 40 metros, transmitiendo con 100 W la potencia que llegaba al receptor externo era de unos -30 dBm, soportables por el receptor SDR empleado. Como precaución se puede insertar un sencillo atenuador por pasos en la entrada del receptor a máxima atenuación, e ir reduciendo ésta hasta un nivel de señal que no sea excesivo, o bien medir el nivel de RF con instrumental.

- Un inconveniente cuando se emplee a la vez la propia recepción del transceptor y un receptor SDR externo es el retardo que se producirá en este último, en relación con los receptores analógicos convencionales, y que estará entre 300 y 500 milisegundos. Requerirá cierta práctica escuchar con ambos simultáneamente.

- Mediante puertos de control, habitualmente será posible tener sincronizados en frecuencia transceptor y receptor externo.

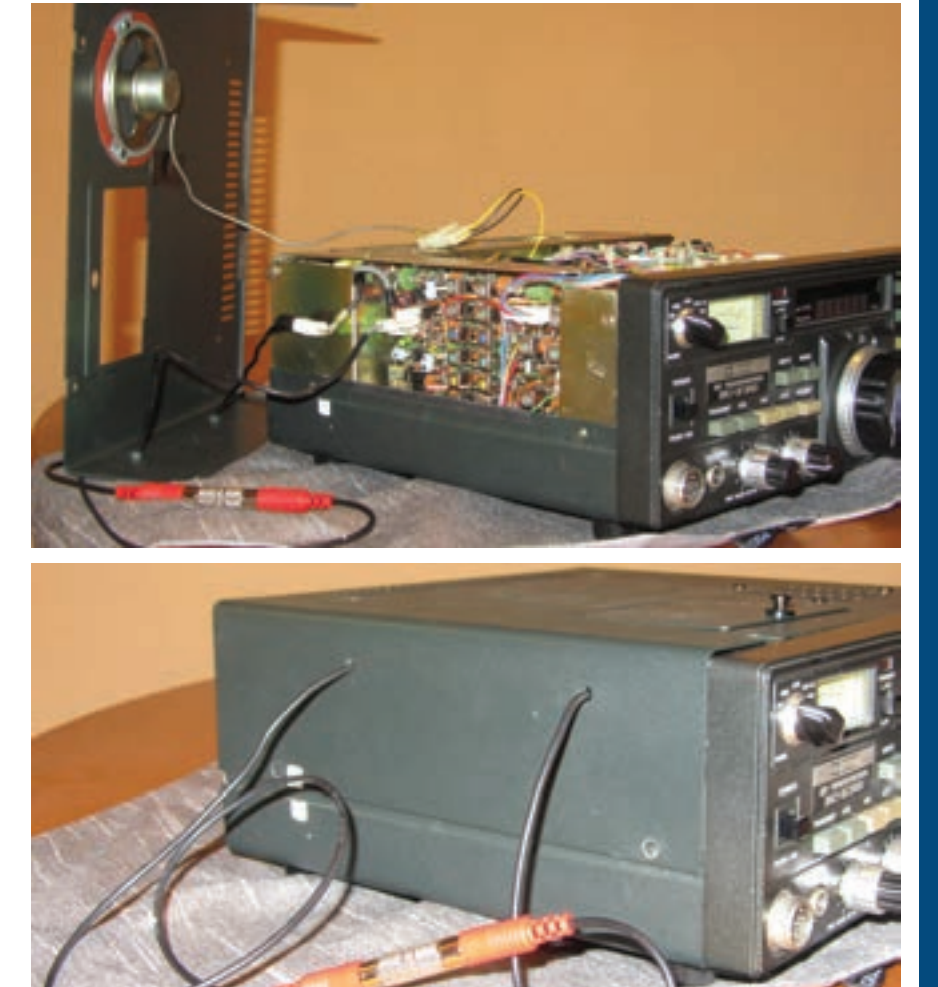

Fotos B y C. Cableado a través de orificios existentes en la cubierta, y conector doble hembra para cuando la modificación no sea empleada.

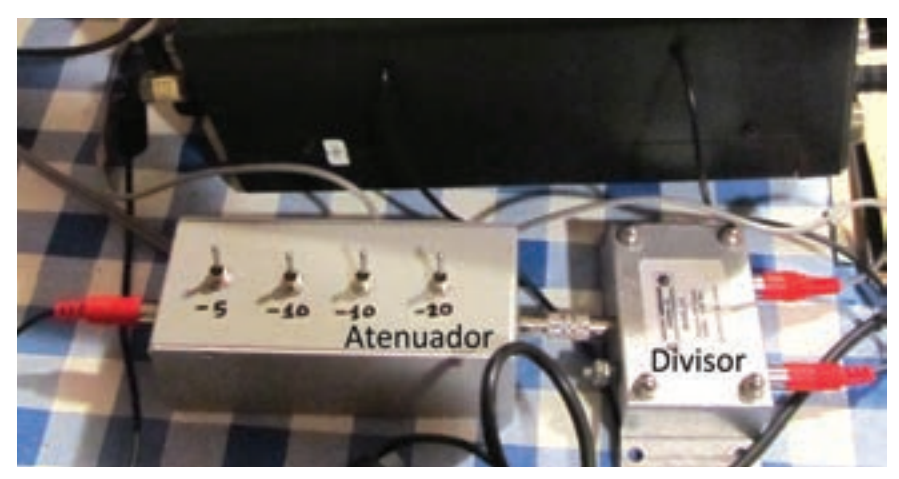

Foto D. Montaje empleado por el autor (ver texto).

#### **Conclusión**

En este artículo se ha descrito una modificación en un transceptor concreto; la intención es dar ideas para modificaciones similares en transceptores más comunes hoy en día.

Dependiendo del transceptor será posible o no realizar una modificación similar a la aquí descrita. Se ruega precaución al manipular el interior de equipos de radio, recurriendo a expertos o servicios técnicos en caso de duda.

### **Los nuevos kits de Dayton 2013**

#### Joe Eisenberg, K0NEB / Traducido por Luis A. del Molino EA3OG

Una visita a Dayton no es completa si no encuentras allí nuevas ideas y no vuelves a casa cargado con algún nuevo cacharro. La Convención de 2013 no ha sido una excepción y había allí nuevos kits y accesorios para dar y vender.

Este año fui invitado a dar una charla en la reunión del QRPARCI (QRP Amaterur Radio Club International) a la que llaman FDIM ("Four Days in May" o sea "cuatro días de mayo") el jueves 16 de mayo. En esa reunión se ven más kits que en cualquier otro sitio y todos a la vez. Había asistido anteriormente a algún FDMI, pero esta fue mi primera oportunidad de presentar un seminario allá. Fue muy interesante ver allí a todo el mundo y poder poner caras a las voces (y manipulaciones) que ya conocía.

Fue también un placer colaborar en lo que llaman FDIM kit Buildathon (algo así como la "Constru-Maratón"). El kit que se montó allí era el Beaconator, un transmisor baliza/QRP de CW para 30 metros. El montaje del Beaconator fue un gran éxito, gracias a Rex Harper, W1REX. En la Convención de Dayton 2013, esta vez la ARRL no disponía de una zona de montaje de kits, de forma que aquellos que querían disfrutar de la experiencia del montar de un kit se tuvieron que conformar con el de FDIM, que podrás ver en http://www.qrparci.org.

#### **Los kits de Hendricks**

Ahora vamos a por las novedades. En primer lugar, Hendriks presentó seis nuevos kits este año, que se añaden a su excelentelínea de equipos y accesorios.

El primer kit es el Accuprobe, un voltímetro de RF. Este medidor funciona como multímetro y permite tomar medidas precisas de tensiones de RF muy pequeñas procedentes de osciladores y emisores QRP. Este kit es fácil de montar en menos de una hora y no tiene toroides que bobinar ni componentes de montaje superficial. El montaje de la Accuprobe es muy similar al del kit Signal Tracer/injector de Hendricks. Todos los componentes se montan en una placa de circuito impreso y la envoltura se realiza con un pedazo de tubo retráctil por medio de calor, en la que se perforan los agujeros para la conexión de la batería. El Accurpobbe se vende por 40 dólares.

El siguiente kit de Hendricks es el transceptor SSB QRP Survivor para 80 metros. Para aquellos que no quieren saber nada de la CW, pero quieren

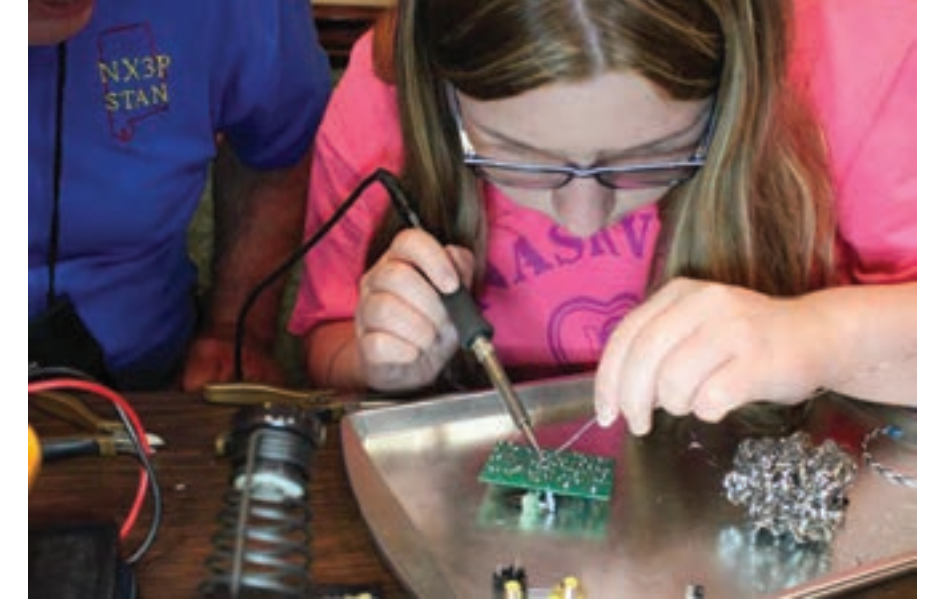

Kaitlyn Cole, K3SP, monta el Beaconator en la FDIM de la convención de Dayton de este año con el asesoramiento de su padre, Stan Cole, NX3P

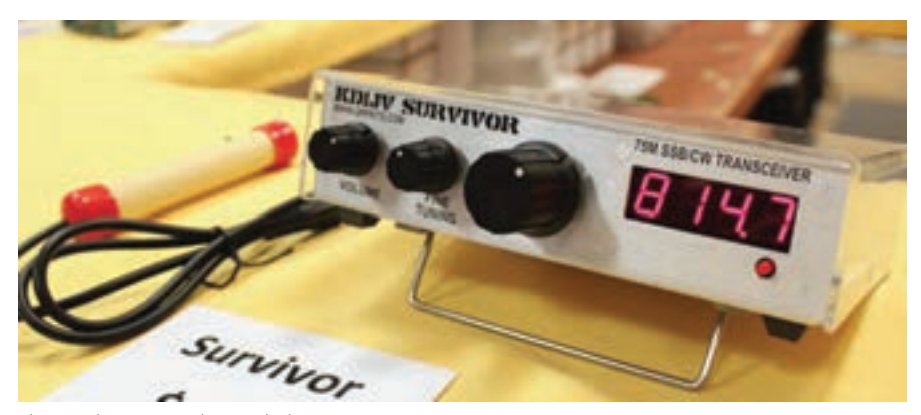

El nuevo kit Survivor de Hendricks para SSB en 80 metros

montarse un kit, este es el ideal. Se completa con un kit de micrófono y un kit de dial digital y se vende por 140 dólares. Para aquellos que se ponen nerviosos al pensar que tendrán que montar el kit Dial Digital con componentes SMD, dispone de una versión ya montada por un pequeño coste adicional. El Survivor saca 10 W PEP en SSB y pertenece a la categoría QRP.

Cuando montas un transceptor para SSB o cuando quieres probar las prestaciones de tu "gran equipo" es esencial disponer de un generador de 2 tonos para ajustarlo. El nuevo kit de generador de doble tono de Hendriks te proporciona dos salidas de audio, una diseñada para conectar directamente a la entrada de micro y otro para mover un altavoz de 8 ohmios que te permitirá comprobar el micrófono también. Este kit no viene con caja, así que tendrás que buscarte una tuya o utilizar algún tipo de envoltura de plástico o caucho para mantenerlo alejado de cualquier superficie conductora. El kit del Two Tone Generator se vende también por 40 dólares.

Un par de kits de transmisor/receptor combinados fueron presentados también en Dayton por Hendricks. El Simple Superhet Receiver y el Simple Transmitter debutaron allí. El Simple Transmitter está ahora disponible solo para la banda de 10 metros, una banda algo olvidada por los fabricantes de kits, pero cubrirá otras bandas en un próximo futuro. El Simple Transmitter kit es solamente para CW. Una opción para la banda de 60 metros ha sido añadida al popular kit del transceptor Weber Tribander. Esta opción permite acceder a los cinco canales de los 60 metros y ha sido incorporada a toda la nueva línea de kits Weber Tribanders. En próximos artículos hablaré más de estos nuevos kits. Encontrarás todos ellos en la web:

http://www.qrpkits.com

#### **El Beaconator**

Como ya he mencionado al principio, el Beaconator fue el kit que se montó en le Builddathon (ConstruMaratón). Diseñado por Rex Harper, W1REX, este kit funciona como una baliza autónoma en la banda de 30 metros, así como un transmisor QRPP de 10 mW con un manipulador incorporado. El Beaconator ha sido diseñado para facilitar la construcción etapa por etapa o bien realizarla por tipo de componentes. La placa de circuito Impreso está dividida claramente en secciones por etapas, lo que ilustra muy bien el proyecto para que sea una experiencia educacional. Los presentes en el FDIM no tuvieron ningún problema en completarlo y comprobar su funcionamiento en unas dos horas.

La parte del manipulador electrónico del Beaconator incorpora el muy popular chip PicoKeyer, producido por Dale Bolking, N0XAS, y permite aprovechzar todas las prestaciones que Dale ha incluido en el chip, así como un potenciómetro para ajustar la velocidad. El resto del kit incorpora elementos de fiable transmisor Tuna Tin de Rex. Puesto que no tiene ningún toroide, el kit se monta muy fácilmente. Ha utilizado inductancias de valores fijos en lugar de toroides, de forma que los montadores tienen que vigilar porque son casi idénticas a las resistencias de ¼ de vatio, así que deben seguir fielmente los códigos de colores de las resistencias e inductancias. En la FDIM, Rex suministro los cristales con la tapa abierta para permitir ajustar ("penning") los cristales. El procedimiento para conseguirlo figura en el manual, pero para resumirlo brevemente consiste en utilizar un lápiz para marcar el cristal, de forma que baje su frecuencia de resonancia por debajo de la original. Este método fue utilizado en el FDIM para demostrar cómo funcionan los cristales y hacer emitir cada kit en frecuencias ligeramente diferentes para que las balizas de CW no estuvieran todas en la misma frecuencia. Cuando montes el Beaconator, es necesario disponer de un manipulador de palas laterales para programar y operar el PicoKeyer. La función de baliza está incluida en el menú de todos los PicoKeyer, con lo que es el chip ideal para realizar esta función y también permite utilizarlo como transmisor. El Beaconator utiliza un conector RCA de alimentación, de forma que debes preparar un cable adecuado y vigilar dónde lo conectas, ya que este kit también emplea un conector RCA para la salida de antena. Los constructores del FDIM también montaron una pequeña resistencia de carga para pode probar este kit más fácilmente.

Mientras duren las existencias, puedes solicitar el Beaconator de Rex por 35 dólares en la dirección <http://www.qrpme.com> .

#### **El kit Sedona de HF de DZ Kit**

Brian Wood, W0DZ, estuvo también en Dayton presentando un kit que añade a su línea de kits Sienna para HF de su marca DZ Kit. El nuevo kit recibe el nombre de Sedona y permite un añadir una controladora/PC al transceptor Sienna para llevar el libro de registro y operar con las nuevas modalidades digitales en una caja diseñada para emparejarse con la del Sienna.

#### **Resumen final**

Estoy seguro de que habré olvidado mencionar un par de novedades, pero ya irán saliendo en futuros artículos. Fue fantástico una vez más coincidir con lectores de mis artículos en la Convención de Dayton y conocer sus progresos en el montaje de kits. Gracias a todos los que me prestasteis vuestro apoyo por mis artículos en Dayton y espero veros nuevamente muchos años más.

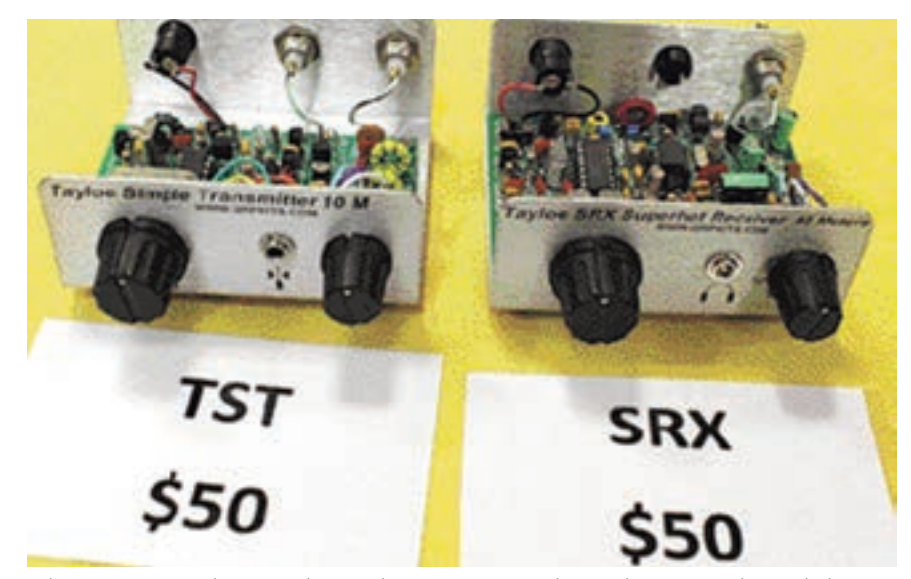

Debutaron en Dayton los nuevos kits Simple Transmitter y Simple Superhet Receiver de Hendricks Kits.

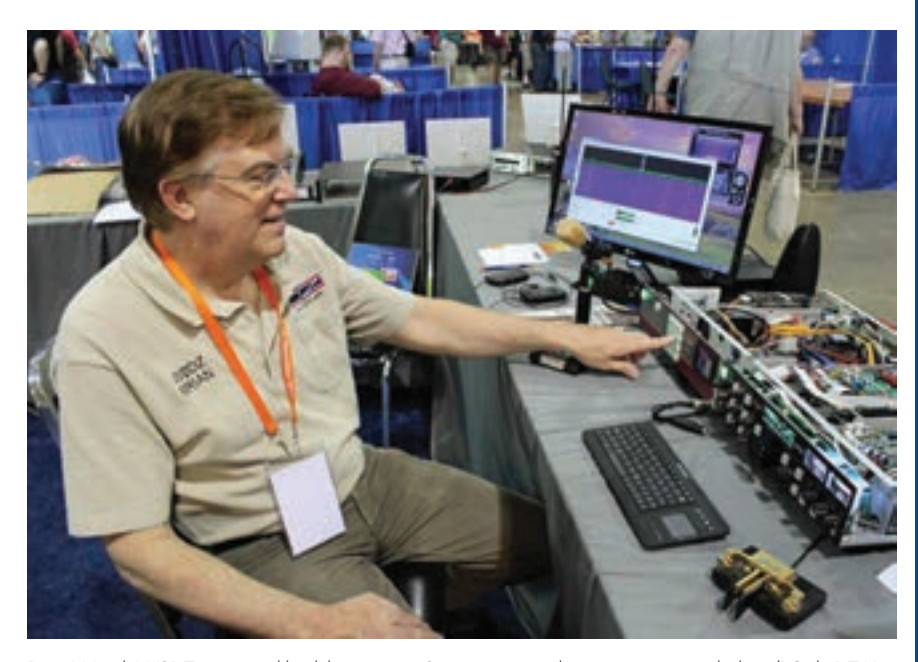

Brian Wood, W0DZ, muestra el kit del transceptor Sienna junto con la nueva caja controladora/PC de DZ Kit.

# **HEATHKIT: Un misterio en Michigan. ¿Ha vuelto?**

Rich Moseson, W2VU / Traducido por Luis A. del Molino EA3OG

La legendaria empresa Heathkit puede que aparezca nuevamente con nuevos kits electrónicos, incluyendo equipos para radioaficionado. O puede que no. La posible reencarnación de Heathkit era todavía un secreto misterioso cuando este artículo se entregó a la revista CQ, pues ha sido muy difícil averiguar los hechos reales. Aquí tienes un pequeño resumen de lo que conozco y desconozco sobre la posible vuelta de Heathkit a comienzos del verano.

#### **Lo que sabemos**

La empresa original Heath Company vendió kits a radioaficionados y otros entusiastas de la electrónica desde 1947 (1955 para los equipos de radioaficionado) hasta que dejó el negocio de los kits en 1992. Durante cerca de 45 años, fue el primer suministrador de los kits "hazlo tú mismo" en el mundo de la electrónica, dejando una huella indeleble en el mundo de la radioafición y de los ordenadores. A finales de 1980, eran difíciles de encontrar proveedores de componentes electrónicos asequibles y los costes de producción en masa de equipos electrónicos hacían que fuera más barato comprar un equipo de radio o un ordenador ya montado que comprar un kit y montárselo uno mismo.

La empresa Heath Company continuó en el negocio, produciendo software educativo y equipos electrónicos ya montados. A lo largo de los años, partes y componentes de la empresa original fueron saldados y, en 2011, lo que quedaba fue vendido a unos nuevos propietarios que anunciaron que tenían planes para volver al mercado de los kits. Su objetivo sería empezar introduciendo kits dirigidos a los usuarios de ordenadores y al mundo educativo, con posiblemente la introducción de equipos de radio más tarde. Las cosas no funcionaron de esa forma, según parece, y la nueva Heathkit fue declarada en quiebra y cerró sus puertas el año pasado sin haber producido ni un solo kit. Como parte del procedimiento de liquidación, el nombre de Heathkit, su logotipo y los dere-

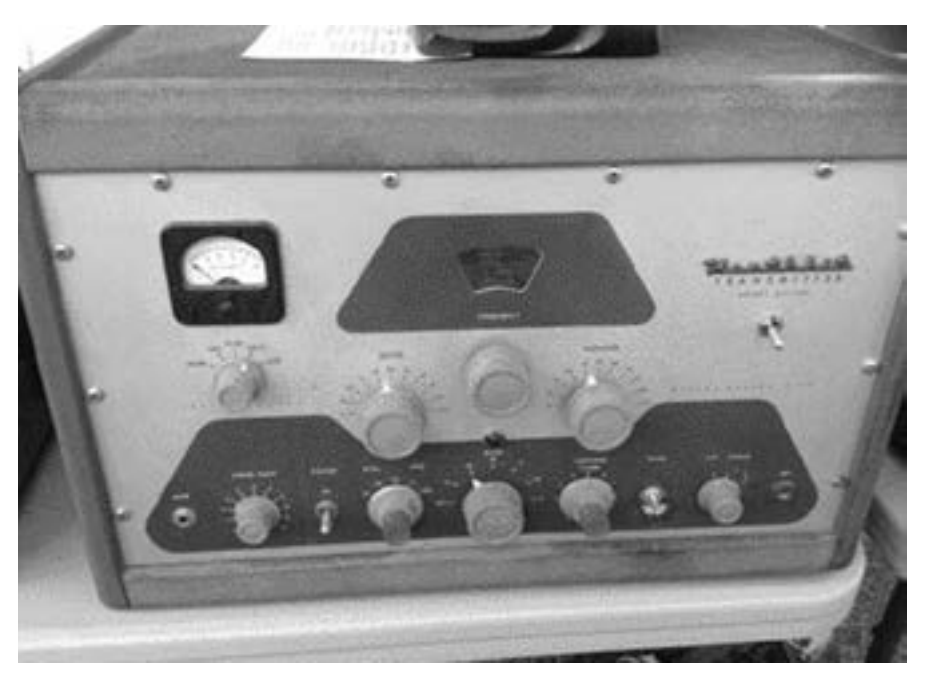

¿Volverá a aparecer un equipo clásico Heathkit como este transmisor DX-100 con su electrónica puesta al día? Esta es una posibilidad que parece que están considerando los dueños de la empresa que todavía guarda en el anonimato el nombre de los nuevos propietarios.

Heathkit, la incertidumbre de un regreso

chos sobre los diseños de equipos anteriores fueron vendidos en pública subasta. En el momento presente, los nuevos propietarios no se han identificado ellos mismos, diciendo vía la web de www.Heathkit.com que están en "standby" por ahora, pero insisten en que la empresa volverá a resurgir y están preparando la vuelta al mercado de kits.

#### **Preguntas frecuentemente formuladas pero respondidas vagamente**

En una página de FAQ (Frequently Asked Questions =preguntas más frecuentes), colocada en la web de Heathkit el 18 de Junio, los nuevos propietarios respondían a algunas preguntas sobre sus planes, pero dejaban otras (como por ejemplo quienes eran) sin responder. De acuerdo con las FAQ publicadas (http://www.heathkit.com/heathkit-faq.html), la empresa plantea definitivamente entrar en el mercado con nuevos diseños de kits, "muy probablemente" acompañados por el relanza-

 $\mathbf T$  $\boldsymbol{\mathsf{c}}$ <u>Ω</u>  $\overline{\phantom{a}}$  $\tilde{\mathbf{r}}$ 

miento de algunos antiguos. No se mostraba ninguna información del tiempo previsto que tardarían en ofrecer sus productos.

Aquí tenemos lo que los propietarios actuales dicen de ellos mismos, procedentes, una vez más, de su página de FAQ:

"Nos consideramos los continuadores de la muy respetable tradición del "hazlo tu mismo" y de la electrónica educativa y los productos relacionados con ella del siglo anterior. Nuestro nuevo Presidente/Director general y todos los miembros del Consejo Directivo de la empresa Heath somos entusiastas del montaje de kits y del "hazlo tú mismo". Todos tenemos y usamos productos Heathkit. Para todos aquellos a los que les interese, les informamos que somos radioaficionados con licencia… Nuestro equipo directivo tiene una experiencia substancial en tareas ejecutivas, en nuevas empresas "startups" y en empresas públicas, así como en tecnología y finanzas.."

Los propietarios dicen que no se identifican por razones de "eficiencia" y prefieren dedicar su tiempo y dinero a reunir un equipo, estudiando lo que desean los clientes potenciales y diseñando grandes productos para todos ellos. (Mientras no tengamos idea de cuáles son estos objetivos, no comprendemos por qué esto requiere tal nivel de secretismo.)

También, a mediados de Junio, algunas personas que respondieron a un cuestionario de la web empezaron a recibir correos electrónicos informándoles de que ahora eran "Heathkit Insiders" (algo así como probadores internos de Heathkit) y serían mantenidos al corriente de sus progresos vía e-mail. Las FAQ dicen que cualquiera que conteste a su cuestionario quedará registrada como "Heathkit Insider". Sin embargo, esto no parece que sea de aplicación a nadie que se haya identificado a sí mismo como periodista radioaficionado, pues varios miembros de nuestro equipo de redacción han completado el cuestionario y no han recibido ningún correo "Insider".

#### **Lo que no sabemos**

A pesar de estos misteriosos anuncios, lo que no sabemos es lo que se han dejado por contar. Un grupo de gente hasta la fecha no identificada que ha comprado el nombre de Heathkit y sus derivados, pero todo lo que nos cuentan es una página web. La web no dispone de un enlace de contacto y tampoco de una lista de "quienes son" en Internet sobre quién es el propietario registrado del dominio Heathkit.com, el cual nos devuelve a la empresa original y a la antigua dirección en St. Joseph, Michigan.

No existe ningún registro de una compañía con el nombre de "Heath" o "Heathkit" en el registro en línea de entidades de la Secretaria del Estado de Michigan. ¿Está la empresa registrada ahora en un estado diferente? ¿Existe realmente una empresa Heath ahora? ¿Y por qué el nuevo arranque requiere tanto secretismo? Todas las preguntas quedan por ahora sin respuesta.

Sabiendo el interés de la comunidad radioaficionada en la empresa Heath y en los kits Heathkit, haremos todo lo posible por encontrar las respuestas a todas estas preguntas. Nos mantendremos al día y os informaremos en la web Newsroom de CQ: http://cqnewsroom.blogspot.com/ o en las páginas de la revista CQ.

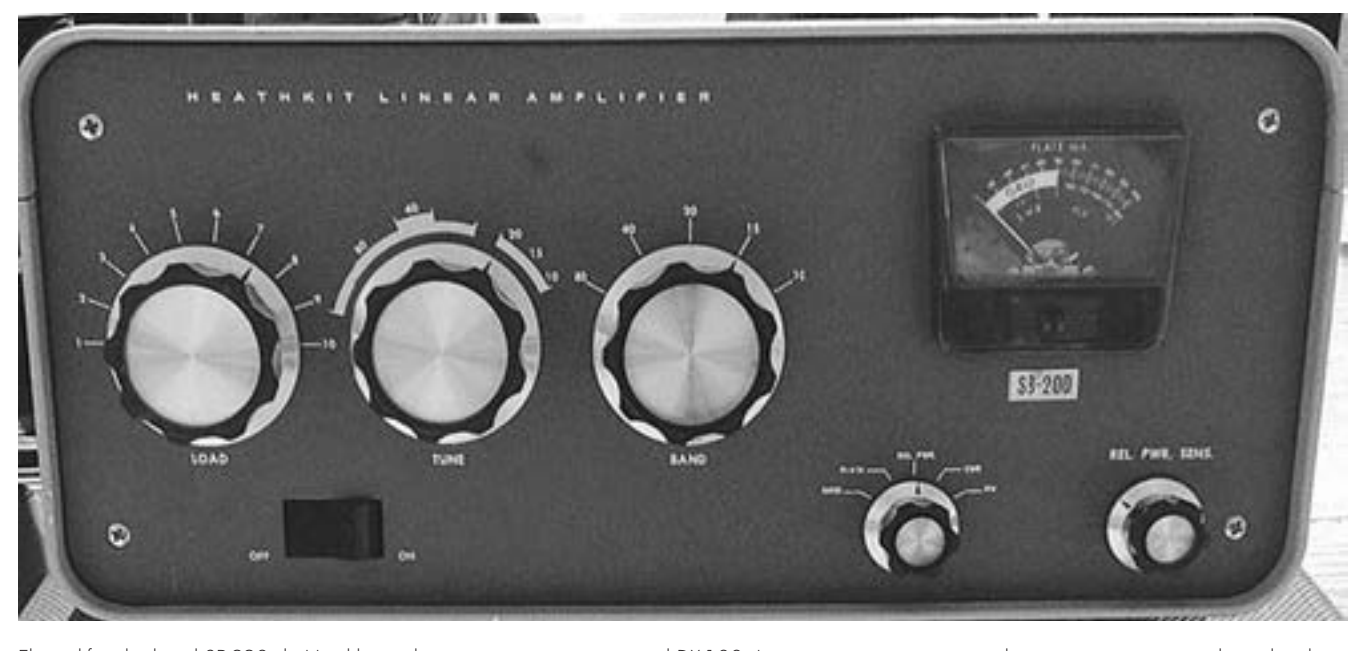

El amplificador lineal SB-220 de Heathkit es de una generación posterior al DX-100. Las opciones propuestas por los nuevos propietarios, derivadas de su cuestionario sobre sus clientes potenciales, incluyen recuperar unos cuantos modelos veteranos tal como se diseñaron originalmente, Sólo el tiempo dirá que rumbo tomarán (si es que toman alguno), los nuevos propietarios y si tendrán éxito en producir algo nuevo (o antiguo) para el mercado de la radioafición.

¿Quien está detrás de Heathkit?

### **Los 160 metros, la Banda Reina: Secretos de una antena sintonizable**

Larry Parker, VE3EDY / Traducido por Luis A. del Molino EA3OG

Operar en 160 metros, la banda que los americanos llaman Top Band y nosotros podemos denominar banda reina, era una obsesión personal que tenía desde ya hace muchos años, casi desde los primeros días en que me inicié en este hobby, allá por el año 1972. Ya es hora de que comparta con todos vosotros los pasos que he dado hasta encontrar una fórmula ganadora que me permitiera participar con éxito en los concursos CQ WW de 160 metros y aquí tenéis los resultados conseguidos.

En un primer momento, parecía una meta difícil de alcanzar, dadas mis limitaciones de espacio en la mayoría de ciudades en las que he vivido, con parcelas del tamaño de un sello de correos. Fundar una familia, consolidar mi carrera profesional y los costes excesivos han sido siempre factores disuasorios. Conseguir una propiedad en la que cupiera una antena para 160 metros de media onda era algo que quedaba fuera mi alcance. Incluso operar desde un móvil en la banda reina no era más que un sueño en aquellos tiempos y me tuve siempre que conformar con trabajar los 80 metros y frecuencias superiores.

Todo cambió dramáticamente en 1993 cuando me mostraron cómo funcionaba una antena de tornillo para HF instalable en un vehículo que trabajaba desde 80 a 10 metros. Quedé impresionado por lo bien que funcionaba este concepto, especialmente cuando lo comparé con otras antenas para móvil que había estado utilizando en aquella época. Los resultados eran tan superiores que me animaron a construirme mi propia interpretación de este sistema, adaptándola a mis propias necesidades móviles.

Con mi primer prototipo, en1994 empecé a utilizar mi primera antena móvil con gran éxito, pero no era suficiente para permitirme trabajar la banda reina. No quedando satisfecho con poderla sintonizar solamente entre 80 y 10 metros, me puse a construir una segunda antena que cubriera mi objetivo de ser sintonizable hasta los 160 metros. En 1995 ya había conseguido mi primera antena capaz de ser sintonizada entre 160 y 10 metros y funcionó tal como había imaginado (ver recuadro "Poniendo a prueba la antena TABA"). La antena para 160 m tenía aproximadamente 48 metros de hilo de cobre en-

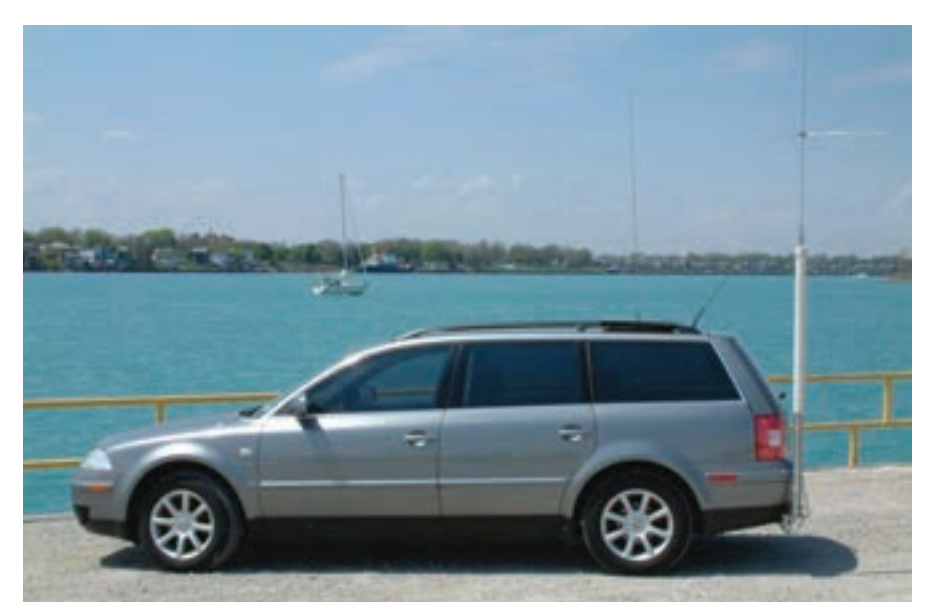

Foto A: Aquí está mi coche actual con la antena TABA (Tuneable All Band Antenna) montada en la parte posterior (Fotos cedidas por el autor).

![](_page_21_Picture_8.jpeg)

Foto B: Esta foto muestra la antena TABA montada en el espacio disponible en una superficie de hierba y un reborde bajo el que se esconde la contraantena, que comienza en la antena y se coloca alrededor formando aproximadamente un rectángulo algo irregular. La antena está a la izquierda, justo cortando la vista de la puerta del garaje en la foto.

rollado en una bobina, la bobina para 80 tenía 24 metros y la de 40 m disponía de unos 12 m de hilo de cobre.

Había conseguido alcanzar mi sueño de operar en móvil en la banda reina (foto A) e incluso construí unas cuantas más para otros colegas interesados. Mi fórmula para la banda reina había funcionado con éxito, pero esto solo fue el comienzo.

#### **DX y concursos en la Banda Reina**

Fue más o menos en esta época cuando se apoderó de mí el virus del DX después de haber experimentado grandes contactos en todas las bandas, incluidos los 160 m. Hacia el año 2000, había empezado a participar en los concursos de la banda reina, que acostumbraban a empezar en el mes de octubre y continúan hasta la primavera del año siguiente. También empecé a competir en los grandes concursos de DX dedicados exclusivamente a los 160 metros.

Escogí los 160 m por la dificultad que representa y para demostrar que utilizar una antena de móvil permite operar exactamente igual que con una antena fija. También era bastante divertido poder decir que operaba desde un móvil, pero tenía que aguantar mucho frío operando desde mi vehículo aparcado en las calles vecinas a mi QTH. En 1992, llegué a la conclusión que era dema-

siado permanecer durante horas medio helado, sentado en mi vehículo, haciendo DX en las horas más frías del amanecer. Tenía que haber un sistema más cómodo. Entonces se me ocurrió la idea de montar la antena móvil en algún lugar muy cercano a mi QTH, en mi propio jardín trasero, aunque no tenía más que 20 x 20 metros. Operar desde mi estación bien calentito sería algo mucho más atractivo que concursar en una furgoneta helada. Así que aquí comenzó la segunda parte de mi fórmula para la banda reina: cómo utilizar una antena de móvil en una ubicación fija.

### Antena móvil para QTH fijo

Uno de los grandes problemas era cómo encontrar la forma de construir una contraantena adecuada que mantuviera la estética del jardín, respetando los deseos de mi XYL que no quería ver cables por en medio. La idea de plantar 120 radiales estaba totalmente fuera de la cuestión, aunque incluso dos radiales por ahí en medio sería demasiado, pues mi mujer me amenazó con que, si tropezaba con algún cable, todos acabarían en la basura. Intentando sacar alguna buena idea de la chistera, se me ocurrió intentar colocar una contraantena de cuadro . La contraantena quedaría oculta a lo largo del reborde que rodeaba el jardín y bien tapada por la misma hierba. Pensé que era algo que podría funcionar.

Escogí un punto cercano a la casa y clavé allí mi antena, a la que empecé a llamar TABA por Tunable All-Band Antenna (antena sintonizable en todas las bandas), en un tubo colocado en una base de cemento a unos pocos metros de la ventana que daba a mi estación. Este tubo sería el soporte principal de la antena TABA y del elemento radiante vertical que se sujetaría a la bobina sintonizable. Esto me daría la posibilidad de subir y bajar ligeramente el elemento vertical a voluntad (los detalles del radiante vertical vienen más adelante). El punto de montaje estaba suficientemente cerca del borde de la hierba

![](_page_22_Figure_9.jpeg)

![](_page_22_Picture_10.jpeg)

Fotos C y D: A la izquierda el primer diseño de la antena vertical del invierno de 2003. Ahora (foto D a la derecha) dispongo de un montaje mejor aislado para el elemento vertical y va acoplado a la bobina TABA, utilizando un trozo de cinta de acero inoxidable.

 $\overline{\mathbf{o}}$ a B

a n  $\mathbf{\Omega}$  .

요<br>ᄌ

o<br>J

a

![](_page_23_Picture_0.jpeg)

Foto E: Vista de la antena con el radiante de 17 metros. Esta foto fue tomada en la primavera de 2009.

para permitirme llevar sin problemas el cable coaxial y el cable de sintonía de la antena por debajo del camino de piedra alrededor de la casa, hasta una ventana del sótano que me permitiría pasarlos hasta la estación (ver fotos B y C).

La contraantena la realicé con una cinta de acero inoxidable de 20 mm de ancho que había sacado de un contenedor de deshechos. Escogí una cinta con la esperanza de que fuera cierta la teoría de que la RF circula por la superficie de un conductor, confiando en que esta cinta me daría una sección conductora suficiente para funcionar bien como contraantena y proporcionarme una imagen en el suelo con una buena eficiencia. Otra razón para escoger una cinta de acero inoxidable fue que la zona en que vivo está compuesta principalmente por arena de playa. Vivo muy cerca de las orillas del Lago Hurón y pensé que la arena produciría una imagen terriblemente

### Mejorando lo bueno

mala. Coloqué la cinta de acero inoxidable a lo largo del borde del césped de forma que quedara oculta a la vista. Si funcionaba según esperaba, sería mi contraantena permanente. Así fue y, por tanto, ahora viene la tercera parte de mi fórmula ganadora para la banda reina.

#### **Subiendo otro peldaño**

La parte final de mi fórmula fue conseguir un elemento radiante vertical más largo. Cuando operaba en móvil, utilizaba un elemento tipo látigo de 1,5 metros para alcanzar la resonancia en cuarto de onda en 10 metros sin grandes dificultades. Siempre había comprobado que, contra más larga fuera la punta, más efectiva resultaba ser la antena. Utilizando un árbol cercano, dejé caer un cable desde una rama que se encontraba a unos 10 metros por encima de la antena TABA. Conecté este cable a la punta del elemento radiante vertical mediante una abrazadera.

Ahora estaba listo para probarla. Descubrí que podía conseguir acoplar aceptablemente toda la banda de 40, así como la de 80 y los 160 metros. Esto lo conseguía ajustando la antena para proporcionar la inductancia necesaria para alcanzar una resonancia en cuarto de onda. La ROE resultante era mínima en cualquier segmento en que decidiera operar. Mi fórmula para la banda reina estaba ahora completa y puede ser descrita esencialmente de la siguiente forma:

"Utilizar una antena de tornillo con una inductancia variable sintonizable en la base, acoplada a un elemento vertical tan largo como sea posible y con una contraantena de cuadro debidamente enterrada. Esta combinación me proporcionaba una antena de alto Q muy eficiente para el DX, tanto en recepción como en transmisión, en un jardín de tan solo 20 x 20 metros."

#### **Los resultados en el aire**

Un año más tarde, justo antes de que empezara la temporada de concursos, recibí mi primer diploma. Primer puesto de Norteamérica en la banda Reina y noveno en el mundo en 160 metros, en el CQ WW DX Contest de 2008. Desde entonces he realizado algunas mejoras a mi idea, aumentando la longitud del radiante y colocando un elemento radiante vertical autosoportado de 15 metros. Este elemento se coloca encima de la bobina TABA como elemento activo (ver fotos D y E).

Utilizando esta configuración, he continuado consiguiendo el primer puesto en la banda reina en mi categoría del CW WW DX Contest de los años 2009, 2010, 2011 y 2012. También he ganado el concurso de 160 metros para Canadá en el concurso CQ WPX de 2010, 2011 y 2012, así como los ARRL DX Contest de 2010 y

![](_page_24_Picture_0.jpeg)

Fotos F y G: Mi nuevo jardín (foto F encima) y detalle de la antena TABA (foto G). En ambas fotos, puedes ver parte de la cinta de acero inoxidable de contraantena, antes de ser enterrada, a lo largo del borde de la hierba.

2011. (El autor también ha conseguido el tercer puesto en Canadá en el CW WW 160 m Contest de 2013, cuyos resultados acaban de ser publicados). Ah, sí, casi me olvido de mencionar que todo esto lo he conseguido utilizando solamente 100 W o menos.

Un colega me dijo que lo que hacía era "virtualmente" imposible y que, en 160 metros, era "absolutamente" imposible. Simplemente no podía hacerse. Le aseguré que era posible, porque lo he conseguido varios años seguidos, consiguiendo el número uno en la banda reina.

Cuando le conté a otro colega cómo lo hacía, se maravilló de que no se le hubiera ocurrido a él anteriormente una idea tan simple.

Estoy seguro de que la idea de utilizar una bobina variable para sintonizar un elemento radiante no es nada nuevo, pero, para mí, la utilización de una antena sintonizable para móvil ha sido ciertamente una nueva forma de aprovechar una vieja idea.

En 2010 me trasladé a un nuevo QTH no muy lejano del anterior, Una vez más me encontré con un suelo arenoso mi alrededor, pero el terreno era algo más grande. Disponía de 30 x 140 metros. Esto me proporcionaba más espacio para mejores antenas, pero decidí que continuaría utilizando el mismo concepto en la nueva ubicación. Reutilicé la cinta de acero inoxidable que me traje del QTH anterior y volví a colocarla ligeramente enterrada alrededor del borde del terreno.

Esto me proporcionó nuevamente las mismas condiciones que en el QTH anterior, pero de-

![](_page_24_Picture_8.jpeg)

cidí colocar un elemento radiante vertical más largo, esta vez de 17,7 metros, el cual, una vez más, sería autoportante y sin riostras. El elemento radiante está ahora formado por una estructura rectangular de aluminio de 7,5 m de longitud de 2,5 x 1,2 cm de lado, seguido de tramos de aluminio de varias longitudes y lados de 2,50, 1,80 y 1,25 cm de diámetro hasta formar el elemento radiante de 17,7 metros . La

foto F muestra la antena en el nuevo QTH. Hasta la fecha, he montado hasta 80 antenas de este tipo para otros colegas, con resultados siempre consistentemente buenos.

Esta instalación puede que funcione bien o no en tu QTH en particular, pero con un poco de creatividad y estos conceptos básicos, cualquiera puede llegar a conseguir un montaje tan original y eficiente como este.

### **Un nuevo club, un nuevo equipo y un nuevo kit**

Cam Hartford, N6GA / Traducido por Luis A. del Molino EA3OG

En este artículo comentamos tres novedades relacionadas con el QRP que vamos a examinar: Un nuevo radioclub QRP, un nuevo equipo QRP y un nuevo accesorio, el cual, aunque no sea estrictamente para una estación QRP, ha sido concebido y comercializado por un auténtico club QRP. Todos ellos demuestran que el mundo QRP está muy vivo y creativo. Vamos a empezar por el radioclub:

#### **El club Nothern Ohio QRP**

¿Qué mejor forma para inaugurar un radioclub QRP que arrancar operando todos juntos en un concurso? Esto es lo que puesto en práctica el club Nothern Ohio QRP. Alan Shafer, AC8AP, ha venía operando en concursos QRP, tanto solo como con sus amigos, y se preguntó si habría suficientes operadores QRP en su zona. Resultó que sí que los había y, en el momento de redactar este artículo, habían alcanzado ya los 15 socios.

El club Nothern Ohio QRP fue constituido el 30 de Marzo de 2013 en una reunión de todos los interesados. El club está organizado con el formato habitual de muchos radioclubs QRP locales, que se basan en que no haya reuniones mensuales. En lugar de fijar reuniones regulares, acordaron que se reunirían en los concursos QRP en

portable. El primero de estos encuentros QRP ha tenido lugar el pasado 27 de Abril. Escogieron el Findley State Park de Wellington, Ohio. Los socios del nuevo radioclub (ver fotos A y B) acudieron de varios condados vecinos. Su aportación operando en el concurso sonó como todas las típicas activaciones QRP.

"El sábado por la mañana, el día de la activación, todos los socios aparecieron a las 8.00. Los equipos fueron conectados y colocados en varias mesas de picnic y entonces se decidió cómo sería su utilización. Dispondríamos de cinco estaciones principales, tres en CW y dos en SSB. La modalidad de SSB había sido añadida al concurso QRP TTF este año y se esperaba que atrajera a casi tantos radioaficionados como el SOTA (Summits On The Air = Cimas en el aire). Teníamos dos Elecraft K2, un ICOM-703+, un Elecraft KX3 y un nuevo equipo chino modelo X1M. Disponíamos de cinco portátiles para llevar el registro de contactos y un router portátil inalámbrico para interconectarlos todos juntos. Escogimos el programa N1MM para llevar el registro de todos los contactos durante el concurso.

>>Mientras acabábamos de conectar los equipos, las antenas ya estaban siendo colocadas en los árboles. Dave Hutchins, KE8M, era nuestro an-

tenero principal para esta activación y había diseñado y cortado los dipolos alimentados con escalerilla, los cuales había ajustado meticulosamente (tanto las antenas como las líneas de alimentación), para un funcionamiento el más eficiente posible. Dave trajo su potente ballesta para lanzar las líneas por encima de los árboles, después de haber alardeado anteriormente de que "no existía ningún árbol demasiado alto", lo cual demostró sobradamente, pues consiguió sobrepasar con sus flechas incluso los más altos Creo que habría podido superar incluso árboles de 30 metros si los hubiera habido en la zona. Las antenas para 40 y 20 metros quedaron colocadas estupendamente y todas las estaciones pudieron salir perfectamente al aire a la primera sin acoplador.

>>Alan comentó que fue algo frustrante sufrir la rotura de alguna línea por culpa del viento, algo que no podremos evitar nunca, pero finalmente se consiguió que todas quedaron colocadas.

>>Ron Sowders, KA8LMZ, trajo una gran surtido de bebidas y agua bien fría, así como la comida. Realmente habíamos conseguido que nuestra primera salida fuera un éxito. Una familia que había acampado junto a nosotros y traído un equipo completo de picnic tuvo la amabilidad de pres-

![](_page_25_Picture_12.jpeg)

Foto A: Los miembros del radioclub Nothern Ohio QRP reunidos para participar en el concurso QRPTTF. Sentados (de izquierda a derecha): Jack Hubbard, NI8N; Anthony Luscre, K8ZT; Michael Foster, N8IUP; Chase (el perro) y Alan Shafer, AC8AP; De pie (de izquierda a derecha: Dave Hutchins, KE8M; Tom Tillack, NQ8O; Doug Bankston, K8ID; Mark Thompson, WD8KTQ, y Ron Sowders, KA8LMA (foto de W8KF).

![](_page_25_Picture_14.jpeg)

Foto B: De izquierda a derecha: Ron Sowders, KA8OMZ (de pie); Michael Foster, N8IUP y Jack Hubbard, NI8N (saludando), que pasaron un día excelente operando en el NOQRP (foto de W8KF).

tarnos su asador para carne, que aprovechamos rápidamente para calentar nuestras salchichas mientras pescaban. Les quedamos muy agradecidos.

>>En el aire disfrutamos de un día estupendo, aunque las condiciones no eran las ideales. Realizamos 103 contactos con todo el mundo. La mayoría de estaciones fueron de EEUU y Canadá en todas las bandas, pero también anotamos contactos con UK, Gales, Brasil, Italia, Holanda, Alemania y Japón. Inicié un contacto con una estación de Bejing (Pekín, para los antiguos), pero no conseguí copiarla correctamente, a pesar de que me escuchaba bien con mis tan solo 5 W y un dipolo colgado entre los árboles.

El concurso QRP TTF 2013 fue la primera activación de nuestro club y la mayoría de los socios nunca había colaborado juntos en el pasado. De hecho, ese sábado fue la primer a vez que hablamos realmente entre nosotros, puesto que la única vez que nos habíamos visto había sido en la reunión formal de la fundación del club. Un visitante habría pensado que nos conocíamos desde hacía años. Esperamos ansiosos la próxima activación QRP y mucho más ansiosos están los que no pudieron venir esta primera vez."

Suena muy bien toda esta actividad y es interesante ver cómo la gente que se reúne con un objetivo común tiende a colaborar de una forma muy eficaz. Tengo la impresión de que el club Nothern Ohio QRP continuará creciendo y participará en muchos acontecimientos en el futuro. Buscad el indicativo del club KS8M en el próximo concurso de estaciones QRP portables.

#### **Un nuevo transceptor rebelde Ten-Tec**

Por lo visto, los ingenieros de Ten-Tec han estado calentándose las meninges durante muchas noches. Acaba de aparecer el nuevo Argonaut VI, un nuevo equipo QRP de Sevierville que recibe el sobrenombre de The Rebel (El rebelde), pero en realidad es el modelo 506. Es muy distinto a todo lo que habíamos visto de Ten-Tec, o de cualquier otro fabricante de equipos comerciales. El Rebel es un equipo comercial QRP de código abierto.

Déjame que te explique esto último. El transceptor incluye una placa con el chip Arduino 32 (todo un PC) como procesador principal del equipo. De la literatura que acompaña a las unidades de prueba beta, sacamos la siguiente descripción:

"El objetivo de este equipo es proporcionar a los operadores radioaficionados una plataforma en la que podrán escribir su propio código y realizar cambios básicos a un equipo QRP. Tal como viene de fábrica, este es un equipo QRP básico

![](_page_26_Picture_9.jpeg)

Foto C: El Rebelde de Ten-Tec es una novedad en equipos de radio con una placa del PC Arduino programable a tu gusto, aunque es un transceptor QRP ya montado. Véase el texto para más detalles.

![](_page_26_Picture_11.jpeg)

Foto D: Una vista posterior del Rebelde de Ten-Tec. El puerto USB está colocado en la placa del Arduiono. Observa el jack para el manipulador o un electrónico externo.

con unas cuantas prestaciones en un tamaño muy compacto, un transceptor de CW que opera en 40 o 20 metros. Puedes cambiar las bandas cambiando puentes en la placa del Arduino con lo que seleccionarás distintos filtros y frecuencias." Es un equipo ya montado, no es un kit, al menos no en el sentido tradicional de componentes y placas que haya que soldar juntos. Sin embargo, es un kit en el aspecto de que el propietario que tenga especial interés hacia el mundo de los microprocesadores dispondrá de una plataforma con la que podrá modificar y tener un equipo distinto por software.

Cuando lo sacamos de la caja por primera vez, el Rebelde parece un transceptor normal QRP como muchos otros. El panel frontal (foto C) dispone de los mandos de control habituales: Interruptor de puesta en marcha, mando de sintonía, volumen y RIT, y un par de pulsadores. Dándole media vuelta, encontramos un conector de antena BNC, varios conectores de 3,5 mm para auriculares y manipulador, y un conector de alimentación coaxial. Afortunadamente, todos los conectores son los mismos que acostumbramos a tener en nuestra estación, de forma que en un par de minutos puedes ponerlo en marcha y ya lo tenemos recibiendo. Un detalle que le da al operador una pista de que es un tipo de transceptor diferente es el hecho de que, al encenderlo por primera vez, tiene que esperar unas cuantos segundos a que se inicialice el microprocesador. Una vez arrancado, se encienden un par de LEDs y los auriculares empiezan a sonar. La radio dispone de dos bandas, 40 y 20 metros. Cuando arrancas, aparece siempre sintonizada a 14.060 o en 7.030, dependiendo de la banda seleccionada (que se puede variar con puentes, como ya dijimos anteriormente).

![](_page_27_Picture_0.jpeg)

Foto E: La interface de audio 4S-Link del Four State Group conectada para una sesión de PSK31.

![](_page_27_Picture_2.jpeg)

Foto F: Vista ampliada de la interface 4S-Link, concretamente de los conectores que van hacia el transceptor.

El receptor del Rebelde es un superheterodino con FI de 9 MHz. El filtro es a cristal con 4 polos y el primer y segundo mezclador es un SA612. Dispone de audio sobrante tanto para auriculares como para altavoz. Lleva tres filtros pasa banda que se pueden seleccionar desde el panel frontal. Las unidades beta fueron entregadas con anchos de 3,0, 2,4 y 1,2 kHz. Los comentarios de los primeros usuarios de las versiones beta y en Dayton hicieron cambiar a Ten-Tec los anchos a 2,4, 1,5 y 0.7 kHz.

El mando principal de sintonía es un codificador

mecánico que envía señales al Arduino, el cual controla el DDS (Direct Digital Synthesizer). Los saltos de sintonía son variables mediante un pulsador. Si los saltos que lleva por defecto no te gustan, puedes variar el programa y cambiarlos. Así es como se ha diseñado el equipo. El codificador proporciona diez saltos por vuelta. Si lo colocara en mi estación, pensaría seriamente en cambiar el codificador por uno que tuviera más saltos por vuelta y recurriría al programa para cambiar los saltos. Tal como está, cualquier persona que esté familiarizada con los equipos de Steve Weber, KD1JV, reconocería que este mando es igual a los del ATS-3 y 4.

En el aire, el Rebelde funciona muy bien. Tiene audio de sobras y la manipulación QSK es muy limpia (full-break-in). En recepción, absorbe 140 miliamperios. Con el manipulador bajado, chupa menos de 1 A para una salida de 5,5 W en 40 metros. En 20 metros saca algo así como 6,5 W con un consumo de 1,35 A.

Mirando el equipo por la parte posterior en la foto D, se puede ver que la placa principal de RF está montada boca abajo con los componentes debajo de la placa. Es más difícil ver que la placa con el Arduino (Chip Kit Uno) está montada debajo de la placa de RF con un juego de conectores en el borde visible. Aquí es donde el usuario puede conectar los accesorios compatibles con el Arduino (llamados shields). Hay varias zonas de contacto de la placa principal que ofrecen conexiones como el S-meter, medidores de tensión y monitorización de la potencia de salida. También está disponible una salida de audio que puede ser utilizada para un decodificador de Morse.

El lector avisado tal vez haya observado que no hay lectura de frecuencia en el Rebelde. No hay problema, pues hay varias zonas soldables en la placa principal, en las que están disponibles las señales del DDS y del BFO. Estas pueden ser utilizadas para conectarlas a un frecuencímetro u otro tipo de display digital. Tampoco hay un manipulador electrónico en el equipo, aunque hay un conector en el panel posterior para un manipulador o para la conexión de un manipulador electrónico externo. Sin embargo, de acuerdo con la documentación, la unidad dispone de gran cantidad de memoria libre para grabarle un manipulador de CW electrónico o lo que desee el proletario.

El ojo avezado del lector también habrá notado que hay muchos puentes en la placa principal. Uno de los puentes cambia el nivel de salida de audio para cambiar del nivel de altavoz al de auriculares. Los otros cinco puentes son utilizados para acceder a la prestación más original del equipo: el cambio de bandas. He utilizado muchos equipos que disponen de un conmutador rotativo para cambiar bandas y otros que requieren enchufar otros módulos y, más recientemente, tuve uno en el que había que pulsar repetidamente para cambiar secuencialmente la banda, pero nunca había visto uno que necesitara cambiar cinco puentes para cambiarla. Es algo único, pero probablemente reduce la complejidad y es más barato. Se puede entender que este equipo enfatiza el uso del software de algún modo.

Este es un nuevo camino que ha emprendido Ten-Tec. Parece un camino lógico, porque es el camino al que se encamina el mundo de la radioafición. Una de las cosas más interesantes de este equipo es el grupo de Yahoo centrado en este modelo. Está muy activo con comentarios sobre el procesador y programas disponibles, y estoy seguro que en el futuro permitirá aprender muchas cosas a medida que muchas manos intervengan aportando modificaciones. Programadores, afilad vuestros lápices.

#### **El 4S-Link de Four States**

Para todos aquellos que les gusta montar sus propios equipos en lugar de comprar uno comercial ya montado, el 4S-Link (foto E) puede ser lo que busca. Este kit lo vende el Four State QRP Group y ha sido diseñado por Dave Cripe, NM0S. El Four State Group ha estado muy activo últimamente, desarrollando equipos QRP, como por ejemplo el transmisor NS-40, el receptor SS-40, una caja mágica de conmutación TX/RX y un medidor de potencia/ROE llamado QRPmeter . El equio 4S-Link es una interface entre tu transceptor y tu tarjeta de sonido para operar en modalidades digitales. Impide los bucles de masas y el ruido y zumbido asociado a ellos.

La mayoría de operadores conectan directamente sus transceptores a los ordenadores con cables de audio. En algunas ocasiones, esto funciona bien sin problemas, Cuando utilizaba este sistema con mi portátil funcionando a batería, todo iba bien en mi caso, pero si conectaba al alimentador de CA, aparecía mucho zumbido y unos extraños picos en el display digital. Por consiguiente, no tuve más remedio que pensar en una interface. La interface más simple consiste en dos transformadores aislantes, uno en la salida de audio de la tarjeta del ordenador y el otro en la entrada del micrófono. Hay muchas interfaces de audio comerciales que llevan el concepto algo más allá, añadiendo controles de volumen y las más sofisticadas incluyen su propia tarjeta de sonido, independiente de la del ordenador.

La interface 4S-Link se suministra como un kit y ciertamente es un kit muy adecuado para principiantes, para familiarizarse con el soldador. Solo hay que hacer 18 soldaduras del tipo de patilla en agujero y soldar la caja. La placa y la caja están hechas de placa de circuito impreso recubiertas de cobre y un acabado negro con dibujos y etiquetas en blanco. El montaje es muy fácil y el producto acabado tiene un gran aspecto con su caja negra con letreros en blanco. Para más detalles, recuerda que hemos descrito el montaje del 4S-Link en un artículo anterior de CQ.

El cableado de la instalación viene facilitado por los conectores bien indicados a cada lado de la caja (ver foto F). Un lado de la caja es para los conectores que van a la tarjeta de sónido, mientras que el otro lado lleva los que van al transceptor. Necesitarás unos cuantos cables de audio estéreo con conectores de 3,5 mm, puesto que se necesitan cuatro.

NM0S ha escrito un manual muy asequible que incluye instrucciones detalladas de cómo se conecta una estación al 4S-Link. Recomienda para el 4S especialmente el programa FLDIGI (conseguible en www.w1hjk.com), puesto que aprovecha mejor algunas de las características de este programa. Una de las características de este programa es que en el audio de transmisión puede proporcionar también un tono de audio continuo, de forma que este tono es detectado en el interior del

4S-Link y puede utilizarse para generar una puesta a masa tipo PTT. Este método de la combinación del FLDIGI/4S-Link para accionar la transmisión es muy simple y menos complicado que obtener un PTT mediante la conexión de un puerto COM adicional del PC. Por supuesto que también se puede utilizar el sistema VOX del transceptor para transmitir, pero el método del tono para activar el PTT es muy simple y nunca falla. Tuve un pequeño problema de que el conector de salida para el micrófono no estaba conectado correctamente en la salida del 4S-Link, pero con un simple adaptador puede superar la situación.

Si utilizas el programa FLDIGI en CW y quieres usar también el teclado en lugar de un manipulador vertical o de palas, el programa también puede enviar un tono de audio que manipula los caracteres de CW. El 4S-Link dispone de un detector de audio que conmuta un transistor y puede ser conectado para manipular tu transceptor como se distingue en la foto F.

Dos presta cines del 4S-Link lo convierten en la interface ideal. La primera es la colocación de un control de volumen del audio de salida. Ajustar el audio recibido es muy fácil, puesto que mantenemos un ojo en la cascada o espectro de nuestro programa de comunicaciones digitales favorito. Ajustar el audio de salida del ordenador es algo más difícil, pues normalmente implica abrir los cuadros de control de entrada y grabación de la tarjeta de sonido. Aquí es donde el control de volumen TX en el 4S-Link lo hace mucho más ma-

![](_page_28_Picture_11.jpeg)

Foto G: La pequeña estación de Tim Davisson, KD8GZ (foto de KD8GZ).

nejable. Puedes ajustar el audio que entra en el conector de micrófono de tu transceptor sin necesidad de acudir al ratón para abrir los controles en la pantalla de tu ordenador.

La otra prestación que no es habitual es un altavoz que va montado en el interior de la tapa superior del 4S-Link. La mayor parte de los transceptores QRP requieren que obtengas la señal de audio del receptor por medio de un jack de auriculares. Cuando los usas, el audio hacia el altavoz del equipo queda cortado, pero el 4S-Link te permitirá seguir escuchando qué ocurre en la banda sin tener que usar la salida de audio del ordenador, que probablemente estará cableada a la entrada de audio del transmisor, algo que es un buen detalle. El 4S-Link está comercializado por el 4-State QRP Group desde la web

#### http://www.4sqrp.com.

Tim Davison, KD8GZ, de Norton, Ohio, me ha enviado una fotografía de su pequeña estación QRP (foto G). Tim dice que debería verse un viejo manipulador vertical Speed-X al lado del equipo, pero que ha resultado demasiado tímido para salir en la foto. Tim comenta que la actividad que más le gusta es operar CW en QRP. "Me encanta ver fotos de estaciones y leer las aventuras de los que operan en portable, utilizando equipos QRP a baterías, contactando desde montañas, parques naturales, orillas de lagos, etcétera . Me tendría que comprar un buen equipo portable, pero confío en que podré conseguirlo un día de estos". Yo le diría "Venga ya, Tim, que estás perdiendo un tiempo precioso".

## **Una expedición después del café: Adak Island**

Nathaniel A. Fissell, W2NAF / Traducido por Luis A. del Molino EA3OG

La radioafición que utiliza la HF tiene una clara dependencia del estado de la ionosfera y de sus efectos sobre la propagación. Cuando las condiciones son buenas, la ionosfera nos permite comunicaciones a grandes distancias por toda la Tierra con un mínimo de potencia y equipamiento. Cuando las condiciones son pobres, hasta el más potente equipo de radio puede llegar a ser inútil. ¿Por qué sucede esto? ¿Cómo actúa exactamente esta misteriosa capa de la alta atmósfera que tanto afecta a las ondas de radio que utilizamos nosotros?

Los científicos de SuperDARN )(Super Dual Auroral Radar Network) trabajan día a día para intentar dar respuesta a esta pregunta. SuperDARN es una misión científica internacional con el objetivo de estudiar la ionosfera y la física del espacio utilizando radares terrestres. El primer radar de esta red fue instalado en 1983, y la red continúa operando hoy en día y proporciona importantes datos. Los radares originales de SuperDARN forman una cadena que proporciona medidas del los cambios ionosféricos entre 60 y 80 grados de latitud magnética en ambos hemisferios, la región en la que típicamente se producen las auroras. Recientemente, un fuerte interés en el conocimiento de la ionosfera fuera de la zona de auroras ha promovido la expansión de la cobertura de SuperDarn hacia latitudes más altas e inferiores.

Con el apoyo financiero de la National Science Foundation, cuatro instituciones norteamericanas, concretamente la Virginia Tech, el Instituto Geofísico de Fairbanks de la Universidad de Alaska (UAF) y el Laboratorio de Física Aplicada Johns Hopkins y el Darmouht College, cooperaron para montar una nueva cadena de radares de altitudes medias SuperDArn. Durante Agosto y Septiembre de 2012, viajé a Adak, Alaska, formando parte de un equipo que montaría los nuevos radares de esta cadena. El Profesor William (Bill) Bristow de la UAF dirigía este equipo que incluía a tres operadores radioaficionados Ethan Miller, K8GU, Kevin Sterne, KJ4OAP y un servidor, Nathaniel Frisell, W2NAF1. Este viaje no sólo nos permitió visitar la exótica isla de Alaska y contribuir a cultivar a instalar una infraestructura líder en la investigación espacial, sino que también nos proporcionó la oportunidad de realizar una mini-expedición DX por nuestra cuenta (foto A).

#### **Isla Adak**

La isla Adak de Alaska es una pequeña isla de aproximadamente 50 kilómetros cuadrados ubicada en el más alejado oeste del archipiélago de las islas Aleutia-

![](_page_29_Picture_7.jpeg)

Foto A: Tarjeta QSL del KL7/KJ4OAP y KL7/W2NAF. Algunas de las antenas del radar SuperDARN de la isla Adak pueden ser contempladas desde la playa de la bahía Kuluk, El monte Adagdak se distingue al fondo de la imagen. (Fotos cedidas por el autor a menos que se diga lo contrario).

nas en el norte del Océano Pacífico. La ciudad de Adak tiene la distinción de ser la ciudad más al oeste de todos los EEUU, así como la más sureña de las de Alaska. A pesar de que Adak tiene una temperatura media moderada (aproximadamente -2º C en invierno y 13º en verano), los vientos severos y constantes lluvias generan un clima duro y se la denomina "El punto de nacimiento de todos los vientos", porque regularmente disfruta de vientos que superan los 90 kilómetros por hora y de precipitaciones a lo largo de 260 días al año.

Adak tuvo una singular importancia durante la Segunda Guerra Mundial y en la Guerra Fría. Fue estratégicamente importante en 1942 cuando Japón invadió y ocupó las islas Attu y Kiska, ubicadas al oeste de Adak. Durante la Guerra Fría, la buena proximidad a Rusia permitió que sirviera como ubicación para estaciones de escucha, antenas de comunicaciones y base para patrullas aéreas antisubmarinas. Una vez finalizada la Guerra Fría, la importancia militar de Adak disminuyó. En 1996, la base naval se cerró. Sin embargo, flecos de la actividad militar quedaban todavía en la isla. En menos de veinte años, el duro clima de Adak ha dejado más allá de toda reparación edificaciones militares abandonadas. Un gran número de zonas de Adak son reservas militares, zonas de acceso prohibido por contener proyectiles de artillería sin explotar.

Hoy en día, viven unas 125 personas en la isla.

Una corporación de pescadores forma la columna vertebral de la economía de Adak. Además sirve como depósito de combustible y vituallas para algunas de las islas circundantes. La corporación Aleutiana, una corporación de gente nacida en las islas Aleutianas, es la dueña de carreteras, edificios y otras tierras alrededor de la Ciudad de Adak. El Servicio de Pesca y Vida Salvaje de EEUU administra todas el restante suelo de Adak como parte de del Alaska Maritime National Widlife Refuge (Refugio Nacional Marítimo de Vida Salvaje de Alaska). Cuando la Navy (Marina de EEUU) acaba de limpiar una zona de restos militares, transfiere el control al Servicio de Pesca y vida Salvaje.

#### **Montaje de los radares**

Nuestro equipo de montaje llegó a Adak desde Anchorage en una poco habitual soleada tarde de verano.. Descargamos nuestro equipaje en nuestros alojamientos e inmediatamente nos dirigimos a la zona de instalación del radar. La ubicación se encuentra cerca de un par de kilómetros al norte del centro de la ciudad de Adak, justo un poco más allá del final de la autovía. Ya se ubicaban gran número de almacenes y edificios militares en esta zona, pero aún hoy en día era una serie de estructuras medio derrumbadas de hormigón, runa y barro. La empresa constructora había construido ya la mayoría

 $\blacktriangleright$ <u>ဝ</u> a k Isla n  $\mathbf{\Omega}$  .

de bases de hormigón necesarias para sostener la estructura de soporte de las antenas y trasladado las partes más grandes del sistema de radar al lugar. De todos modos, una pared erigida alrededor de la zona mostraba que el montaje del radar iba a ser un trabajo muy arduo.

El radar necesitaría un especio de aproximadamente unas 10 hectáreas, la mayor parte de las cuales estaría ocupada por las estructuras de las antenas. A diferencia del SuperDARN original, el nuevo radar para latitudes medias tendría un diseño doble. Una parte del radar se orientaría al noreste, mientras que otras antenas se dirigirían al noroeste. Cada radar dispondría de dos agrupaciones de antenas enfasadas: Una matriz principal de antenas y una matriz de interferometría. El sistema completo de antenas de la agrupación doble de Adak tiene un trazado de superposición como el que se muestra en la Figura B.

La matriz de antenas principal, que es utilizada tanto para transmitir como para recibir, proporciona la parte principal de las medidas obtenidas por el radar. Esta matriz consiste en 16 antenas, que se extienden a lo largo de 250 metros de longitud. El diseño utiliza dipolos plegados cargados a cada lado con una ROE inferior a 2:1 desde 8 a 16 Mhz. Para poder utilizar los dipolos como antenas direccionales, un reflector de una cortina de cables queda suspendido por unas riostras en la parte posterior de la matriz principal, pero no es posible determinar al ángulo vertical de recepción de las señales de dispersión del radar Una matriz de antenas más pequeñas ubicada detrás de la principal, sólo para recepción interferométrica, proporciona las medidas que permiten determinar el ángulo de elevación de llegada. La matriz interferométrica es idéntica a la principal, excepto que solo utiliza cuatro antenas en lugar de 16. Los mástiles de aluminio se utilizan para soportar todas las antenas y cables del reflector. Se emplearían 64 mástiles para todo el sistema de Adak, la mayoría de los cuales tenían una altura máxima de 16 metros.

Comenzamos por llenar las bolsas con las tuercas, tornillos y riostras necesarias para cada mástil y nos dedicamos llevar cada bolsa a la base de cada uno. Mientras tanto, los constructores utilizaron una horquilla mecánica gigante para transportar las 3,5 toneladas de electrónica prefabricada de su contenedor hasta su instalación permanente en una base de hormigón. Esta operación fue bastante difícil, pero finalmente se consiguió.

Comenzó el trabajo manual de mover cada uno de los 64 mástiles desde un contenedor situado en el centro del lugar hasta las bases de hormigón que los soportarían. Afortunadamente, los mástiles estaban divididos en dos secciones y pudimos utilizar la horquilla mecánica para transportarlos de un sitio a otro. De todos modos, hicieron falta ocho hombres y la horquilla durante toda una tarde para llevar cada uno a su lugar. Hacia las

![](_page_30_Figure_6.jpeg)

Foto B: Diagrama del mapa del hemisferio norte y la resd de radar SuperDARN. El radar de la isla Adak se muestra en un brillante color naranja.

![](_page_30_Picture_8.jpeg)

Foto C: Después de que los mástiles de las antenas quedaron montados, los constructores utilizaron un camión con brazo y cesta articulados para ponerlos en posición (Foto cedida por Ethan Miller, K8GU).

#### 18.00, el equipo estaba listo para la cena.

Nuestro trabajo continuó al día siguiente en que empezamos a montar los mástiles y prepararlos para su erección. Queríamos dejarlos preparados tanto como fuera posible en el suelo, pues cualquier trabajo que tuviéramos que hacer desde una cesta mecánica sería tedioso, pesado y caro. Nuestro equipo iba de mástil en mástil, conectando ambas mitades y colocando ele-

mentos tales como abrazaderas para riostras, balunes, soportes del coaxial y los topes para los mástiles de tipo puercoespín. Aunque se supone que estos topes estaban originalmente diseñados para proporcionar algún tipo de protección para rayos, eran probablemente mucho más útiles en Adak para evitar que las águilas se situaran en el tope de los mástiles.

Originalmente, íbamos a utilizar una grúa para levantar los mástiles. Sin embargo, la única grúa de la isla se había caído y roto la semana anterior a nuestra llegada. Afortunadamente, nuestro equipo fue capaz de encontrar disponible un camión con brazo y silla articulados para realizar la tarea (foto C). Para cada mástil, el constructor utilizaba una pesada abrazadera para sujetar el brazo articulado al centro del mástil. Luego la levantaba con el brazo, mientras unos guiábamos el extremo inferior hasta la base de hormigón con sus tornillos ya preparados y otros miembros del equipo aseguraban el mástil con sus llaves y sujetaban las riostras. Cada mástil nos costaba de 30 a 40 minutos colocarlo en posición.

El tiempo atmosférico desempeñó un importante papel en nuestro trabajo de montaje. Los fuertes vientos y lluvia eran característicos de las horas anteriores al amaneces y el resto de los días eran brumosos con niebla alrededor el 85% del tiempo. Fuertes tormentas cancelaron totalmente al menos cuatro de nuestros días de montaje. Mientras trabajábamos sobre el terreno, necesitábamos estar preparados para unas condiciones climatológicas rápidamente cambiantes. Era muy normal disfrutar de una o dos horas de tiempo suave, con algún rayito de sol, y de repente encontrarnos helados y mojados por la aparición de alguna pequeña tormenta Adak es uno de esos lugares en los que incluso la mejor ropa para lluvia solamente resiste un rato. Desgraciadamente, tenías que aceptar que tarde o temprano ibas a quedar empapado. La humedad permanente en el entorno de Adak tiene sus ventajas, porque veíamos algún arcoíris casi dada día. (Véase foto D).

El montaje proseguía y pronto llegó el momento de conectar las líneas de bajada al sistema electrónico. Antes de de llevar los cables coaxiales hasta la central, desenrollamos los 38rollos de cable coaxial LMR-600 de 50 ohmios cada uno con 250 a 300 metros de cable en la zona del edificio de la escuela Bob Reeves. Ethan y yo empleamos todo un día colocando conectores N a los cables. Luego los transportamos al lugar, arrastramos los cables hasta las antenas y colocamos las tiradas en las zanjas de medio metro de ancho excavadas por los constructores. A diferencia de las líneas de alimentación de la mayoría de estaciones de radioaficionados, las líneas enfasadas de las antenas de una agrupación de dipolos deben ser medidas cuidadosamente y cortadas con una longitud exactamente idéntica. Por este motivo, alguna línea de una grupo determinado tenía muchas veces que llegar hasta la antena y

![](_page_31_Picture_4.jpeg)

Foto D: El lluvioso tiempo de la isla de Adak hacía que pudiéramos ver arcoíris casi todos los días. Si buscas directamente encima de los cubos de basura, verás al profesor Bill Bristow conectando las antenas.

luego volver antes de regresar hasta el punto de conexión. Un analizador de RF era utilizado para tomar medidas más exactas.

Mientras me encontraba tirando de los cables y tensando las riostras, Bill y Kevin conectaban las antenas a los mástiles. Este trabajo requería utilizar la silla del brazo elevador y seguramente era el más lento, mojado, ventoso y tedioso de todos los del emplazamiento. El camión con el brazo elevador tenía que ser situado en posición para cada antena y con mucho cuidado para no cargarse alguna de las riostras ya colocada. Tardamos dos semanas antes de que Bill consiguiera conectar el último cable y hubiera comprobado doblemente las conexiones. Todos aguantamos la respiración mientras Bill entraba unos cuantos comandos en el ordenador de control. Los LEDs de transmisión empezaron a parpadear y la electrónica cobró vida. El radar de la isla de Adak estaba en el aire.

Aunque el radar del este ya funcionaba, nuestro trabajo no había terminado. Menos de cinco días antes de nuestra partida prevista, continuábamos sujetando y tensando riostras, sujetando antenas y moviendo cables coaxiales hasta que pusimos también el radar del oeste en el aire. Para cumplir con el programa previsto, tuvimos que trabajar con lluvia y fuertes vientos. La mañana de nuestro vuelo de partida, todos los sistemas del radar estaban ya trabajando, la conexión remota por Internet quedó instalada y los primeros datos habían sido enviados al centro científico de análisis SuperDARN y a todos los ingenieros de muchos lugares del mundo. La expedición después del café

Cuando no estábamos construyendo los radares, Ethan, Kevin y yo ansiábamos ponernos a operar en las bandas. El montaje del radar duraba desde las 7.00 a las 19.00, de forma que quedaba bastante tiempo de buena calidad para operar en radio. Desde nuestra lle-

gada a Adak, estábamos ansiosos por instalar la estación de radioaficionado. Nosotros vivíamos en la zona de alojamiento de la Cueva Arenosa, la antigua residencia de oficiales navales, ubicada en el corazón de Adak. Kevin y yo compartíamos habitación y Ethan vivía en otra unidad al otro lado de la calle con otro de los miembros del equipo de montaje. Cada unidad era un apartamento completo de dos habitaciones, complementada con un solárium, con grandes ventanales y un fácil acceso al exterior.

Decidimos instalar dos estaciones, una en cada una de las viviendas. Trabajamos primero en el montaje de la estación de Ethan que consistía en un Elecraft K3 y una antena vertical de construcción casera y sobre el suelo, que se adaptaba fácilmente en cualquier banda desde 40 a 10 metros. Kevin y yo instalamos un Yaesu FT-857D y un ICOM -706 KIIG. Los conectamos a una antena de mástil de fibra de vidrio telescópico DL9SQ de 10 metros de longitud contra la valla metálica de nuestro jardín y utilizamos un dipolo de media onda con un soporte central en V invertida para 30, 20 y 17 metros. El programa Ham Radio Deluxe y una tarjeta USB SignalLink nos proporcionaba el registro de contactos, el control por CAT y el acceso a las modalidades digitales en HF.

Mientras colocábamos nuestras antenas, observamos que había dos torretas de 15 metros de altura en un campo vecino de las que colgaba un dipolo plegado entre ellos. Al principio pensamos que esta instalación era un remanente de alguna actividad militar antigua, pero una inspección más cercana nos permitió comprobar que estaba en perfectas condiciones y que la línea de bajada estaba conectada al alojamiento de uno de los directivos del Servicio de Pesca y Vida Salvaje de EEUU (FWS). Resultó ser Jeff Williams, KL2HD, el jefe de biólogos de la Unidad de las islas Aleutianas que vino a vernos en cuanto arriostramos la vertical de Ethan.

![](_page_32_Picture_0.jpeg)

Foto E: Kevin Sterne, KJ4OAP, rescató el dipolo para 20 m durante una terrible tormenta lluviosa y muy ventosa.

Nos explicó que el FWS utilizaba canales de HF comerciales y marítimos para establecer sus comunicaciones principales entre la jefatura de la isla Adak y las estaciones remotas instaladas en otras islas del Archipiélago de las Aleutianas. Cuando Jeff no trabaja, conectaba un IC7000 al dipolo plegado y operaba en fonía en HF. Aunque Jeff había vivido en Adak desde hacia 12 años como residente, ahora vivía en Homer, Alaska. Tuvimos suerte de encontrarlo allí, pues solo visitaba Adak un par de meses al año.

Comencé a operar llamando CQ en fonía en la banda de 20 metros: "CQ, CQ, CQ, esta es KL/W2NAF, IOTA NA-039". Inmediatamente recibí llamadas de estaciones japonesas, rusas y australianas. "Esto es fantástico, ", pensé para mí. "Acabo de empezar y ya tengo un pile-up" . También hice alguna llamada en PSK31. Simultáneamente, Ethan operaba desde su apartamento con su vertical. Él trabajaba solamente CW y mantenía un ritmo de contactos de 100 QSOs por hora. A medida que avanzaba la semana, me encontré recibiendo menos y menos respuestas a mis CQs en fonía y PSK31. Ethan, que operaba en CW, no tenía tales problemas. Los contactos seguían avanzando al mismo ritmo para él, con una ristra continua de japoneses, rusos, norteamericanos, europeos y australianos. En menos de una semana de operación en su tiempo libre, hizo algo más de 1000 QSOS.

Una tarde, cuando el tiempo nos mantenía alejados de la instalación del radar, estaba lanzando desde mi apartamento una vez más un CQ en PSK y fonía. No había respuesta. En un momento, se me ocurrió sintonizar alrededor de la parte inferior de los 17 metros y me encontré con una señal muy fuerte y rápida en CW. El operador enviaba a aproximadamente a 35 palabras por minuto, demasiado rápido para mí, de forma que intenté decodificarlo mediante el programa DM780 del Ham Radio Deluxe. Descubrí que era Ethan operando desde el apartamento del otro lado de la calle. Después de un momento de vacilación, pensé que podría poner a transmitir CW con mi ordenador utilizando el programa SignaLink y presioné el botón de TX y lo trabajé al primer intento.

Esto realmente me hico recordar que yo sabía algo de telegrafía, pues alcancé las 5 palabras por minuto que me permitieron conseguir mi categoría General en el año 2000 y apenas la había usado desde entonces. Aún así, pensé que mis habilidades serían insuficientes para intentar algo en Adak. El truco era que yo había preparado todo mi viaje prescindiendo de la telegrafía. Cuando hice el equipaje, decidí que era imposible que me enfrentara con pile-ups en telegrafía, por lo que dejé mi manipulador en casa. ¿Qué podía hacer ahora? Investigué si podría utilizar el ordenador para enviar CW de una forma similar al PSK31. Por varias razones, esto no me salió demasiado bien. Afortunadamente, el FT-857D permite al operador utilizar los pulsadores UP/DOWN (subir/bajar) del micrófono como palas de un manipulador. Al principio pensé que esta sería una forma dificilísima de operar, pero descubrí que me manejaba sorprendentemente bien. El FT-857D también disponía de unas memorias para telegrafía, que resultaron ser de una ayuda tremenda.

Empecé a transmitir CW en 17 metros y utilicé las memorias del equipo para la tarea de llamar CQ. Me contestó JH7VHZ a la primera. Me llevó varios intentos copiar su indicativo y bastantes vacilaciones conseguir enviarlo con los pulsadores del micro. No pasó demasiado tiempo que descubrí que estaba en el DX Cluster y tenía multitud de llamadas simultáneas. Tuve que escuchar muy cuidadosamente para obtener algunas letras. Frecuentemente tenía que pedir que repitieran los indicativos, pero me las apañaba para realizar contactos. La transmisión desde la memoria me dejaba tiempo entre llamadas para darme tiempo para llevar el registro de contactos. La mayoría de ellos eran de Japón y quedé extremadamente impresionado de lo muy pacientes que eran conmigo. Desde ese momento, operé casi exclusivamente en CW el resto del tiempo.

Aunque el mal tiempo nos dio muchas oportunidades de operar con nuestros equipos, una noche la ventada

casi se nos lleva por el aire. Esa noche, la lluvia caía como cascadas y el viento soplaba a cerca de 90 km /h. Kevin y yo estábamos en el solarium operando y cada pocos minutos mirábamos por la ventana para ver si aguantaba la antena. De repente, se desprendió un trozo de la parte superior de nuestro mástil de fibra de vidrio, llevándose nuestra V invertida para 20 m. Kevin salió valientemente en medio de la tormenta y rescató los trozos que pudo, pero en el proceso quedó absolutamente empapado (foto E). Consiguió rescatar un trozo del mástil, el coaxial y la antena de 20 metros. Afortunadamente comprobó que el dipolo para 17 y 20 metros estaba aún intacto y operativo. Cuando volvió al apartamento, apareció tan empapado que parecía que volvía de la filmación de la película "La tormenta perfecta". Sobrevivimos esa noche y reparamos la antena al día siguiente.

Con las antenas reparadas, volvimos a salir al aire. Las perturbaciones geomagnéticas ralentizaron nuestra operativa unos cuantos días, pero luego volvieron a aparecer los DX. Empezamos a trabajar estaciones europeas, además de la pila de japoneses, rusos y australianos. Entre llamadas de CQ y manejar pile-ups, hice un contacto con Obie, KL7/WA4DOX en Cabo Romanzoz, Alaska en 30 metros. Obie, un alumno del Politécnico de Virginia´Tech, había crecido en Adak y me proporcionó incontables historias de la historia y cultura de la isla. Y también contacté con Jeff, KL2HD, del FWS, que ya había vuelto a Homer. En todos estos años de vivir y trabajar en Adak, había sido su primer contacto con alguien de la isla.

#### Vuelta a casa

Cuando el sol salió la mañana de nuestro último día en Adak, sabíamos que había sido un gran éxito. La nueva agrupación de antenas para el radar había aguantado estupendamente la terrible tormenta de hacía pocos días. La electrónica del radar continuaba clicando relés, y transmitiendo y recogiendo datos que analizaríamos cuando volviéramos a casa. Realizamos una visita final al radar y le colocamos el toque final: Unas cuantas pegatinas con las siglas del UAF Geophysical Institute al lado de las puertas de nuestra instalación.

Después de tres emanas de montar el radar y operar en radio, un avión AS-161 de las Líneas Aéreas de Alaska nos permitió echar un vistazo a las instalaciones antes de poner rumbo a casa. Superamos la lluvia y el viento, las antenas rotas y operamos entre tormentas solares. Sin embargo, dejamos operativas dos antenas de radar y conseguimos unos 2000 QSOS, número que nunca hubiéramos imaginado al planificar la instalación del radar con nuestra expedición "después del café".

#### Nota

1. El autor consiguió el doctorado en Ciencias de la Ingeniería Eléctrica/Ciencias Espaciales en el politécnico Virginia Tech. Podéis encontrar más información sobre el proyecto SuperDARN en la web: http://vt.superdarn.org.

# **Aprender, practicar y enseñar**

#### Don Rotolo, N2IRZ / Traducido por Luis A. del Molino EA3OG

¿Se pueden enseñar trucos nuevos a un perro viejo? ¿Podemos enseñar la Ley de Ohm? ¿Sabemos enseñar alguna cosa? ¿Cómo nos las arreglamos para enseñar algo?

Sin excepciones, el aprendizaje es la clave para utilizar cualquier novedad. Cuando éramos niños, íbamos a la escuela para adquirir las bases que nos proporcionarían la clave de acceso a todos los demás saberes, y que nos permitirían aprender más adelante temas más complejos. Y estos conocimientos básicos los practicamos hasta que no sólo los conocemos, sino hasta que los manejamos como expertos. Según las ambiciones de cada uno, este proceso lo continuamos intensivamente hasta que somos adultos hechos y derechos, y utilizamos nuestros conocimientos (además de nuestra experiencia) para ganar un dinero que nos permita vivir. Pero si queremos sobrevivir en un mundo cada vez más complejo, tenemos que continuar con este proceso de aprendizaje , tal vez de un modo no tan intenso, pero sí durante el resto de nuestra vida. Podríamos considerar que el momento de nuestra muerte no es cuando nuestro cuerpo deja de funcionar, sino cuando dejamos de aprender.

Como radioaficionados, tenemos el deber de ayudar a otros a adquirir los conocimientos que permiten disfrutar de nuestro hobby. No todo el mundo tiene el tiempo, el talento, o la vocación de enseñar al prójimo, pero cualquier cosa que hagamos puede llegar a ser una gran experiencia para alguien más. Este artículo ha sido escrito para todos aquellos que se toman este deber de enseñar muy en serio, a todos aquellos que lo practican y que tal vez proporcionan algún tipo de formación. Mi objetivo es inyectar algo de mi propia experiencia profesional en este proceso, con la esperanza de que consigamos que la próxima generación de radioaficionados sean mejores divulgadores.

#### **Identificar la audiencia**

El primer paso para desarrollar cualquier actividad educativa es identificar la audiencia. ¿Quién es exactamente nuestro oyente típico? La información dirigida a adolescentes debe tener un contenido diferente del dirigido a estudiantes avanzados, por lo que los métodos de enseñanza deben ser ajustados adecuadamente. Los más jóvenes están más acostumbrados a la enseñanza en un aula que la mayoría de los adultos, que pre-

![](_page_33_Picture_7.jpeg)

Figura 1: Una página del catálogo de cursos en línea de la ARRL. También ofrece cursos basados en CD-ROM. Mientras que los cursos de eLearning son muy caros de producir, el coste de distribución es casi nulo.

fieren una enseñanza más informal. Esto no significa que un método sea mejor, pero hay que tener en cuenta que los métodos de formación son tan importantes como los contenidos. Volveremos sobre la audiencia más adelante, pero por ahora nos conformamos con identificar la audiencia.

#### **Definid vuestros objetivos**

Con la audiencia identificada, el siguiente paso es determinar los objetivos. ¿Qué resultados necesitamos obtener? Debemos definir una o varias habilidades que pretendemos obtener en un individuo "bien entrenado". Una habilidad ,1como por ejemplo "saber la Ley de Ohm", no puede ser observada, pero sí podemos comprobar que el sujeto es capaz de calcular tensiones, corrientes y resistencias por medio de la Ley de Ohm. El objetivo de tener unos conocimientos debe ser observable y cualquier habilidad debe ser comprobada. ¿Es esto suficiente? ¿Quieres que el

alumno comprenda realmente lo que significa la Ley de Ohm y no solamente sepa efectuar un cálculo? ¿Qué significa en este caso "comprensión"? Esta no es una cuestión fácil de responder, especialmente si no entiendes el significado de la Ley de Ohm. En otras palabras, necesitas ser un experto (o encontrar a uno) en esa materia para poder diseñar un buen proceso de formación. Como referencia, explicaré que la Ley de Ohm define la unidad de resistencia (llamada Ohmio) como la relación entre la tensión (en voltios) y la corriente eléctrica (amperios). En los tiempos de Ohm, Alessandro Volta había definido ya el Voltio y André-Marie Ampere había ya definido el Amperio, pero fue Georg Ohm, un matemático alemán, quien escribió un artículo explicando (entre otras muchas cosas) la relación entre los dos, mediante una constante a la que llamó "resistencia".

Volviendo a nuestra cuestión, necesitamos insistir

en que no solamente la Ley de Ohm explica exactamente la relación entre la tensión y la corriente en un circuito, sino que nos dice (suponiendo que la resistencia es una constante) que aplicar mayores tensiones dará como resultado mayores corrientes, y obtener mayores corrientes requerirá mayores tensiones y que, si queremos aumentar la corriente manteniendo el mismo voltaje, necesitaremos disminuir la resistencia.

Por tanto, nuestro objetivo de aprendizaje debe ser algo así como "Determinar la relación entre tensión, corriente y resistencia" o bien "Calcular tensiones, corrientes y resistencias utilizando la Ley de Ohm". Ambos objetivos son observables y comprobables.

¿Es necesario un examen de comprobación? Tal vez sí o tal vez no. Se puede diseñar un sistema de formación que no necesite un examen formal; en su lugar, los alumnos deben demostrar sus conocimientos durante el curso, tal vez como requisito previo para seguir avanzando en un sistema

![](_page_34_Picture_3.jpeg)

Figura 2: El programa Depiction es un simulador que ayuda a los equipos de emergencia a simular y prepararse para emergencias, así como para proporcionar apoyo durante emergencias reales. Observa que la empresa utiliza Webinarios (Seminarios basados en la web= para ayudar a formar a sus clientes, de acuerdo con el enlace del ángulo inferior izquierda. Un webinario combina los mejor de la enseñanza personal de un instructor con el aprendizaje en línea, pero requiere habilidades extra por parte del instructor.

![](_page_34_Figure_5.jpeg)

Figura 3: Una versión más antigua de Adobe Captivate en una página típica de simulación. Observa la línea temporal en la parte inferior en la que cada acción puedes ser especificada hasta el más pequeño detalle. Crear cursos en línea con Captivate puede ser tan efectivo como uno creado profesionalmente por una fracción del coste.

 $\mathbf{\Omega}_{-}$ o

![](_page_35_Figure_0.jpeg)

Figura 4: HamTest Online es un curso de preparación para la obtención de la licencia de radioaficionado a un precio muy razonable (menos de un dólar mensual).

de aprendizaje en línea, o el instructor puede pedir al estudiante que pase a la pizarra para responder a la pregunta directamente. Esto último requiere más trabajo por parte del instructor, pero puede mejorar la calidad de la formación. O puedes dar por hecho que los alumnos están suficientemente motivados para estar seguro de que realmente estudiarán el material y no vale la pena comprobarlo con un examen si realmente lo han aprendido o no.

Para conseguir una licencia de radioaficionado, todo el mundo debe pasar un examen. El examen está previsto para garantizar al menos una comprensión rudimentaria de los principios de radio y electrónica, aparte de las normas del reglamento, antes de conseguir el privilegio de poder transmitir. Uno puede estar tentado de de establecer un objetivo, como por ejemplo que, al finalizar el curso, seas capaz de aprobar el examen para la obtención de la licencia. Aunque este es un objetivo admirable y ciertamente un resultado deseable, es demasiado difuso para diseñar todo un curso de aprendizaje. En realidad, necesitas dividirlo en segmentos más compartimentados, tales como reglamentos, operativa estándar, teoría electrónica, ondas electromagnéticas, etcétera. Cuando consigas alcanzar todos esos objetivos menores, el objetivo principal (aprobar el examen) también será alcanzado.

#### **Más allá de la enseñanza**

Los objetivos del curso son absolutamente críticos para el éxito del diseño de cualquier programa de formación , porque ayudan a eliminar las cuestiones que no pueden ser enseñadas con el curso.

En la mayoría de organizaciones, cuando algo no va bien, la conclusión natural es que hay algunas cosas que no se pueden enseñar. La enseñanza solo puede rellenar lagunas en los conocimientos o en las habilidades, de forma que, si el problema no es una laguna en conocimientos o habilidades, debes buscar otra solución. La enseñanza no lo resolverá.

Aquí tienes un ejemplo. Los clientes de una gran empresa empezaron a comentar que el centro de atención al cliente no ayudaba, eran antipáticos y secos con los clientes. La dirección dio por supuesto que sería necesario más formación para resolver esto, de forma que se embarcaron en un gran programa de formación para insistir en lo importante que era ser amable con los clientes y res-

El examen garantiza unos conocimientos básicos

ponder a lo que solicitaban. Varios meses más tarde, cuando sólo aparecieron ligeras mejoras en los comentarios (luego hablaremos de cómo medir el éxito), la dirección concluyó que la formación no había sido efectiva.

El problema real no tenía nada que ver con la formación. Por supuesto, los empleados sabían que tenían que ser amables y positivos, pero la política de la empresa impedía todo esto. Los empleados eran requeridos para atender y completar al menos sesenta llamadas por hora y, todos aquellos que no llegaban a este mínimo eran advertidos de que, si no alcanzaban esa cifra, serían despedidos. Lo que la dirección no entendía es que un minuto no era suficiente ni para escuchar el problema del cliente ni resolver sus dudas. Los empleados se veían forzados a cortar al cliente antes de haber escuchado el problema completo, provocando las quejas por su antipatía y falta de atención. Una vez que la dirección entendió el problema y eliminó la cuota mínima, los clientes empezaron a mostrar su satisfacción.

El punto principal es que se debe comprender perfectamente el problema antes de intentar resolverlo y, al fijar objetivos medibles, podemos separar el resultado de la formación de todos los restantes problemas. Con un examen para la obtención de la licencia, sabemos que el objetivo es rellenar una laguna en los conocimientos (y sabemos exactamente qué conocimientos exige el examen), lo que nos facilita plantear una solución formativa. En cualquier programa de formación, no debemos dejar de lado el último paso de medir el resultado. Después de que se haya impartido varias veces, debe comprobarse con los instructores y los alumnos para ver qué es lo que funciona y, lo que es más importante, lo que hay que mejorar. Luego, mucho más tarde, comprobar cuán efectiva es la formación realmente. En nuestro ejemplo de la Ley de Ohm, podemos enviar a los alumnos un correo electrónico con un pequeño cuestionario. O, en un centro de atención al cliente, debemos comparar las estadísticas de antes de la formación con las que obtendremos después del programa formativo, para ver si han mejorado los resultados. Para un curso de preparación para la obtención de la licencia, debemos medir el porcentaje de alumnos que aprueban el examen antes y después de la clase de preparación.

#### **Métodos diferentes de formación**

Ahora debemos echar un vistazo a los métodos de enseñanza. La teoría del aprendizaje está muy desarrollada y una búsqueda en línea nos proporcionará mucha información, tanto para la formación de jóvenes como para la de adultos. Es importante tener en cuenta que no estamos hablando de métodos pedagógicos, porque no hacemos cursos para instructores, sino para beneficio de los alumnos.

Los principiantes en cada tema aprenden mejor si han recibido información de lo que necesitan saber (además de las explicaciones de su valor práctico), y luego ser guiados prácticamente para aplicar la información. A medida que los alumnos ganan dominio del tema, necesitan cada vez menos ser encarrilados hasta que dominan el material por su propia cuenta. Puesto que la información que necesitan los principiantes es siempre la misma, es fácil desarrollar la formación. Además, generalmente hay mucha más audiencia de principiantes, de modo que el diseñador del curso puede poner más esfuerzo en ellos puesto que se beneficia más gente.

Cuando se trata de alumnos más avanzados, aparecen nuevos problemas. En primer lugar, puesto que la audiencia es pequeña, resulta difícil justificar un gran esfuerzo formativo. En segundo lugar , puesto que el material debe ser de nivel avanzado, es más difícil encontrar expertos en el mismo. Además, cuando el nivel es alto, el alumnado difiere mucho en su nivel de comprensión de los temas. Finalmente, si estás intentando formar a expertos, necesitas una formación de súper-experto, algo no tan fácil de encontrar o conseguir.

Para alumnos avanzados, hay que escoger una formación de tipo tutorial o coaching en lugar de la de enseñanza. Los expertos aprenden de otros expertos, descubren lagunas de conocimientos por sí mismos y, cuando lo que quieren saber no está disponible, lo sintetizan ellos mismos en un proceso conocido como investigación. Este proceso generalmente avanza mucho más despacio, pero exigen poco o ningún esfuerzo previo. Se juntan dos o más personas buscan como avanzar y conseguir lo que quieren aprender.

Otra consideración importante sobre los métodos de enseñanza es el medio. Para una presentación en el radioclub, puedes basarte en la proyección de diapositivas (más probablemente en una presentación de Power-Point) y este material puede ser utilizado una y otra vez para futuras presentaciones. Pero ¿qué pasa si quieres hacerlo llegar a cientos o miles de alumnos?

Un profesor humano tiene muchas ventajas, incluyendo la de una mayor flexibilidad, pero el coste no se encuentra entre ellas. El "coste" de un profesor presencial es alto, especialmente si presupone un desplazamiento. Las soluciones "e-learning" del tipo CD o cursos de formación en línea, tienen costes relativamente altos de desarrollo, pero muy bajos de distribución y acceso. Tomemos por ejemplo las series de la ARRL sobre Servicio Público o Comunicaciones de Emergencia OnLine, por ejemplo. Como socio de la ARRL, puedo seguir el curso "Introduction

![](_page_36_Picture_6.jpeg)

Figura 5: El grupo W5YI es otra organización enfocada a la formación de radioaficionados. Muchos han descubierto que los cursos en línea son muy interesantes y efectivos: http://www.w5yi.org.

to Emergency Communications (EC-001)" por tan solo 50 dólares, o casi exactamente 1 dólar por cada hora de formación, todo un regalo, porque estoy seguro que ha costado más de 100.000 dólares de producir.

#### **Software capturado**

Si tu radioclub puede financiar un proyecto como éste y no eres un buen programador de Flash, todavía tienes opciones. Aunque ya me he extendido mucho en este artículo, no quiero finalizar sin presentaros el programa Adobe Captivate, una herramienta que utilizo en mi trabajo para desarrollar programas formativos de e-Learning.

Podríamos decir que Adobe Captivate es un PowerPoint dopado con esteroides. Por supuesto, puedes montar una presentación de diapositivas y animarlas, pero tu control sobre las animaciones es completa, así como todos los aspectos de la diapositiva están bajo tu control. Por ejemplo, si quieres ampliar una parte de la diapositiva, no solo puedes determinar la proporción de la ampliación (zoom), sino también el tiempo que tarda la ampliación y la duración de la visibilidad de la misma.

El aspecto más poderoso de Captivate es su habilidad para capturar pantallas completas del ordenador, incluyendo imágenes en movimiento, consiguiendo una demostración perfecta del curso o de un programa de ordenador. Así que si quieres mostrar cómo descargar DigiPan (por ejemplo), instalarlo y utilizarlo, puedes capturar el proceso completo con Captivate y luego ajustar el ritmo en la pantalla. No tendrán que esperar 3 minutos para conseguir la descarga completa (como has necesitado tú) y aparecerá el puntero

del ratón y los detalles clicados y podrás narrar el proceso en una pista de sonido. Incluso puedes crear una simple simulación, en la que el usuario sólo necesita clicar en ciertos lugares para que prosiga la acción, simulando exactamente lo que sucedería con el programa.

Es un programa muy potente de creación y el resultado se coloca fácilmente en la web (la página de acceso está en HTML) o en un CD-ROM. Puedes conseguir una versión de prueba válida durante un mes, y luego pagar una suscripción mes a mes, si el precio de compra de varios cientos de dólares no entra en tu presupuesto. Visita http://www.adobe.com y busca Captivate para averiguar más detalles.

#### **Conclusión**

¿Qué significa todos esto y por qué se me ha ocurrido escribir un artículo para CQ? La respuesta breve y concreta es que si sabes cosas que los demás pueden encontrar interesantes o de mucha ayuda, realmente deberías contarlo. Yo lo intento hacer con estos artículos en CQ, pero tú puedes también hacerlo de alguna otra forma, como por ejemplo en algún blog o web. Esta es la única forma en que podremos garantizar que nuestro querido hobby continúe con buena salud en el futuro.

Ah,  $\dot{\text{c}}$ y mis artículos digitales? Como todo lo que ocurre en nuestro moderno mundo, los programas de ordenador han sustituido a los métodos manuales y mis amables lectores me han dado siempre carta blanca para escoger los temas de mis artículos en el pasado, de forma que espero que sabrán perdonar que me haya apartado un poco de mis temas habituales em este artículo.

### **¿QSL via bureau, en burro o directa?**

#### Ron Ochu, KO0Z / Traducido por Luis A. del Molino EA3OG

(Nota del Editor).- Aunque se trata de un artículo escrito desde Estados Unidos <sup>y</sup> para lectores residentes allí, la base es aplicable <sup>a</sup> radioaficionados en cualquier parte del mundo, salvando detalles concretos referidos <sup>a</sup> tarifas de correos. El método de trabajo de la ARRL es básicamente idéntico al bureau de cualquier otro país salvo en el detalle concreto de los precios.

Confío en que, después de mi anterior artículo sobre la importancia de la QSL, publicado en CQ en el número 342 de octubre de 2013, ya tengas tu propia tarjeta QSL o estés pensando seriamente en cómo hacerte con una tarjeta personalizada. Esto sería magnífico, porque la tarjeta QSL es la que da la imagen de ti en este gran hobby de la radioafición. La cortesía final de un QSO es el envío de la tarjeta QSL como señal de reconocimiento de la relevancia de un contacto. Seguro que no quieres que todo el mundo diga que eres un tipo que nunca envía ni una QSL. Tú QSL será muy útil para muchos radioaficionados, igual que para ti también, porque aumenta el placer y la emoción de salir por radio, y afrontar el reto de conseguir diplomas. Aunque no estés interesado en conseguirlos en este momento, otros radioaficionados pueden estar muy interesados y necesitar tu tarjeta QSL. Además, siempre habrá un día en que te gustará que una tarjeta QSL te recuerde un contacto de especial emoción, como por ejemplo el contacto con un colega operando en móvil aeronáutico o con un operador a bordo de un mercante navegando por aguas internacionales. Los QSOs móvil marítimo o móvil aeronáutico son muy especiales, pero no pueden compararse con mi más preciada tarjeta QSL, que procede del día en que la Escuela de Distrito Francis Howell , en la que di clases durante 33 años, ubicada en el Condado de St. Charles, en Missouri, fue la elegida para realizar un contacto vía radio con el astronauta Capitán Dick Richards a bordo de la naveta espacial Discovery. Nada menos que mi escuela fue seleccionada para participar en el programa SAREX (Shuttle Amateur Radio Experiment). Conseguimos una amplísima difusión de la radioafición en nuestra comunidad y en todos los medios dedicados a la radioafición. Como resultado de un duro esfuerzo de la NASA,

![](_page_37_Picture_4.jpeg)

Foto A: Una de mis QSL más apreciadas. Esta tarjeta confirma el contacto de la Escuela Francis Howells con la tripulación del Space Shuttle, a bordo de la naveta espacial Discovery en su misión STS-64 de Setiembre de 1994 (Todas las fotos son propiedad de Ron).

la tripulación del STS-64, la AMSAT, la ARRL y todo el equipo de radioaficionados que nos daba apoyo, es muy posible que consiguiéramos cambiar el rumbo de muchas vidas esa noche. Por supuesto que me gustó mucho obtener una tarjeta QSL de ese contacto, puesto que marcaría uno de los momentos más brillantes de mi carrera en la enseñanza (fotos A y B). El capitán Richard, KB5SIW, y su tarjeta QSL está colocada en un lugar de honor en la pared de mi estación de radio. El programa SAREX ya ha finalizado, pero la radioafición a bordo de la Estación Espacial (ARISS) lo ha sustituido. ¿No sería estupendo, realizar un contacto con uno de los miembros de la

 $t_R$  Kod  $7$ 

Frequencies: 144-146 MHz

C Your SWL report

Models X PM Voice

 $\frac{1}{2}$ Date:

Time OOO & UTC

Cl Packet

Continuing

**X** Our OSO

#### **STS-64/Shuttle Amateur Radio EXperiment**

Launch: 9 September 1994, Kennedy Space Center FL, assaurer.

Landing: 20 September 1994, Edwards Air Force Base CA, 2112 UTC

#### Mission Highlights

Using a battery-operated hand-held Amateur Radio, the avew of Space Month Discovery spoke with 10 student groups throughout their flight These contacts included participating schools in Maryland, Mississel California, Indiana, New York, Illinois, Michigan, Washington and New Zealand. The contacts were made as a component of the Shuttle Amateur Radio EXperiment (KAREX). This crew also existent making random voice and packet radio contacts with bundreds of Amatour Radio spensors around the globe.

During the mission, the crow beamed lasers at the Earth as part of the Lidar In-Space Technology Experiment, to gather data on storm systems, dust clouds, pollution acrossits, biomass burning, stratospheric arresols and surface reflectance characteristics.

Additionally, Mission Specialists Mark Low and Carl Meade evaluated a unall, self-contained, reune flyer that provides an Extra-chieslar Activity crew member with adequate propellant and control capability to maneuver near the orbiter. The unit, which attaches to the back of the autrosaut's life support system, was used during a six hour. 51 minute spacewalk.

#### Dick KR5SIW, Lloyd KCSHBS and Jerry KCSHBR

Space Center ABC, W5BSR, Transceiver: Modified Monorcha MX-360 2M FM transmitter built by Motorola Amateur Radio Club in Florida. Anten Window-mounted antenna, designed and built by<br>Motorola ARC, Schaumburg, IL. TNC: Tascoffizath HK-21 Pocket Packet with unique SAREX sofreset by Howard Goldstein, N2WX. Additional SAREX support: NASA Manhall Space Flight Center and Goddard Space Flight Center, STS-64 QSL Manager. Nashua Area Amatine Radio Club, New Hamp SAREX is a joint effort between NASA, the Radio Amateur Sandlite Corporation and the American Radio **Relay League** 

September 1994

Overall equipment respectibility: NASA Johnson

Foto B: Este es el dorso de la tarjeta recibida de la STS-64 que contiene toda la información pertinente al contacto realizado con la naveta espacial dentro del programa SAREX.

 $\boldsymbol{\mathcal{Q}}$  $\boldsymbol{\mathsf{C}}$  $\blacksquare$ 

tripulación de la Estación Espacial (ISS) y tener su tarjeta QSL colgada también en la pared? El punto más importante es que la tarjeta QSL es un aspecto esencial de nuestro hobby que muchas veces es olvidado e incluso despreciado. Lo más importante es que recibir y coleccionar QSLs es divertido y todos los radioaficionados dependemos unos de otros en este intercambio. De acuerdo, ya has captado el mensaje, ya tienes tarjetas QSL y estás dispuesto a enviarlas. Ahora bien, *i*qué hacemos con esas tarjetitas una vez rellenadas debidamente?

#### **Opciones**

Vía bureau, vía burro o directa. ¿Qué diablos significan estos conceptos?

Podemos ocuparnos de los dos primeros al mismo tiempo. Vía bureau o vía burro pueden a veces representar exactamente el mismo sistema. ¿Cómo es eso?, te preguntarás. Obviamente se impone una explicación. Los bureaus tienen dos caras: De salida y de llegada. El bureau de salida te permite enviar las tarjetas al exterior por una mínima fracción del importe de enviar la misma QSL por correo. El bureau de llegada funciona de forma recíproca. Las estaciones DX pueden enviar sus tarjetas QSL a también por una fracción del coste del correo aéreo. Suena fantástico, ¿no es verdad? ¿Dónde está la pega? La pega principal es que los bureaus suelen ser bastante lentos. Y aquí es donde entra en funciones el concepto de "vía burro". Aunque el tiempo necesario para el envío puede ser de unos pocos meses, muchas veces tardan mucho más en llegar. En mi caso, recibí una tarjeta QSL de un QSO que tuvo lugar hace 12 años. Otros han tenido que esperar mucho más alguna tarjeta valiosa.

También tienes que tener en cuenta que una gran parte del tiempo que dura esta operación es el tiempo que el operador del otro extremo tarda en rellenar la tarjeta QSL y llevarla a su bureau. De todos modos y teniendo en cuenta todo eso, podemos concluir que el bureau es un sistema relativamente rápido, eficiente y económico para intercambiar QSLs y yo te recomiendo que siempre utilices este sistema.

#### **Bureau de llegada**

Me alegro de que hayas decidido tomar parte en este intercambio y estés dispuesto a practicar el lema de que la cortesía final de un QSO es la QSL. La ARRL mantiene tanto el bureau de llegada como el de salida. Hay un bureau de llegada en cada uno de los diez distritos de llamada de EEUU. Puesto que mi indicativo KO0Z se encuentra en el distrito décimo, consigo

#### Una vez tengas la dirección correcta del bureau de llegada que te corresponde, todo lo que necesitas es enviar un par de sobres autodirigidos de tamaño suficiente y ya franqueado al bureau que te corresponda, según tu indicativo.

Bureau: lento,

barato y seguro

#### **Bureau de salida**

La ARRL opera el bureau de salida y es un recurso tremendo par la radioafición. El bureau periódicamente envía las tarjetas QSL de los radioaficionados de EEUU a los bureaus de cada país

mis tarjetas del bureau W0, aunque ahora vivo en Illinois y me correspondería el noveno. Así que si tu indicativo contiene un "1" debes contactar con el bureau de los W1. Para obtener las direcciones y más información, debes dirigirte a la web: http://www.arrl.org/incoming-qslservice (Foto C, bureau de entrada de QSLs).

que tienen bureaus similares. Ten en cuenta que no todos los países disponen de bureaus, pues algunos de ellos tienen legislaciones postales que impiden que los radioaficionados monten su propio bureau. Por ejemplo, la mayor parte de África, unas cuantas islas caribeñas, Nepal, Yemen, Vietnam, Camboya, Laos y Afganistán son algunos de los países que no disponen de bureaus locales. Sin embargo, muchos, muchos otros países tienen bureaus, gracias a Dios.

Para disfrutar del bureau de salida, necesitas ser socio de la ARRL. En mi opinión, sólo este servicio (aparte de muchos otros más) ya justifica hacerse socio. Tres dólares me permiten enviar hasta 20 tarjetas y, para los sobre con más de 21 QSL, me cobran 75 centavos la onza. Así que unas 225 tarjetas me acostumbran a costar unos 18 dólares, que costarían cerca de 248 dólares por correo aéreo.

#### **La QSL directa**

Otra opción de la que dispone el operador radioaficionado es enviar por correo la tarjeta QSL directamente al colega que espera recibirla. Una buena fuente de direcciones postales de nuestros corresponsales es la web de www.qrz.com . La dirección no es difícil de olvidar, porque es un servicio gratuito en el que solamente deberás registrarte con tu nombre, dirección y correo electrónico, y es muy fácil de manejar. Esta web te proporcionará tanto direcciones de estaciones DX como locales.

#### **La QSL doméstica**

Cuando envías una QSL directa a un radioaficionado de tu mismo país, la cortesía obliga a incluir un sobre autodirigido y franqueado junto

Foto C: El sobre recibido del QSL bureau W0, con las tarjetas QSL y un resumen.

![](_page_38_Picture_18.jpeg)

RON OCHL  $1155.609$ GIRARD, IL GALYO  $1.5.0$ A. LODENZO  $C$ ar Los SAN PABLO 191 - P.J. ZAMORA  $CHICLYO$ PERU HERICA SOUTH **Air Mail Par Avion** 

Foto D: Ejemplo de envío por correo aéreo con un sello US Airmail Forever.

con la tarjeta QSL. Esta práctica es muy apreciada por todo el mundo y ayuda a asegurar que recibirás una QSL de vuelta. No hay ni que decir que, si recibes este requerimiento para que envíes tu QSL, especialmente con un SASE (Self Adres $sed$  Enveloppe = sobre autodirigido y franqueado), es vital que respondas con tu QSL tan rápidamente como sea posible. Tal vez te pueda servir la excusa de que estás esperando que te impriman las tarjetas para enviarla, pero yo te aconsejaría que envíes alguna respuesta ahora mismo. Más tarde, cuando te lleguen tus tarjetas, puedes enviarle una QSL mejor si quieres.

#### **La QSL directa de un DX**

Algunas de las QSL más interesantes acostumbran a ser de países exóticos. Enviar QSLs a estaciones DX puede ser muy caro, pero las respuestas acostumbran a ser rápidas. Para un radioaficionado americano, enviar una QSL a otro país por correo aéreo cuesta actualmente 1,20 dólares. El sello incluye el franqueo necesario para el sobre, la tarjeta QSL y un sobre autodirigido. Observa que he dicho solamente sobre "autodirigido" y no "franqueado". Es imposible enviar el importe del envío para un determinado país, pues necesitarías poder comprar sellos específicos de este país. De todas maneras, te informo de que hay vendedores especializados en ofrecerte sellos de otros países. Por ejemplo William J. Plum ofrece sellos de correo aéreo de cerca de 200 países y también sobres. Su dirección de correo es plumdx@msn.com y allí encontrarás los precios. En cambio, en Europa, puedes adquirir IRCs (Cupones de Respuesta Internacional(, que le permitirán adquirir sellos en su propio país para un envío por correo aéreo.

**Hurra por los QSL managers** 

Antes de rellenar un sobre, debes dirigirte a www.qrz.com y buscar allí el indicativo de la estación DX. Si tienes suerte, es posible que la estación DX disponga de un QSL manager. Un manager es un contestador de QSLs. Este radioaficionado es muy posible que viva en EEUU y disponga de QSLs de una estación DX concreta. La estación DX periódicamente le envía su libro de registro de contactos y, si tú estás en su log, te enviará una QSL con tan solo el coste de un par de sellos para envíos al interior de EEUU. Uno será para tu QSL hacia el manager y el otro será para tu sobre autodirigido. Asegúrate de incluir tu indicativo en la parte frontal y posterior del SASE, para facilitar la tarea del manager todo lo posible. Ten en cuenta que si tiene que manejar centenares o millares de tarjetas mensuales, cualquier esfuerzo adicional por tu parte hará que tu trabajo sea mucho más fácil.

#### **Envío directo de QSLs al exterior**

Si por ventura la estación DX no dispone de manager en EEUU, necesitas procurarte un sello de envío por correo aéreo. Una vez más dirígete a www.qrz.com y sigue las instrucciones que encuentres allí para el envío de la QSL. Generalmente la estación DX aceptará moneda americana y, puesto que el coste de un sello de correos aéreo en el extranjero es mucho mayor que en EEUU, no te sorprendas si te pide de 2 a 4 dólares. Recuerda que cuando una estación DX sale al aire, millares de estaciones necesitan su QSL, de forma que el manejo de estas QSL puede salirle bastante caro. Otra forma de considerar todo esto es que te pongas en el lugar de la estación DX. Imagina que recibes un millar de peticiones de QSL por año. Suponiendo que un sello te cuesta 2 dólares, el envío de toda esa cantidad de tarjetas te permitiría comprarte un transceptor nuevo cada año.

#### **Trucos en los sobres**

Vale, ya tienes tu QSL rellenada junto con tu sobre autodirigido y un par de dólares. El paso siguiente es conseguir un sobre de envío aéreo (foto D). La mayoría de estancos y papelerías disponen de sobres para el envío por correo aéreo, pero si quieres obtenerlo todo, incluidas las QSL, de un mismo proveedor, recuerda que William J. Plum (plumdx@msn.com) lo tiene todo a la venta. Estos sobres pueden contener holgadamente una tarjeta QSL y disponen de un reborde rojo, blanco y azul con las palabras "Air Mail" o "Par avión" impresas en ellos.

#### **Direcciones**

Cuando llega el momento de rellenar el sobre de correo aéreo, imprimo mi dirección en el ángulo superior izquierdo del sobre y me aseguro de incluir las letras U.S.A. a continuación de mi código postal (Zip code) y el estado . En cuanto a la dirección extranjera, la relleno tal como aparece en www.QRZ.com, pero procuro no poner ningún indicativo en el sobre. La razón es que en algunas partes del mundo el correo no es inviolable. Algunos carteros conocen lo que significan las siglas de un indicativo y saben que muchas veces contienen moneda americana o cupones de respuesta y se los quedan. La estación DX casi nunca recibe la tarjeta QSL.

Para evitar eso, procuro que mi carta parezca muy normal y coloco cuidadosamente mis billetes verdes (dólares) debajo del sobre autodirigido junto con mi tarjeta QSL y luego lo meto en el sobre principal. De esta forma, mi carta parece muy normal, una anticuada carta cotidiana y no un botín a saquear. Este método no es a prueba de saqueadores, pero os aseguro que he tenido muchísimo éxito recibiendo tarjeas QSL de vuelta (foto E).

#### **Otros servicios de envío de QSLs a estaciones DX**

Existe otro servicio de envío de QSL disponible a todos los radioaficionados. Se trata del WF5E QSL Service. Su web es www.qsl.net/WF5E. En esta web se advierte que dos tarjetas QSL pueden ser enviadas por tan solo 1 dólar. Las tarjetas de entrada serán redirigidas a los bureaus respectivos de entrada. No he utilizado personalmente nunca este servicio, pero quiero que lo conozcas.

#### **OQRS**

Un relativamente recién llegado al mundo de las QSLs es el servicio OQRS de Online QSL Request Service, que apareció por primera vez en Marzo la expedición. Esto ahorra tiempo y gastos de envío a todo el mundo. Los pagos de los gastos y de correo para ayudar a financiar los gastos de una expedición se realizan a través de PayPal. OQRS es frecuentemente utilizado por las grandes expediciones de DX como medio de proporcionar QSLs en plazos razonables.

#### **LoTW**

LA ARRL ofrece su servicio Logbook of the World. Este servicio permite subir tus libros de registro digitales a una base de datos. LoTW permite a todos los radioaficionados verificar los contactos confrontando sus listados y tenerlos en cuenta para todos los diplomas como el DXCC (DX Century Club), WAS (Worked All States) y VUCC (VFH/UHF Century Club). La ARRL dispone de un ordenador que cruza los datos en una matriz y comprueba que las QSLs hayan sido confirmadas a través de LoTW y las acredita para los diversos diplomas, incluyendo los que promociona la revista CQ (hasta ahora solamente servían para el WPX o World Prefix).

Puesto que LoTW utiliza un algoritmo de doble ciego para la comprobación, los usuarios no pueden ver qué es lo que han entrado los demás, a menos que haya una coincidencia entre l<s dos entradas del contacto. Todos los archivos están encriptados electrónicamente, lo que permite asegurar la integridad del proceso de concesión de diplomas.

Cualquier radioaficionado puede enviar su log a la base de datos de QSLs y no necesitas ser socio de la ARRL para utilizar Logbook of The World. Sin embargo, sí que necesitas ser socio de la ARRL si quieres participar en los diplomas DXCC, WAS y VUCC.

Uno de los grandes beneficios de LoTW es que reduce enormemente los gastos asociados al envío de las tarjetas QSL. Ahora es posible recibir confirmación de un QSO sin el coste y los problemas asociados con el correo. Por otra parte, exhibir en la estación las tarjetas exóticas recibidas de las estaciones DX resulta algo más complejo y menos resultón, pues una QSL electrónica nunca reemplazará la textura del papel o la cartulina de una QSL clásica.

¿Cómo se inicia uno en el sistema LoTW? En primer lugar, debes acudir a la web: www.arrl.org y clicar en el enlace LoTW que se encuentra en el tercio superior de la página de bienvenida. Desde allí, serás redirigido a un tutorial, el cual te recomendamos que mires. La parte más difícil para sentirse a gusto con LoTW es la de familiarizarte con la nomenclatura. Como cualquier otra cosa, contra más lo utilices, más fácil te resultará. LoTW es un programa muy potente y se tarda un poco en dominar el programa, pero vale la pena el esfuerzo. Si en cualquier momento te ves frustrado, confundido y perdido, siempre puedes recurrir a algún empleado de LoTW. Podrás hablar con un miembro del personal que te guiará a través de todos los problemas que hayas encontrado.

Una QSL bonita

posibilidades de

aumenta las

respuesta

#### **TQSL y el Certificados TQSL**

El siguiente paso después de haber visto el tutorial es descargarse el programa TQSL y el del Certificado TQSL. Este programa TQSL te permite firmar electrónicamente tu archivo de tu registro personal (log), ya sea un archivo ADIF o uno en formato Cabrillo con tu propia "firma electrónica" y subirlo a la web de LOTW. Piensa que es como si enviaras todas tus tarjetas QSL a la ARRL. El Certificado TQSL es el programa que verifica tu identidad. Considéralo como tu propia firma. Cuando te conectes por primera vez con LoTW, utilizarás este programa para solicitar una firma electrónica. Tu petición será enviada a la ARRL y, en unos pocos días tu clave personal te será enviada por la ARRL, Ahora ya podrás completar tu inscripción (registro) en LoTW y podrás proceder al envío de tus ficheros. No pierdas tu clave o certificado de LoTW. Tengo el mío almacenado en dos ordenadores y en un PenDrive. El motivo es que tu certificado puede ser utilizado desde más de un ordenador. Por ejemplo, puedo acceder a LoTW desde mi estación fija o cuando estoy de vacaciones con mi portátil.

#### **Conclusión**

Al acabar este artículo, creo que ya he pasado revista a todos los aspectos relevantes del envío de QSLs, aunque de ningún modo puedo considerarme un experto. Sin embargo, creo que ahora dispones de suficiente información sobre todas las opciones que te permitirán involucrarte más y alcanzar todas las satisfacciones que se pueden obtener de la radioafición. Espero que haya respondido a todas tus preguntas relativas a la importancia del intercambio de tarjeas QSL. Espero que algún día tenga la satisfacción de recibir tu propia tarjeta QSL y corresponder con la mía.

Foto E: El método que utilizo para enviar QSLs al exterior. Observa que no pongo indicativos en la dirección postal.

**VIS &** Air Mol

# **Concursos**

Autor: Redacción

#### **Trofeo y Diploma Lynx**

Desde la Directiva del Lynx Dx Group, queremos nos informan que las bases fueron cambiadas en la última Asamblea, celebrada en Vitoria, y ahora para poder solicitar el Diploma o el Trofeo, no es necesario enviar las QSL para chequearlas el mánager, basta con enviar un listado con los países a acreditar, en el formato que está en la web (www.lyndxg.com) (preferiblemente en Excel), seguir la lista de países del diploma y enviar junto a la lista de países que se tengan acreditados del EA100 o del DXCC (solicitarlo a URE)

Las listas han de enviarse por e-mail al manager: EA5XC, Francisco Fuentes Pascual

aa5xc@lynxdxg.com o ea5xc.paco@gmail.com (se acusará recibo de recepción)

Esperamos que esta nueva faceta tenga mucho éxito y todos podamos tener el precioso Diploma Para la próxima Convención se procurará añadir nuevos países y actualizar la lista, dependiendo lo que se diga en Asamblea General de Socios.

#### **Diploma De Ruta por los Castillos**

![](_page_41_Picture_8.jpeg)

La Asociación Cultural Radioaficionados Costa Blanca, en colaboración con el Ayuntamiento de Alicante, ponen en marcha un nuevo diploma en el aire, con el objetivo de conocer un poco más nuestro entorno y seguir fomentando las actividades de castillos, con arreglo a las siguientes bases:

Fecha: Desde el día 6 de octubre de 2013 hasta el día 30 de marzo de 2014.

Concurso: Durante el período del concurso y sólo en fin de semana saldrán al aire 30 referencias de castillos, torres, fortalezas, etc., desde los diferentes distritos y siempre con el indicativo de EA5RKB.

Para obtener diploma, será necesario realizar un mínimo de 25 contactos.

Sólo serán válidos los contactos realizados du-

rante este período por miembros de la ACRACB y con el indicativo de EA5RKB.

Todos los contactos serán válidos también para el DCE 1.0

Ámbito: Todas las estaciones del mundo en posesión de la correspondiente licencia de radioaficionado.

Bandas: 20m, 40m, y 80m.

Se irá informando de las actividades a través de nuestra página web: www.acracb.org

Listas: En cada log de participante, deberá constar indicativo, nombre y apellidos, dirección completa (no apartado de Correos),

tlf, email, fecha, hora, referencia e indicativo de la actividad.

Fecha tope para recepción de listas: 15 de abril de 2014.

Apartado de Correos 20117-03080 Alicante o derutaporloscastillos@acracb.org

La entrega de premios se realizará los días 6 y 7 de junio de 2014.

Web: www.acracb.org/

#### **1er Concurso Personajes Ilustres de Los Llanos de Aridane 2013**

Una serie de radioaficionados tanto de la Isla de La Palma como del resto de España, en colaboración con el Ayuntamiento de Los Llanos de Aridane y Rent A Car La Palma 24 ponen en el aire este concurso.

#### Ámbito: España, Portugal y Andorra.

Periodo: Desde las 19.00 UTC del lunes 11 de noviembre hasta las 23.00 del 29 de noviembre. Bandas: 40 y 80 metros. Dentro de los segmentos recomendados por la IARU.

#### Modo: SSB.

Premios: Se concederán los siguientes premios: 1 – Se otorgará diploma a todos los participantes que contacten con las 52 letras mas el año 2013 que forman la siguiente frase: P-R-I-M-E-R-C-O-N-C-U-R-S-O-P-E-R-S-O-N-A-J-E-S-I-L-U-S-T-R-E-S-D-E-L-O-S-L-L-A-N-O-S-D-E-A-R-I-D-A-N-E-2013.

2 – Obtendrá billete, casa rural y coche por una semana en las condiciones expuestas a continuación, el campeón del concurso, que será aquel que realice mas contactos con las estaciones otorgantes. Se trata de seguir acumulando todos los QSO que pueda, solicitando letras independientemente del número de veces que haya concluido la frase. En caso de empate, se resolverá a favor de quien haya contactado en primer lugar con una estación EA8 otorgante.

Condiciones del premio:

1 – Billete. A) Si la estación ganadora es EA, EA6, EA9, CT, C3: Madrid – La Palma (ida y vuelta). B) Si la estación ganadora es EA8: desde su isla de residencia a La Palma (ida y vuelta).

2 – Hospedaje: Casa rural una semana.

3 – Transporte: Coche una semana.

El campeón podrá ser acompañado por su pareja. El acompañante tendrá derecho a hospedaje y transporte pero no al billete.

Estaciones otorgantes: EA1BQR, EA2BRW, EA3ERI, EA4BFP, EA5AZ, EA6BZ, EA7GHI, EA9UV, EA8BA, EA8CBL, EA8DN y EA8CER.

Nota: Cabe la posibilidad de que se incorpore alguna estación otorgante más antes del inicio del concurso.

1- Cada estación otorgante concederá una letra por banda y día.

2 – No se podrá repetir el QSO con cualquiera de las estaciones otorgantes en la misma banda y mismo día; habrá que esperar al día siguiente para volver a solicitar letras.

3 – La cifra 2013 será concedida por cualquiera de las estaciones EA8 otorgantes a partir del miércoles 20 de noviembre de 2013. Si antes del 20 ya solo te falta la cifra 2013 o una vez conseguida, en ambos casos, puedes seguir solicitando letras nuevamente de una segunda frase ino te paresi, ya que podrías ser el ganador del concurso.

Listas: Se confeccionarán tipo excel o similar. Para facilitar el seguimiento del diploma, se puede descargar el log desde http://concursopersonajes.wordpress.com

Deberán enviarse a: Concurso Personajes Ilustres, Apartado 206, 38760 Los Llanos de Aridane o por e-mail a ea8cer@gmail.com con fecha límite de 5 de diciembre de 2013 indicando claramente el indicativo del concursante, nombre y apellidos, dirección completa para el envío del diploma, así como la estación contactada, fecha, hora, frecuencia, letra concedida, correo electrónico y teléfono de contacto. Cualquier consulta, dirigirse a EA8CER, mánager del diploma a ea8cer@gmail.com

La participación implica la aceptación de estas bases. La organización del concurso se reserva el derecho de modificar estas bases cuando lo crea conveniente y sin previo aviso, si procede.

 $\bigcap$ o  $\blacksquare$  $\boldsymbol{\cap}$ C  $\overline{\mathbf{v}}$ o  $\boldsymbol{\mathcal{G}}$ 

#### **All OE 160 metros CW Contest**

Participantes: Todos los radioaficionados del mundo y SWL.

Periodo: Tercer fin de semana de noviembre, desde las 16.00 UTC del sábado 16 hasta las 07.00 UTC del domingo 17.

Categorías: Monooperador, multioperador y SWL.

Frecuencias: 1810 a 1950 khz. Solo en CW. Intercambio: RST mas número de serie empezando por 001. Las estaciones austriacas pasarán también las dos letras de su provincia.

Puntuación: Un punto por cada QSO.

Multiplicadores: Cada provincia de Austria, un multiplicador, cada país DXCC / WAE trabajado, un multiplicador.

Puntuación final: Suma de puntos por suma de multiplicadores.

Listas: Las listas en formato Cabrillo han de subirse a la dirección:

http://contestrobot.apec160m.oevsv.at o enviarse por correo electrónico a hfcontest@oevsv.at. La fecha tope es el 31 de diciembre.

Premios: Trofeo al campeón de cada categoría si hay un mínimo de 7 participantes. Diploma al campeón de cada país.

#### **YO International PSK 31 Contest**

Objetivo: Trabajar tantas estaciones como sea posible en la banda de 80 metros, popularizando los modos digitales, especialmente PSK 31, entre radioaficionados YO y estaciones de fuera de Rumanía.

Organización: YO5CRQ y el Sport Club of Baia Mare City, YO5KAD.

Fecha: Tercer viernes de noviembre de cada año (15 noviembre) entre las 16.00 y las 22.00 UTC.

Bandas: Solo en 80 metros, en el segmento de 3570 a 3590 khz.

Modo: Solo PSK 31.

Categorías: Transmisores con una potencia máxima de salida de 50 w (la hoja resumen debe contener una declaración de la potencia utilizada en el concurso; de lo contrario, la estación será desclasificada) y SWL.

Intercambio: RST + número de serie empezando por 001 + prefijo DXCC. Las estaciones YO pasarán RST y abreviatura del condado.

Puntos: Cada QSO con estaciones YO, 2 puntos. Cada contacto con estaciones no rumanas, 1 punto. Los contactos duplicados no puntúan.

Multiplicadores: Cada condado YO y cada entidad del DXCC.

Un contacto válido es aquel cuyos datos figu-

ran en las listas de las dos estaciones, con un errpr de tiempo de 5 minutos como máximo. Puntuación final: Suma de puntos por suma de multiplicadores.

Premios: Trofeo y diploma al campeón, diploma a los dos siguientes. Diploma de participación a todas las estaciones con un mínimo de 10 contactos válidos.

Los que hubieran hecho 20 contactos con estaciones YO pueden pedir el diploma PSK 31 YO, cuyo coste es de 3 euros.

Resultados: Se pueden consultar en www.yo5crq.ro

Listas: Deben enviarse en formato Cabrillo en los 15 días siguientes al concurso al correo pskyo@yo5crq.ro

#### **26º Concurso de equipos caseros y antiguos (Hot Party)**

Participantes: Operadores de equipos caseros o con equipos de un mínimo de 30 años de antigüedad.

Categoría A: TX y RX caseros o de más de 30 años.

Categoría B: TX o RX caseros o de mas de 30 años (el emisor o el receptor casero o antiguo puede ser complementado por un emisor o receptor comercial moderno).

Categoría C: TX QRP (hasta 5 watts de salida) casero o de mas de 30 años.

Categoría D: Solo aparatos a válvulas sin semiconductores (salvo la fuente de alimentación). Los equipos deben ser de antes de 1965, o hechos en casa en estas condiciones. Fecha: El domingo 17 noviembre.

QRG: 13.00 – 13.00 UTC: 7010 – 7040 khz, 15.00 – 17.00 UTC: 3510 – 3560 khz. Modo: Monooperador CW, menos de 100 watts de potencia (clases A y B).

Llamada: CQ HOT.

Intercambio: RST, número de serie empezando por 001 en ambas bandas / categoría. Por ejemplo: 579001/A.

Puntuación:

Categoría A: Con A, C o D = 3 puntos, con  $B = 2$  puntos.

Categoría B: Con A, C o D = 2 puntos, Con  $B = 1$  punto.

Categoría C: Con A, C o D = 3 puntos, con  $B = 2$  puntos.

Categoría  $D$  con  $D = 4$  puntos.

Listas: Deben incluir una descripción del equipo casero o viejo utilizado (tipo y época). Con los resultados se publicará una breve descripción de unas 40 letras.

Enviar antes del 21 de diciembre a: DL1RNN, Lutz Gutheil, Bergstrasse 17, D – 38446 Wolfsburg, Alemania. O por e-mail a hot@qrpcc.de.

#### **2º Trofeo de la Unión de Radioaficionados de San Vicente del Raspeig**

La Unión de Radioaficionados de San Vicente del Raspeig (Alicante) organiza el siguiente trofeo con arreglo a las siguientes bases:

Ámbito: España y Portugal. Podran participar todos los radioaficionados en posesión de licencia y SWL.

Duración: Desde las 21.00 UTC del 1 de noviembre de 2013 a las 24.00 del 25 de noviembre.

Bandas: 80 y 40 metros. Se podrá repetir contacto el mismo día en diferente banda.

Otorgantes: Socios de la Sección de San Vicente.

Llamada: CQ CQ 2º Trofeo URE San Vicente. Trofeo: Para optar al trofeo se deberá conseguir la siguiente frase: II T-R-O-F-E-O-S-E-C-C-I-O-N-L-O-C-A-L-D-E-U-R-E-D-E-S-A-N-V-I-C-E-N-T-E 2013. El año "2013" lo otorgará la estación ED5URR.

Trofeo especial: Además del año 2013 que concederá la ED5URR que saldrá aleatóriamente durante el concurso, se podrá contactar con ella cuantas veces sea escuchada para conseguir un trofeo especial que será otorgado a quien mas contactos consiga hacer con ED5URR. En caso de empate se hará un sorteo público en la sede de URE de la Asociación.

Nota: Para optar al trofeo especial, deberá haber terminado el trofeo, enviando las listas y el correspondiente ingreso, de lo contrario no tendrá opción.

Importante: La aportación para cubrir los gastos de embalaje, envío, etc será de 10 euros, que se deberán ingresar en Bankia. Cuenta nº 2038 – 9619 – 31 – 6000168125 y enviar copia del resguardo del ingreso junto con el log solicitando en trofeo. Listado que se reciba sin haber hecho efectivo el pago, daremos por hecho que no desea recibir el trofeo.

Listas: Las listas deberán enviarse indicando dirección completa a ser posible evitando apartados postales, incluyendo nombre y primer apellido, teléfono, estación contactada, fecha, hora, frecuencia, como máxima fecha matasellos el día 31 de diciembre de 2013. a la siguiente dirección: Sección local de URE, Apartado 280, 03690 San Vicente del Raspeig o por e-mail a vocaliaea5urr@gmail.com

#### **Worked US Territories**

El Worked US Territorios Award. (WUST) es un certificado muy colorido patrocinado por el METRO DX Club.

Se trata de contactar al menos con 14 de los 16 territorios administrados por Estados Unidos y reconocidos como entidades por la IARU a 1 de enero de 2011.

![](_page_43_Picture_0.jpeg)

Los dieciséis territorios Wust son: KG4 (Bahía de Guantánamo), KH0 (Islas Marianas), KH1 (Baker & Howland Islands), KH2 (Guam), KH3 (isla Johnston), KH4 (Isla Midway), KH5 (Palmyra e Islas Jarvis), KH5K Kingman Reef), KH7K (isla Kure), RH8 (Samoa Americana), KH8S (Isla Swains), KH9 (isla Wake), KP1 (Isla Navassa), KP2 (Islas Vírgenes de EE.UU ), KP4 (Puerto Rico) y KP5 (Isla Desecheo).

Bandas y modos mixtos. No hay restricción de fecha. Lista GCR certificado por dos radioaficionados con licencia mostrando el indicativo de la estación trabajada, fecha, hora, frecuencia / banda y modo.

Si usted está en el "Top of the ARRL DXCC Honor Roll" que publica la revista (normalmente la edición de agosto), usted califica automáticamente para el diploma sin tener que enviar copias de las tarjetas QSL.

Usted debe escribir " Top of the ARRL DXCC Honor Roll at QST 08 2010" (o el año que corresponda) en la Solicitud del diploma en la sección "QSO datos". Esto se aplica sólo a aquellos que están en la parte superior (número 1) en el cuadro de honor ARRL DXCC.

Para una confirmación LoTW, debe ser verificada mediante dos radioaficionados al igual que una tarjeta QSL puede sustituirse por una copia de la pantalla del LoTW QSL como sustituto.

Se aceptan fotocopias de tarjetas QSL.

SWL . Enviar lista GCR o fotocopias de QSL. El coste es de 8 US\$ o 4 IRC's:

METRO DX Club, 3810 N. Chamlin Drive, Morris, IL 60450, USA.

Una vez obtenido el diploma por 14 territorios, se pueden obtener endosos para los territorios 15 y 16 por 3 US\$ o 2 IRC's.

Información adicional en www.metrodxclub.com

#### **Worked All Indiana Award**

Diploma para aquellos que se especializan en DX con estaciones de Estados Unidos.

En este caso se trata de contactar con los 92 condados del Estado de Indiana en cualquier banda o modo. Se puede obtener el diploma con 60 condados, existiendo endosos por 75, 85 y los 92 condados. No se aceptan las QSL's electrónicas.

Para solicitarlo hay que hacerlo con el formulario del Hoosier DX & Contest Club y la lista GCR que se puede encontrar en la web del club (www.hdxcc.org). El coste es de 5 US\$ y un sobre 9x12. Cada endoso tiene un coste de 2 US\$.

El manager del diploma se reserva el derecho a solicitar alguna QSL para verificar su validez. Se pueden enviar las solicitudes a Mark E. Musick, WB9CIF, P.O.Box 575, Plainfield, IN 46168 (USA) o bien por correo electrónico a markmusick@sbcglobal.net

#### **Diploma Radioamadores Brasileiros**

**DRB-DIPLOMA RADIOAMADORES BRASILEIROS** 

Diploma permanente sin limitación de fecha que tiene como objetivo fomentar los contactos con estaciones brasileñas. Sponsorizado por la AEI Association of Explorers Islanders y promovido por PS7A, es gratuito y se envía en formato pdf.

Para obtener el diploma básico hay que conseguir QSL de 100 estaciones de Brasil de al menos 10 prefijos diferentes (PP, PQ, PR, PS, PT, PU, PV, PW, PX, PY, ZV, ZW, ZX, ZY y ZZ).

Los endosos se obtienen por cada 50 nuevas estaciones y por cada 5 nuevos prefijos.

Hay que apuntar que si tenemos un PP1xx y un PP2xx, cuentan como diferentes prefijos, no así si tuvieramos un PP100xx o un PP200xx.

El Honor Roll se obtiene por 1000 estaciones y 100 prefijos.

Se admiten todos los modos y bandas pero las estaciones han de ser diferentes.

Se pueden enviar las listas por orden alfabético en un documento de word o en formato cabrillo.

Son válidas tanto las QSL's tradicionales como las electrónicas y LoTW y no es necesario enviarlas ni fotocopiarlas. AEI da por hecha la honestidad del solicitante. Mas info en :

www.shopantenas.com/br/blog/diploma-radioamadores-brasileiros-diploma-basico-da-aei-gratuito

#### **Diplome du Calvados**

Calvados es un departamento francés situado en la Baja Normandía, justamente fue allí donde en junio de 1944 se produjo en conocido como Desembarco de Normandía, un hecho fundamental para el transcurso de la II Guerra Mundial.

La forma de identificar las estaciones del departamento de Calvados es por su código postal, el 14 en las dos primera cifras de este.

Para obtener el diploma, las estaciones francesas han de acreditar un mínimo de 5 contactos con estaciones del departamento 14. Para las del resto del mundo basta con 3.

El diploma tiene un coste de 5 euros que hay que enviar

con la lista de contactos a Alain Sosson, F8JVI, Les Landes, Buceels 14250, Francia.

Mas info en: http://f6kcz.free.fr/Diplome/Diplome.htm

#### **Iceland's Digital Award**

Pocos diplomas requieren tan pocos contactos como el que nos ocupa, solo 2. Pero como alguna dificultad tenía que tener, los dos han de ser de estaciones de Islandia, que no son muchas, y además han de ser en modos digitales exclusivamente.

La "mini lista" GCR ha de estar verificada por dos radioaficionados con licencia o por un club local y ha de incluir la estación trabajada, fecha, hora, banda, RTS y modo.

El manager se reserva el derecho de pedir copia de la QSL.

El coste del diploma es de 5 US\$, 5 euros o 8 IRC's, admitiendose el pago por PayPal. En este caso hay que contactar con el manager para los detalles:

Brynjolfur Jonson, TF5B, Engimri 8, IS 600 Akureyri, Islandia. Tf5b@internet.is

#### **Diploma Pioneros de la Radio**

![](_page_43_Picture_41.jpeg)

El Amateur Radio Club de Moscú ha añadido un nuevo e interesante diploma a los muchos que tiene instituidos (http://cqmrk.ru/articles/diplomi.html)

En este caso se trata de rendir homenaje a tres figuras básicas en la historia de la evolución de la radio en sus primeros tiempos: Marconi, Popov y Tesla.

Los contactos para este diploma han de ser posteriores al 1 de junio de 2013. Sirven todas las bandas y modos y también está abierto a SWL.

Para conseguirlo hay que reunir 100 contactos con estaciones rusas.

40 de ellas han de ser de Moscú.

20 de San Petersburgo, 10 de la región de Leningrado, 10 de la región de Nizhny Novgorod, 10 de la región de Perm y 10 de la región de Sverdlovsk.

Además de los 100 con Russia, hay que hacer 1 con una estación de Serbia, 1 con una de Estados Unidos y otra con una de Italia.

Las solicitudes hay que enviarlas a Fedotov Yuri Ivanovich, p/33, Moscow 119415, Rusia. cqmrk@mail.ru

# **Ni playa, ni montaña, vacaciones DX en Ainhkiniemi**

Dxing.info

![](_page_44_Picture_2.jpeg)

Imagina pasar una semana en el medio de la nada con 13 antenas orientables - cada una de más o menos un kilómetro de largo y capaces de captar cientos de estaciones y de realizar raras audición. Ya es posible desde la famosa estación base para DXpediciones AM en Aihkiniemi, Finlandia que está disponible para ser alquilada por cualquier dx-ista.

Aihkiniemi se convirtió en 2010 en el primer lugar construido en Escandinavia a proposito para ser la base de DXpediciones.

La mayor parte de los trabajos de construcción se llevaron a cabo en el verano de 2010, y las antenas se han mejorado continuamente desde entonces.

Sus promotores quieren que las dx-pediciones tengan éxito y hacen todo lo posible para hacerla lo más cómoda y satisfactoria posible.

Como se puede imaginar, las antenas direccionales de esta longitud son muy direccionales para la banda de AM, por lo que mientras se den buenas condiciones de propagación, tendrá que elegir hacia donde quiere enfocarlas. Las mismas antenas también pueden ser utilizadas para escucha de onda corta.

Las antenas de 247° a 46° se extienden en el lado noroeste de la carretera principal, en un terreno llano pero de acceso complicado por la densidad de los bosques, la densa vegetación y la existencia de lagunas y pantanos.

El resto de las antenas están situadas en el lado sureste de la carretera en un terreno poco montañoso donde el bosque es mucho más fácil para caminar.

Las antenas cuelgan de 3 a 5 metros sobre el suelo para evitar que los renos y alces se enreden en los cables. Se deben inspeccionar todas las antenas al menos una vez durante la semana para asegurarse de que los cables estén lo suficientemente fuera de la tierra, para lo que se cuenta con palos adicionales para levantar los cables de baja altitud, en su caso. Tener un reno colgado en un cable de baja altitud sería un escenario de pesadilla, en términos de nuestras relaciones con la comunidad, lo

que hay que evitar a toda costa. Tenemos un bote de remos para poder darse una vuelta por el pequeño lago, o en el invierno se puede llegar al otro lado con un puente situado a unos cientos de metros aguas abajo.

Si viene en invierno, no trate de caminar sobre el hielo, ya que sigue siendo peligroso, incluso en pleno invierno.

Una vez que haya hecho una reserva, le enviaremos por correo electrónico un mapa detallado de las antenas y los alrededores de la cabaña. También podrá obtener información más detallada sobre el tipo de conectores utilizados y respuestas a cualquier pregunta de limpieza que pueda tener.

![](_page_44_Picture_14.jpeg)

Finla<br>D

n

o<br>O

Todas las antenas están conectadas a tierra y se alimentan mediante un transformador de impedancia, de la que un RG - 58 cable coaxial conduce a la cabaña. Choques de RF toroide de base se han instalado en la mayoría de las antenas. Dentro de la cabaña, tendrás que manipular los conectores coaxiales con mucha suavidad. El manejo brusco e innecesario conectar / desconectar los cables puede causar un gran dolor de cabeza al siguiente equipo de dx-pedicionarios.

Tenga en cuenta que este lugar está desierto, y que ocurren cosas. Aunque trabajamos en ella todo el año, no podemos garantizar que todas las antenas estarán en condiciones de trabajo cuando llegue. Osos, alces, renos y conejos, todos han causado estragos en nuestras antenas en algún momento (sobre todo cortar o dañar los cables coaxiales en el suelo). Si tiene algún problema, por favor, háganoslo saber para que podamos arreglarlo tan pronto como uno de nosotros tenga la oportunidad de viajar al norte. Aunque un par de las antenas están fuera de servicio - y usted no puede encontrar la manera de solucionarlo - todavía hay una abundante variedad de cables que le mantendrá ocupado practicando DX.

La cabaña está equipada con un cable de tierra excelente que se debe utilizar también para conectar a tierra el conmutador de antena. También hay un panel de conexión a tierra en todas las antenas utilizadas se pueden unir para reducir la interferencia.

Para reducir al mínimo la interferencia eléctrica, en la actualidad hay tres fuentes de alimentación para sus ordenadores portátiles, y a partir del otoño de 2013, la cabaña ha sido equipada permanentemente con cuatro ordenadores portátiles. Por lo tanto, no es necesario que traiga su propio ordenador, pero todavía puede ser una buena idea, si usted desea utilizar su software SDR favorito, que ya se ha instalado. Si usted trae un ordenador portátil, tenga en cuenta que también es necesario un cable de conexión de la fuente de alimentación de su portátil, ya que los ordenadores portátiles tienen una gran variedad de enchufes diferentes.

Usted también encontrará una miniVNA que se puede utilizar para analizar el rendimiento de antena. Adicionalmente, contamos con divisores para dar a dos oyentes el acceso a toda la gama de antenas, pero usted debe traer su propio preamplificador si desea usar una. Se recomienda preamplificadores, porque hay pocas emisoras de AM potentes en el norte de Europa, y normalmente se puede aumentar la señal sin sobrecargar un receptor de comunicaciones decente.

![](_page_45_Picture_6.jpeg)

#### **¿Qué podemos esperar escuchar?**

Si usted nunca ha experimentado con una DXpedition a Laponia antes, la banda de AM inicialmente le puede parecer confusa.

Es muy diferente de la que se puede observar en Europa Central, por ejemplo. Es probable que disfrute de una banda muy tranquila y quedará impresionado con la multitud de estaciones lejanas, tanto en la mañana como en la tarde. Por otro lado, una ubicación en el extremo norte significa que la banda de AM puede convertirse en silencio casi absoluto durante una tormenta solar. En cualquier caso, usted se encontrará con un montón de sorpresas, y las condiciones pueden cambiar de día en día. Una semana debe dar tiempo suficiente para superar una tormenta solar y seguir disfrutando de unas condiciones dignas en algún momento de la semana, por lo que no recomendamos pasar por la molestia de viajar hasta allí para sólo un fin de semana más o menos.

Las principales áreas de destino en esta localidad del Ártico son las Américas, el Pacífico, el Lejano Oriente y el Sudeste de Asia, pero, por

El poco conocido encanto del DX en Onda Media

supuesto, cientos de emisoras de AM de Europa y el Medio Oriente también son audibles.

Lo siguiente es un resumen de lo que puede esperar a escuchar durante un ciclo típico de 24 horas en condiciones normales.

Sábado al mediodía (10.00 GMT), es el momento instalar los equipos a utilizar a su gusto. La configuración de su equipo le llevará algún tiempo, pero durante el primer día va a tener tiempo para darse una vuelta por el hemisferio oriental.

De noviembre a febrero, las primeras estaciones del Lejano Oriente pueden aparecer ya en 0900-1000 UTC, y las estaciones de Asia se pueden disfrutar hasta alrededor de 1400-1700 UTC, cuando las estaciones de Oriente Medio y Europa toman gradualmente la banda de AM. Esté alerta a las desconexiones locales, como las de NHK 2 que se identifica a las 1319 UTC y la hora de cierre. Estaciones de la India se suelen identificar alrededor de la hora de cierre de sesión en las 17.40 o después de 00.23 cuando inician la emisión.

Las emisoras de OM subsaharianas son bastante difíciles de captar porque las estaciones de Europa Central tienden a dominar las mismas frecuencias. Nuestra extensa "granja de antenas" no es muy útil ya que las estaciones de Europa se encuentran en la misma dirección, por lo que no cuenten en conseguir muchas estaciones africanas, excepto en el caso de las tormentas solares. Su mejor oportunidad de atrapar estaciones del África subsahariana es estar atento a las estaciones etíopes después de las 21.00 UTC, estaciones de Nigeria pueden escucharse alrededor de las 22.00 a 23.00 UTC y las estaciones de Sudán y Etiopía en torno a las 03.00 UTC.

Las primeras señales de las Américas aparecen alrededor de 20.00-22.00 UTC. Son por lo general de Terranova, Venezuela o del noreste de Brasil, dependiendo de la dirección y de las condiciones. Poco a poco, los objetivos de más al oeste aparecen en el dial. Las condiciones varían

![](_page_46_Picture_0.jpeg)

mucho durante la noche, pero el pico para escuchar el Hemisferio Occidental cae después del amanecer hora de Finlandia, alrededor de 06.00-10.00 UTC. Si las condiciones son buenas, las estaciones pueden ser escuchadas en casi todos los canales múltiplos de 10 kHz en toda la banda de AM. Una verdadera fiesta incluso en malas condiciones por lo general hay un pico corto en condiciones de madrugada.

En pleno invierno, el sol permanece bajo en el horizonte, pero las condiciones de DX son similares. En buenas condiciones, las estaciones de la Costa Oeste de América del Norte se pueden escuchar hasta las 15.00-16.00 UTC, y las estaciones de Alaska incluso más tarde. Las fuertes señales de Alaska le darán escalofríos.

Las horas de luz son el mejor momento para la caza de las estaciones del Pacífico, que tienden a ser superadas por las estaciones de Asia por la tarde. El Pacífico Sur está en el lado opuesto del mundo, por eso es muy raro que podamos escuchar algo de esa zona.

En condiciones menos que ideales, la banda de AM puede estar completamente en silencio durante las horas el día. Tómelo como una buena oportunidad para hacer algo de ejercicio, revise las antenas y disfrute de la naturaleza ártica. Du-

rante las tormentas solares muy fuertes, las señales transatlánticas pueden volverse inaudibles por todo un día.

Si usted está interesado en estaciones europeas, las horas de la mañana alrededor de las 06.00- 08.00 UTC son las mejores para España y el Reino Unido, que tienen un montón de estaciones locales. También se pueden escuchar en las horas de la noche.

Así que ¿cuando dormir si las estaciones interesantes se escuchan 24/7? Por lo general, dormimos alrededor de 17.00-20.00 UTC y otra vez alrededor de 02.00-05.00 UTC. Si usted confía en sus instintos y en la selección de la antena, se puede, por supuesto, a dormir toda la noche y que su receptor SDR trabaje durante la noche. Las sesiones de DX más interesantes son después del amanecer y al atardecer, por lo que necesitan ser monitoreadas cuidadosamente.

#### **¿Cuántas nuevas estaciones de AM vas a coger durante una semana en Aihkiniemi?**

Es difícil de predecir, ya que todo depende de su experiencia, la persistencia, el equipo, el clima solar y la pura suerte. Nos gustaría decir que si usted no ha visitado una base para DXpediciones

![](_page_46_Picture_10.jpeg)

en Escandinava antes, si están equipados con un receptor SDR capaz de grabar toda la banda de AM, y la semana pasa a ser normal en términos de las condiciones de acogida, se puede esperar que grabe cientos de nuevas estaciones. A pesar de que hemos estado en docenas de expediciones en Laponia, todavía cabría esperar una semana promedio en Aihkiniemi para conseguir más de 100 estaciones de AM que nunca hemos oído antes. Para ver ejemplos de lo que puede ser escuchado en Aihkiniemi, echa un vistazo a los informes de expediciones recientes en Aihkiniemi: AIH3, AIH7, AIH10, AIH17 y AIH18 en dxing.info.

La cabaña de 30 metros cuadrados en Aihkiniemi cuenta con dos salas: una para dormir y la otra es para cocinar y para el DX.

Hay dos camas, por lo que la cabina puede alojar cómodamente a dos DXistas a la vez. Además, hay dos camas de repuesto, pero si se utilizan, no deja casi ninguna superficie útil, por lo que no se recomienda la vivienda para más de dos personas.

Entre las dos habitaciones hay un inodoro de compostaje de interior, que funciona muy bien y es inodoro. Se necesita menos mantenimiento, si usted hace "aguas menores" en el bosque y sólo usa el inodoro para "otras necesidades". Encontrará instrucciones de uso en inglés.

Dos puertas separadas del dormitorio y sala de DX, por lo que cualquier actividad DX / cocina no perturban el sueño, aunque llevar tapones para los oídos es una buena idea.

La zona de cocina incluye una placa vitrocerámica eléctrica con horno, un poco de espacio en un armario, horno microondas, cafetera, calentador de agua, nevera con congelador y utensilios de cocina y cocina básica. Usted puede utilizar el aire libre como un congelador de repuesto, si lo necesita. Tenga la seguridad de que los osos están dormidos en el invierno.

La cabaña cuenta con calefacción eléctrica y es un sitio caliente incluso cuando está muy frío afuera. La calefacción es muy costosa, un dato a tener en cuenta si usted se pregunta por lo que está pagando, además de por las antenas.

No hay agua corriente en Aihkiniemi. Por lo tanto, usted tiene que traer el agua potable y conducir 5,6 kilometros al sur de Matkapaikka Jounila, que ofrece cabañas y alojamiento a modo de cabaña. Por un precio fuera de temporada muy modesto de 5 euros/persona/día se puede tomar una ducha, lavar los platos, sacar más agua potable, y ver la televisión. Otra alternativa es conducir 15 kilometros por la carretera hacia la frontera con Noruega para una ducha. Hemos negociado con Reino Fofonoff, el propietario de Nitsijärvi Cabins, para el uso de sus duchas de

![](_page_47_Figure_1.jpeg)

agua caliente a un precio módico. Reino también le puede proporcionar más agua potable y el uso de la sauna en el otoño. Nitsijärvi Cabins tiene un sitio web en Inglés con instrucciones detalladas sobre cómo llegar allí.

#### **La cabaña de Aihkiniemi tiene un detector de humo y un extintor.**

Hay muy poco espacio en el armario para sus cosas, así que tendrá que apilar la mayor parte en el suelo y las mesas, o simplemente guardarlo en su equipaje.

Tal vez le resulte sorprendente, pero hay cobertura de telefonía móvil, incluso en el medio de la nada, por lo que la red de telefonía móvil es la manera de tener conexión a Internet en la cabaña. Lleve su teléfono móvil en la comprobación de las antenas o cuando camine por el bosque en el caso de que se pierda o tenga un accidente. Asegúrese de verificar que su operador de telefonía móvil tiene acuerdos de itinerancia con los principales operadores finlandeses u obtener una tarjeta SIM de prepago a la llegada a Finlandia. La clave de la cabaña se puede encontrar fuera detrás de un bloqueo numérico. Usted recibirá los detalles después de la reserva.

Le recomendamos volar primero a Helsinki y luego a Ivalo. A partir de ahí, se puede alquilar un coche y conducir hasta Aihkiniemi en dos horas. Como alternativa, si no le importa la conducción extra, se puede volar a Kittilä (una estación de esquí en el noroeste de Laponia), Rovaniemi (en el Círculo Polar Ártico) o Oulu. Volando a cualquiera de estos destinos sólo se ha convertido en más barato gracias a una mayor competencia. Además de Finnair, puede volar con una compañía

noruega, que a menudo tiene mejores ofertas. También puede tomar un tren nocturno desde Helsinki a Rovaniemi o bien Kolari (la estación de ferrocarril al norte), y alquilar un coche para el resto del viaje. Puedes consultar los horarios y comprar los billetes en el operador ferroviario nacional VR (www.vr.fi).

El aeropuerto de Ivalo se encuentra a 8 kilómetros al sur del centro de Ivalo. Ivalo es el mejor lugar para ir de compras en el supermercado encontrará ropa de invierno, si la necesita, y el último punto donde se puede encontrar una tienda de licores (Alko).

#### **Llegando por carretera**

En la intersección se abandona la carretera principal (4/E75) y gire a la derecha en la carretera 971. Todavía 43,5 kilometros a Aihkiniemi.

Un paraíso DX en un lugar remoto

Desde Ivalo, en coche al norte por la autopista 4 (también conocido como E75), a través de Inari hasta casi Kaamanen. Después de 63 kilómetros, se llegará a un cruce que señala a Kirkkoniemi, Näätämö y Sevettijärvi. Gire a la derecha en la carretera nombrada como "Sevettijärventie" (numéro 971).

A partir de este punto ya no hay servicios, así que asegúrese de tener toda la comida y el gas que necesite. El camino se hace más estrecho, y usted tendrá que tener mucho cuidado con el tráfico.

En caso de que alguna vez se haya preguntado por qué muchas señales de carretera de Finlandia tienen dos versiones de cada nombre de lugar: el de arriba está en la lengua dominante hablada en la zona - generalmente en finlandés - y el de la parte inferior es la lengua minoritaria. En las zonas costeras del sur, a menudo es sueco. En Laponia, se habla uno de los tres dialectos de Sami, que es la lengua materna de unos pocos miles de personas en Finlandia.

Aihkiniemi se encuentra a 43,4 kilometros de esta intersección, en el lado izquierdo de la carretera. Cuando vea las señales que apuntan a la derecha de "Käyräniemi" (el signo mismo está en el lado izquierdo de la carretera) y "Matkapaikka Jounila" (firme en el lado derecho), poco después de un mástil de la antena en carretera, usted todavía tiene 5,6 kilometros para ir.

Cuando usted ve una señal que indica que se encuentra a 80 kilómetros de Norja (Noruega) y a 47 km de Sevettijärvi, se está acercando.

No se moleste en busca de una señal para Aihkiniemi: no hay ninguna. Cuando vea una carretera cerrada a la izquierda con un signo de número "4333", es que ha llegado a nuestro vecino más cercano. Nuestro camino, sin un número o signo, es de aproximadamente 70 metros de la carretera, también en el lado izquierdo.

La cabina está situada a unos 70 metros de la calle principal y tiene un pequeño espacio de estacionamiento justo en frente de la cabina. Si llega en invierno, habrá un poco de nieve en la calzada, por lo que tendrá que conducir con cuidado.

En caso de grandes nevadas, dispone de una pala bajo la cabaña. La calle principal se mantiene en buenas condiciones de conducción durante todo el invierno.

Está garantizado que verá renos en la carretera, en algún momento, así que conduzca con precaución. Golpear un reno es sólo letal para los renos, pero también hay alces que alcanzan la altura del parabrisas.

Todos los caminos públicos en Laponia están abiertos durante todo el invierno y están bien cuidados, pero todavía estarán helados y con nieve.

#### **¿Qué necesita traer?**

Si bien tenemos las antenas, usted necesita traer su propio receptor o receptores, cables de alimentación y otros cables, un selector de antena y un amplificador / preamplificador. Un divisor sin un amplificador está disponible en la cabaña. Es posible que también necesite audífonos, y un montón de discos duros externos para almacenar sus capturas.

Una brújula y un GPS, cables USB, etc. pueden ser muy útiles. No estaría de más tener herramientas básicas para reparar conexiones coaxiales y antenas, a pesar de algunas herramientas se pueden encontrar en la cabaña. El medio ambiente está en gran parte libre de interferencias y las fuentes más probables de sonidos no deseados en el disco serán sus propias fuentes de energía, por lo que al menos para su ordenador portátil, puede ser aconsejable utilizar las fuentes de energía que le proveemos.

De un vistazo a las tomas de corriente (enchufes) finlandeses de antemano, ya que puede que tenga que llevar consigo los adaptadores de la forma o incluso transformadores de tensión. Usted no los va a encontrar en las tiendas de comestibles en Laponia.

Aunque usted encontrará colchones, almohadas y mantas en la cabaña, tendrá que traer sus propias sábanas, fundas de almohadas y toallas. También hay una aspiradora. Confiamos en que se tome el trabajo de dejar limpia la cabaña tras la dx-pedición, eso o que viaje con su mayordomo. No hay servicio de limpieza en 100 kilómetros a la redonda.

Habrá nieve, mucha nieve. Y el tiempo será frío. En cuanto a la ropa para el aire libre, debe estar preparado para cualquier tipo de clima. La temperatura puede variar entre el punto de congelación y menos 40 grados, incluso más bajo. Botas de goma u otras botas de invierno resistentes al agua son una buena idea a menos que usted nos visite en febrero, cuando todo está congelado.

Usted necesitará una linterna si se produce un apagón ocasional. Dos unidades UPS con cuatro tomas de corriente cada una están disponibles en la cabaña para que pueda continuar con DX. Los apagones suelen tener lugar cada semana, pero son muy cortos. Planee cuidadosamente de antemano todo lo que pueda necesitar. Recuerde que es un largo viaje a la tienda más cercana, especialmente para el papel higiénico - es por eso que guardamos mucho de él en la cabaña.

Los supermercados en Ivalo son grandes, bien equipados y aceptan todas las tarjetas de crédito. Hay pequeñas tiendas de comestibles en Inari y una pequeña una en Kaamanen. ATMs se puede encontrar tanto en Ivalo y Inari. La biblioteca más cercana, con acceso gratuito a Internet

### $500 \text{ } \in \text{por una}$ semana de DX non-stop

se encuentra en Inari.

Si usted ha usado alguna de las sartenes, ollas o utensilios de cocina, por favor, hervir el agua y lavar los platos antes de salir. Puede ser un poco engorroso. Alternativamente, usted puede comprar platos de papel, vasos y utensilios de cocina en su camino a la cabaña. En cualquier caso, limpiar la zona de cocina. Cuando se vaya, por favor llévese toda su basura con usted. Puede dejarla en el camino de vuelta en grandes contenedores de carretera. Encontrarás el primero de estos contenedores de basura junto a Matkapaikka Jounila y hay más a medida que se acerque a la intersección con la carretera 4.

#### **Reservas**

La cabaña está disponible para el primero que la solicite. Lo más probable es que en septiembre y octubre esté completamente llena, pero en general se pueden encontrar semanas libres a partir de mediados de noviembre. Si envías un correo a Jari Sinisalo (jari.sinisalo@anvia.fi), se le puede preguntar por la disponibilidad. Si viaja solo, puede preguntar sobre la posibilidad de unirse a uno de nosotros para una semana de DXpedition.

El alquiler de la cabaña y las antenas es de 500 euros a la semana. Si hay dos DXistas, se trata de 250 euros por persona.

El alquiler se abonará en el momento de la reserva en la cuenta bancaria de la asociación.

#### **¿Qué hacer, además de DX?**

Es posible que desee considerar la combinación de su DXpedición con un viaje más tradicional de vacaciones por Finlandia.

Saariselkä, una de las mayores estaciones de esquí de Finlandia, se encuentra justo al sur del aeropuerto de Ivalo. Por lo tanto, si las condiciones de propagación resultan ser excepcionalmente pobres, usted puede esquiar en las pistas, podrá relajarse en un spa, o disfrutar de fiestas para después de esquiar. Para algo más barato, pero igualmente impresionante, se puede ver la aurora boreal, las luces del norte más al sur, se puede conocer a Santa Claus en Rovaniemi o hacer crucero en rompehielos o visitar el castillo más grande de nieve en Kemi.

Para obtener más información acerca de como visitar Finlandia, eche un vistazo a la página web de Turismo de Finlandia, (www.visitfinland.com) especialmente en los viajes de invierno. En comparación con la mayoría de los destinos, Finlandia es muy segura, limpia y organizada, por lo que incluso si es pleno invierno en cuanto a tiempo es el momento ideal para venir, todavía es una oportunidad que no debe perderse. La capital, Helsinki, tiene un montón de lugares que usted puede experimentar todo el año, desde la arquitectura moderna, ópera y decenas de museos, vida nocturna y restaurantes gourmet.

En caso de que quiera viajar a Laponia durante el verano, se puede alquilar la cabaña de Aihkiniemi para cualquier período de tiempo por que la mitad de la tarifa de invierno. Es una buena base para explorar Laponia, y en el verano se puede disfrutar de 24 horas de luz, que es una experiencia en sí misma. Hay amplias oportunidades para la pesca, senderismo y recoger bayas silvestres (que se puede hacer aún sin el permiso del propietario de la tierra). En Laponia incluso se puede probar su suerte en la búsqueda de oro.

Somos propietarios de los derechos de pesca en algunas zonas del desierto circundante, así que cuando usted alquila la cabaña, se puede pescar en estas zonas. Y tenemos un montón de moras codiciadas dentro y alrededor de nuestra propiedad a principios de agosto. En cuanto a su equipaje, añadir repelente de mosquitos y eliminar el equipo de radio, no hay mucho para escuchar en la banda de AM en verano.

En Finlandia, la mayoría de la gente entiende Inglés lo suficientemente bien como para ser capaz de ayudarle, así que moverse y encontrar lo que necesita es fácil. Estar en contacto con nosotros si hay algo más que le podemos ayudar con la preparación de sus vacaciones DX de su vida! Bienvenido a nuestro paraíso!

![](_page_49_Picture_0.jpeg)

# **SUSCRIPCIÓN**

Sí, deseo suscribirme a la revista CQ Radio Amateur La mejor forma de conseguir la revista CQ Radio Amateur es formalizar su suscripción aquí o en la web www.tecnipublicaciones.com

![](_page_49_Picture_32.jpeg)

Declaración de Privacidad

La información facilitada se guardará en un fichero confidencial propiedad del Grupo TeoriPublicaciones. En virtud de la Ley Orgánica 15/1999 de 13 de diciembre, sobre Protección de Datos de caracter personal, puede ejercer el derecho a acceder a dicha información para modificarla o cancelarlo, así como negarse a que sea usada con fines publicitarios, solicitándolo por escrito a Grupo Tecnifiublicaciones - Avida. Cuarta, nº 8 2º Planta Blaque 1 - 28022 Madrid. España

# NGO Nuevos delos Quality. Style. Performance!

![](_page_50_Picture_1.jpeg)

de Radio FM comercial / Display alfanumérico /

Nº de canales: 8 / 500 mW / Uso libre / peso 240 gr. / Recepción de Radio FM comercial / Display alfanumérico / Cumple normas IP-54.

### **DR-138**

Cumple normas IP-54.

EMISOR RECEPTOR VHF/FM - USO COMERCIAL PROFESIONAL<br>Cobertura: 136-174 MHz. / Nº de canales: 200 / Potencia salida: 60W, 25W, y 10W, / 2/5 tonos, 50 CTCSS, 114 DCS, DTMF/ANI decode / Varios sistemas de escaneado / Bloqueo de canal / Alfanumérico.

#### **DR-138HE**

EMISOR RECEPTOR VHF/FM USO RADIOAFICIONADO 2 ML<br>Cobertura: 144-146 MHz. / Nº de canales: 200 / Potencia salida: 60W, 25W, y 10W. / 2/5 tonos, 50 CTCSS, 114 DCS, DTMF/ANI decode / Varios sistemas de escaneado / Bloqueo de canal / Alfanumérico.

DR-438HE<br>EMISOR RECEPTOR VHF/FM USO RADIOAFICIONADO 70 cm. Cobertura: 430-440 MHz. / Nº de canales: 200 / Potencia salida: 40W.<br>25W. y 10W. / 2/5 tonos, 50 CTCSS, 114 DCS, DTMF/ANI decode / Varios temas de escaneado / Bloqueo de canal / Alfanumérico.

![](_page_50_Picture_11.jpeg)

**SECURITY** 

![](_page_50_Picture_12.jpeg)

 $-00.138$ 

Elipse, 32 - 08905 L'Hospitalet-Barcelona<br>Tel. 93 334 88 00\* - Fax 93 334 04 09<br>e-mail: comercial@pihernz.es

 $-0.01384$ 

Visite nuestra página web: www.pihernz.com

# **ASTRORADIO.SL** WWW.ASTRORADIO.COM/

### 93 735 34 56 info@astroradio.com ROCA I ROCA, 69 08225 TERRASSA (BARCELONA)

# DSPKR ALTAVOZ CON DSP<br>ELIMINADOR DE RUIDO

SB-2000 MKI ADAPTADOR<br>DE TARJETA DE SONIDO

 $+ CATT + PTT$ 

99.00£

![](_page_51_Picture_3.jpeg)

166,00€

Nueva versión con 2

puertos COM, incluye

todos los cables de

conexión

10W RMS de potencia de salida adaptativo Filtro de ruido 9-24dB niveles de reducción de ruido Selección mediante pulsador Dimensiones: 135x130x85mm

![](_page_51_Picture_5.jpeg)

![](_page_51_Picture_158.jpeg)

![](_page_51_Picture_7.jpeg)

ALS-600X 700W<br>Amplificador MOF-FEt. Automático Opción de control CAT Incluye fuente de alimentación

1.700,00€

![](_page_51_Picture_9.jpeg)

**ANTENA G5RV** 

NUEVO MODELO CON CO BERTURA HF+VHF+UHF 192Hz velocidad de muestreo Margen de frecuencias: 150Khz a 250Mhz 410 Mhz a 1900Mhz 11 filtros discretos de entrada SAW filtros selectivos en  $2m y 70cm$ 189,00€

![](_page_51_Picture_11.jpeg)

![](_page_51_Picture_12.jpeg)

![](_page_51_Picture_13.jpeg)

**LEX-6500** TX-RX 100W HF+6M

**FLEX-6700** TX 100w HF+6M RX+TXV HF-6M-VHF

\*PARA COMPRAS **SUPERIORES A** 199,99€ (España península)

SIN DRIVERS, NI TARJETAS DE INTERFAZ, SOLO ENCHUFAR! Conecta la antena al equipo, enciende la fuente de alimentación y conectalo a la red local. Arranca el programa SmartSDR y a operar.